# Уважаемые читатели!

Подписка на электронные версии журналов не дает подписчику права на их дальнейшее распространение без письменного согласия правообладателя. Любое распространение подписчиками электронной версии запрещается. ООО «Школьная Пресса» является правообладателем всех редакционных материалов, опубликованных в печатных СМИ и (или) размещенных в интернет-проектах соответствующих СМИ, кроме материалов, в содержании которых имеется ссылка на другого правообладателя. Продолжив работу с электронной версией, вы тем самым соглашаетесь с вышеизложенным.

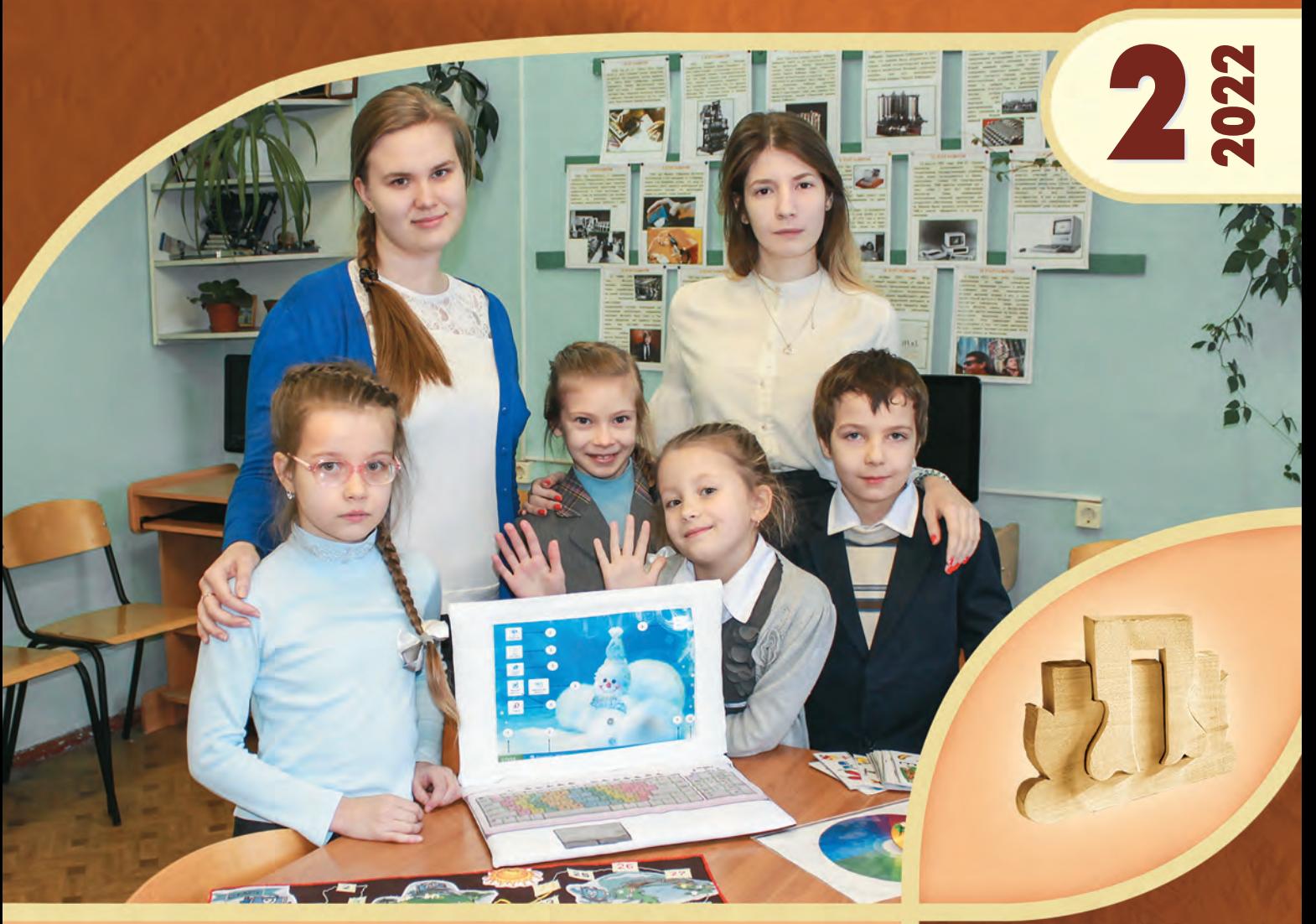

# ШКОЛА и производство

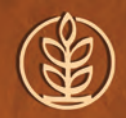

научно-методический журнал

ISSN 0037-4024

**Воспитательная работа на уроках технологии** 

**и в рабочей программе учителя**

**Ученический проект «Информационная модель школы» Перспективные направления развития цифровой компетентности учителя технологии**

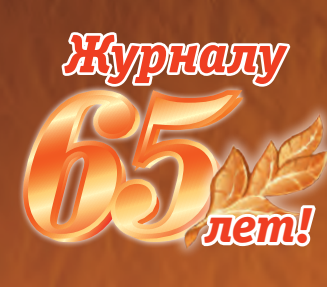

Из истории технологий

На черноморском побережье Краснодарского края исторически проживали народности адыги и шапсуги. Их традиционное хозяйство основывалось на земледелии, пастбищном скотоводстве, пчеловодстве. В начале ХХ в. они ещё пользовались простейшими технологиями и орудиями для обработки почвы, сбора урожая, приготовления пищи

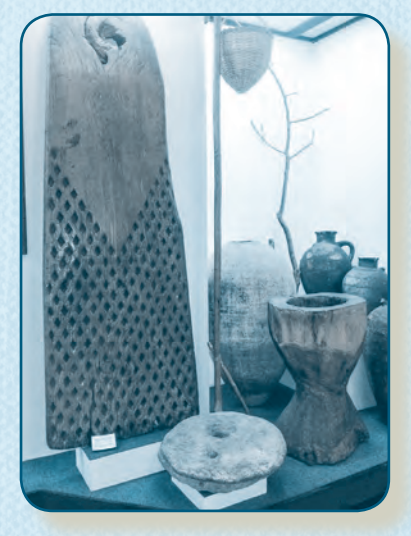

Доска для обмолота, жернов и ступа для обработки зерна

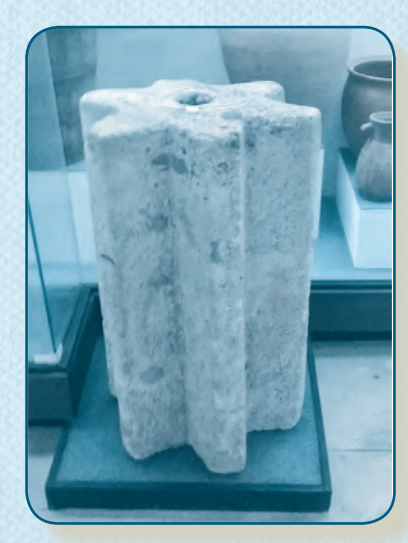

Каток для обмолота зерновых культур

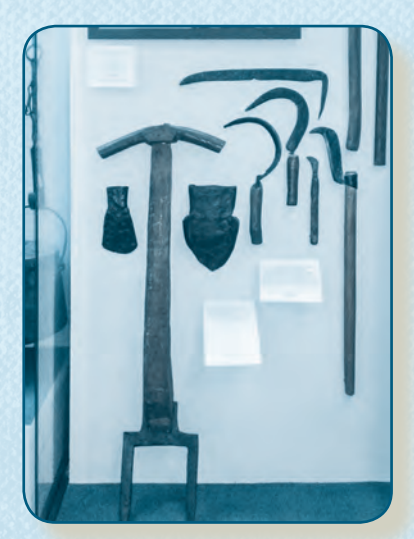

 Орудия для обработки почвы и уборки урожая

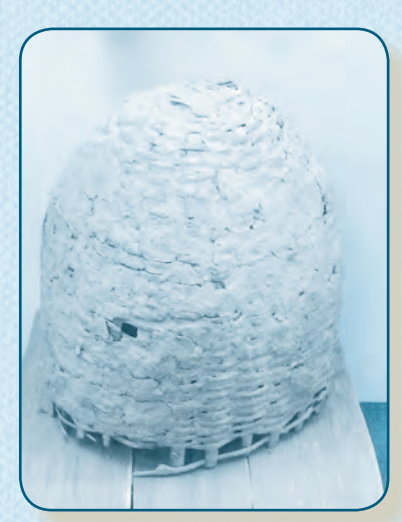

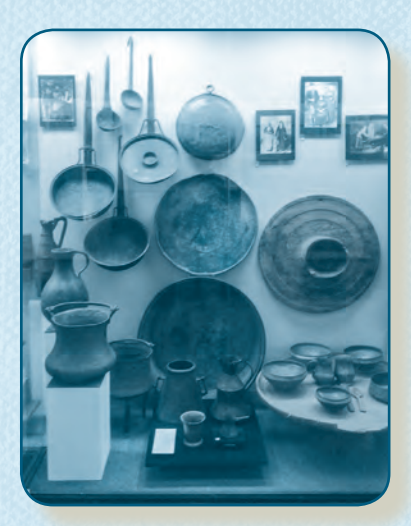

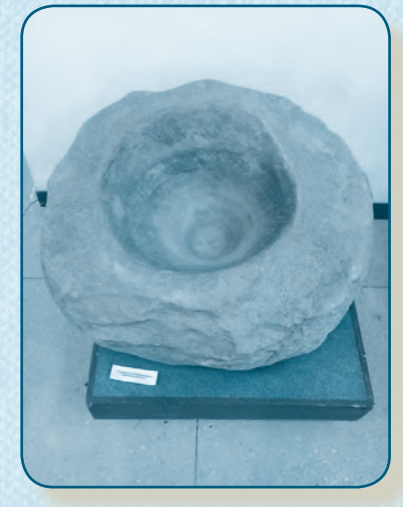

Улей Кухонная утварь Ступа для зерна

*На фото представлены экспонаты из музея г. Сочи* 

*На 1 с. обложки: учащиеся МБОУ СОШ № 11 им. П.М. Камозина г. Брянска демонстрируют проектное изделие обучающую игру для младших школьников. Статью Ю.В. Крупской и Н.И. Лебедевой читайте на с. 11.*

# ШкОла и ПРОизВОдсТВО **2/2022**

НАУЧНО-МЕТОДИЧЕСКИЙ ЖУРНАЛ

Образован в 1957 году Министерством просвещения РСФСР

# В НОМЕРЕ:

## ТЕОРия и МЕТОдика ОбучЕНия ТЕхНОлОгии

- **3 Логвинова О.Н.** Воспитательная работа на уроках технологии и в рабочей программе учителя
- **7 Махотин Д.А.** О развитии материально-технической базы технологического образования
- **11 Крупская Ю.В., Лебедева Н.И.** Опыт реализации междисциплинарных проектов в предметной области «Технология»
- **17 Гаврилов М.С.** Изготовление приспособлений для лазерного станка
- **23 Матвеева Т.Ф.** Проект «Информационная модель школы»
- **26 Колесников И.А.** Проектирование макета пятистенной избы XVIII века

## МЕТОдика ВНЕуРОчНОй РабОТы

**35 Иншаков М.И.** Механические украшения в технике WIRE WRAP

# $\blacksquare$

# ПРОфЕссиОНальНая ОРиЕНТация

- **39 Горбунова О.Н., Илларионова О.П***.* Активные формы профориентационной работы вуза в условиях сетевого взаимодействия «школа-вуз-работодатель»
- **45 Смирнова В.В., Вахтомина Е.А.** Опыт применения технологии web-квеста в профессиональной ориентации школьников

# ТЕОРия и МЕТОдика ПРОфЕссиОНальНОгО ОбРазОВаНия

**52 Лабутин В.Б., Лабутина В.А.** Развитие цифровой компетентности учителя технологии: некоторые перспективные направления в актуальном формате

# К 65-лЕТию жуРНала «ШкОла и ПРОизВОдсТВО

**58 Пичугина Г.В.** Вопросы трудовой подготовки российских школьников в 1966–2010 гг. на страницах журнала «Школа и производство»

ПО сТРаНицаМ жуРНала «ШкОла и ПРОизВОдсТВО»

**63 В.М. Бехтерев** о социально-трудовом воспитании школьников

## ШкОльНая ПаНОРаМа

**64 Лаздан М.Ю.** Областной творческий марафон «Время побеждать!»

## ИнфОРМация

**38 Национальный** методический совет по технологическому образованию

*Главный редактор*

**Пичугина Галина Васильевна,** д-р пед. наук, проф., ведущий научн. сотр., Институт стратегии развития образования Российской академии образования

*Члены редколлегии:*  **Казакевич Владимир Михайлович**, д-р пед. наук, проф., ведущий научн. сотр., Институт стратегии развития образования РАО; **Карачев Александр Анатольевич**, канд. техн. наук, проф., зам. директора ФГУП «Научно-технический центр "Информтехника"»; **Лазарева Тамара Федоровна**, заслуженный учитель РФ, доцент, учитель технологии и дизайна ГБОУ «Школа г. Москвы "Покровский квартал"»; **Новикова Наталья Николаевна,** д-р пед. наук, доц., Сыктывкарский государственный университет им. П.Сорокина; **Петрова Елена Борисовна**, д-р пед. наук, проф., Московский педагогический государственный университет; **Серебренников Лев Николаевич**, д-р пед. наук, проф., Ярославский государственный педагогический университет им. К.Д.Ушинского; **Скворцов Константин Алексеевич**, д-р пед. наук, проф., Московский педагогический государственный университет; **Филимонова Елена Николаевна**, канд. пед. наук, учитель технологии ГБОУ СОШ № 1747 г. Москвы; **Хотунцев Юрий Леонтьевич**, д-р физ.-мат. наук, проф., Московский педагогический государственный университет

#### **Адрес редакции и издательства** 127254, г. Москва, а/я 62 Тел.: 8 (495) 619-52-87, 619-83-80 **Email:** sip@schoolpress.ru, sip25@yandex.ru,

 marketing@schoolpress.ru **Cайт:** www.школьнаяпресса.рф Журнал зарегистрирован Федеральной службой

по надзору за соблюдением законодательства в сфере массовых коммуникаций и охране культурного наследия, свид. о рег. ПИ № ФС 77 — 38552 от 21.12.2009 г.

## *Тhe Chief Editor:*

**Pichuginа G. V.,** Dr. Sci. (Pedagogics), prof., leading researcher, Institute of the Institute of the Strategy of Education Development of teaching, Russian academy of Education

#### *Тhe Chief Board*

**Kazakevich V.M.**, Dr. Sci. (Pedagogics), prof., leading researcher, Institute of the Institute of the Strategy of Education Development, Russian Academy of Education; **Karatchev A.A.**, Ph. D (Technics**),** prof., vice-director of the Science-technical centre "Informtechnica"; **Lazareva T.F.,** Honored Teacher of the Russian Federation, Associate Professor, design and technology teacher of the School "Pokrovsky Кvartal", Moscow; **Novikova N.N.,** Dr.Sci.(Pedagogics), Associate Professor, Syktyvkar State University; **Petrova E.B.**, Dr. Sci. (Pedagogics), prof., Moscow State Pedagogic University; **Serebrennikov L.N.**, Dr. Sci. (Pedagogics), prof., Yaroslavskiy State Pedagogical University; **Skvortsov K.A.**, Dr. Sci. (Pedagogics), prof., Moscow State Pedagogical University; **Filimonova E.N.**, Ph. D(Pedagogics), Technology Teacher sc. Nº 1747 Moscow; **Кhotuntsev Y.L.**, Dr. Sci. (Pedagogics), prof., Moscow State Pedagogic University

*Редакторы отделов* **Т.И. Есакова, О.Н. Логвинова, М.В. Солодихина**

*Компьютерная верстка* Н.В. Запорожец

Формат 84×108/16. Усл.-печ. л. 4,0. Изд. № 3631. Заказ Отпечатано в АО «ИПК «Чувашия», 428019, г. Чебоксары, пр. И. Яковлева, д. 13

© «Школьная Пресса», 2022

© «Школа и производство», 2022

Издание охраняется Гражанским кодексом РФ (часть 4). Любое воспроизведение материалов, размещенных в журнале, как на бумажном носителе, так и в виде ксерокопирования, сканирования, записи в память ЭВМ, и размещение в Интернете, запрещается.

Журнал рекомендован Высшей аттестационной комиссией (ВАК) Министерства образования и науки Российской Федерации в перечне ведущих рецензируемых научных журналов и изданий, в которых должны быть опубликованы основные научные результаты диссертаций на соискание ученой степени доктора и кандидата наук. Журнал зарегистрирован в базе данных Российского индекса научного цитирования.

# Воспитательная работа на уроках технологии и В рабочей программе учителя

**Ключевые слова**: рабочая программа учителя, программа воспитательной работы, уроки технологии.

**Аннотация**: в статье рассматриваются модули воспитательной работы «Школьный урок» и «Профориентация», в рамках которых учитель технологии может запланировать и реализовать воспитательные результаты при составлении рабочей программы и планировании уроков технологии.

**Keywords:** teacher's work program, bringing up work program, technology lessons. **Abstract:** the article discusses the modules of bringing up work "School Lesson" and "Career Guidance", in the framework of which a technology teacher can plan and implement bringing up results when drawing up a work program and planning technology lessons.

В Федеральном государственном образо-вательном стандарте основного общего образования, принятом в 2021 г. (далее — ФГОС ООО) были обновлены и требования к рабочей программе учителя [1].

Требования к рабочей программе учебного предмета изложено в п. 32.1. ФГОС ООО: «Рабочие программы учебных предметов (курсов, модулей) должны обеспечивать достижение планируемых результатов и разрабатываться на основе требований ФГОС к результатам освоения программы основного общего образования».

Комментарии к цитируемому тексту ФГОС ООО выделены *курсивом.*

*Рабочая программа по предметной области «Технология» разрабатывается на уровень обучения по годам обучения с* V по VIII (IX) кл. *в соответствии с инвариантными и вариативными модулями, выбранными для реализации в общеобразовательной организации.*

Рабочие программы учебных предметов (курсов, модулей) должны включать:

1. Содержание учебного предмета: *учителю технологии необходимо кратко охарактеризовать содержание изучаемых тем*, *названия практических и лабораторных работ, проектов;*

2. Планируемые результаты освоения учебного предмета: *учителю технологии необходимо указать планируемые результаты за уровень обучения и по годам обучения по каждому инвариантному и вариативному модулю;* 

3. Тематическое планирование с указанием количества академических часов, отводимых на освоение каждой темы учебного предмета: *традиционное тематическое планирование по годам обучения с* V по VIII (IX) *кл., включающее темы уроков (по 2 часа) и темы практических, лабораторных, проектных работ. Практические работы должны быть на каждой паре уроков, т.к. необходимо выполнять требование практической ориентированности уроков технологии.*

*Ежегодно составляется календарнотематическое планирование с указанием планируемых дат уроков и дат реализации (которые могут не совпадать из-за больничных, карантина и др.). Календарно-тематическое планирование утверждается ежегодно.* 

4. Указание на возможность использования по этой теме электронных (цифровых) образовательных ресурсов, являющихся учебно-методическими материалами (мультимедийные программы, электронные учебники и т.д.), используемыми для обучения и воспитания различных групп пользователей, представленными в электронном (цифровом) виде и реализующими дидактические возможности ИКТ, содержание которых соответствует законодательству об образовании.

Любое распространение материалов журнала, в т.ч. архивных номеров, возможно только с письменного согласия редакции.

*Это могут быть ссылки на ресурсы образовательной платформы «Российская электронная школа» (https://resh.edu.ru/), на образовательный ресурс «Единая Коллекция цифровых образовательных ресурсов» (http://schoolcollection.edu.ru/catalog/) и другие.*

5. Рабочие программы учебных предметов формируются с учетом рабочей программы воспитания.

Представить результаты «Программы воспитания образовательной организации» в рабочей программе по учебному предмету «Технология» можно следующим образом:

— как результаты реализации программы за уровень обучения;

— обобщенно по годам обучения.

Рабочая программа воспитания (ФГОС ООО, п. 32.3.) должна быть, в том числе, направлена на развитие личности обучающегося, создание условий для реализации потребностей обучающихся к саморазвитию, самостоятельности, самообразованию на основе поиска способов деятельности для реализации личностного потенциала, а также на формирование навыков безопасного поведения (в том числе и в информационной среде); формирование осознанного выбора здорового образа жизни, выбора рациона здорового питания; соблюдение навыков личной гигиены; осознание взаимосвязи здоровья человека и экологии окружающей среды; формирование мотивации и уважения к труду, потребности в труде (личностно значимом, общественно полезном, самообслуживании), и выборе будущей профессии [1].

Рабочая программа воспитания разрабатывается на все уровни обучения, она должна реализовываться во внеурочной и урочной деятельности совместно со всеми участниками образовательных отношений, социальными партнерами образовательной организации [1].

Ориентиром при определении результатов воспитательной работы в рамках учебного предмета должна стать Программа воспитания образовательной организации, которая составляется на основе Примерной программы воспитания (одобрена решением Федерального учебно-методического объединения по общему образованию, протокол от 02.06.2020 № 2/20) [2].

Программа воспитания образовательной организации является обязательной частью образовательной программы школы, она включает четыре раздела, в разделе «Виды, формы и содержание деятельности» должны быть представлены инвариантные (обязательные) и вариативные (по выбору образовательной организации) модули.

Рассмотрим обязательные модули, в рамках которых необходимо представить результаты воспитания в рабочей программе по учебному предмету «Технология»: модуль «Школьный урок» и некоторые направления модуля «Профориентация».

В модуле «Школьный урок» могут быть представлены варианты реализации воспитательного потенциала уроков по предметам, ведущие к достижению цели (целей, задач) Программы воспитания конкретной образовательной организации, в том числе по предмету «Технология».

Воспитательные возможности *содержания* предмета «Технология» могут быть представлены по таким направлениям:

— обсуждение ценностных аспектов изучаемых явлений, событий, поступков и примеров ответственного гражданского поведения и др.;

— рассмотрение нравственных проблем применения научных открытий, технологий;

— оценка последствий применения техники, технологий для природы и социума;

— выработка собственного отношения к полученной информации;

— инициирование высказывания собственного мнения по отношению к изучаемым проблемам и др.

Любое распространение материалов журнала, в т.ч. архивных номеров, возможно только с письменного согласия редакции.

Соответственно направлениям педагогом отбирается содержание, формы и методы обучения.

Рассмотрим, какие результаты воспитания за уровень обучения могут планироваться при реализации содержания предмета «Технология»:

1) потребность к саморазвитию, самостоятельности, самообразованию на основе поиска способов деятельности для реализации личностного потенциала: овладение методами проектной и исследовательской деятельности; изготовление личностно и/или общественно значимых объектов труда и др.;

2) навыки безопасного поведения: соблюдение безопасных приемов работы с инструментами и материалами; соблюдение информационной безопасности и др.;

3) сформированность общекультурных представлений о технике, технологиях: взаимосвязь развития общества, науки, техники и технологий, культуры; осознание и применение межпредметных знаний и умений; кругозор;

4) осознание вклада российских ученых, конструкторов, изобретателей в мировую экономику;

5) осознанный выбор здорового образа жизни: выбора рациона здорового питания; соблюдение навыков личной гигиены; соблюдение питьевого режима, двигательной активности; соблюдение гигиены зрения и др.;

6) мотивация и уважение к труду, потребности в труде: осознание роли труда в получении материальных благ; осознание роли труда в процессе самореализации личности, роли волонтерства и общественнополезного труда для саморазвития; формирование навыков самообслуживания и др.;

7) осознание взаимосвязи здоровья человека и экологии окружающей среды: понимание и прогнозирование последствий применения технологий, техники, использования материалов для окружающей природы, человека и др.;

8) потребность к осознанному выбору профессии: осознание роли и места профессий в обществе; значимости разных профессий для общества, личности; осознание собственной ответственности за сделанный выбор и др.

Реализация содержания технологического образования также предполагает формирование функциональной грамотности, компетенций 4К (креативность, критическое мышление, кооперация (сотрудничество), коммуникация), которые относятся и к предметным и метапредметным, личностным приращениям, и, в том числе, к результатам воспитания, которые формируются через развитие способностей личности обучающегося, его осознания необходимости освоить эти компетенции.

Задачи воспитания и обучения реализуются наиболее эффективно при использовании педагогом интерактивных форм организации обучения, когда у обучающихся имеется возможность участвовать в конструктивном диалоге с учителем и другими обучающимися, обсуждении нравственных (личностных, общественных) проблем, высказывать мнение и вырабатывать, защищать собственную позицию. Уроки могут быть организованы в таких формах, как круглый стол; семинар; диспут, дискуссия; поиск и обсуждение проблем; защита проекта или идеи; игра и др. — формах, способствующих выработке определенной нравственной позиции по отношению к изучаемым процессам, технологиям и явлениям, историческим событиям, фактам, по отношению к правам и обязанностям, например, к праву и обязанности трудиться. На уроках технологии могут быть продемонстрированы межпредметные связи с уроками истории, обществознания, информатики, физики, химии, биологии и в части решения задач воспитания.

Предметные знания и умения усваиваются полнее при условии придания им эмоциональной окрашенности, личностной

<sup>⊙</sup> Любое распространение материалов журнала, в т.ч. архивных номеров, возможно только с письменного согласия редакции.

заинтересованности обучающегося, данное положение имеет еще большее значение для достижения задач воспитания. Следовательно, и методы, отбираемые для реализации образовательных задач, должны предполагать вовлечение обучающихся в личностнозначимую продуктивную деятельность.

Ведущий метод обучения на уроках технологии - метод проектов предполагает осознанность в определении проблемы и выборе способов ее решения, оценку последствий применения тех или иных технологий, самостоятельное достижение, презентацию и защиту результата. При использовании на уроках технологии кейсов, предлагающих подумать и решить реальную проблему из какой-либо отрасли производства, проанализировать и оценить действия, ситуации и т.д., высказать свое отношение, педагогу также нужно ввести элементы воспитательной работы.

Методы «деловая игра», «ролевая игра» используются педагогами и для формирования предметных и метапредметных результатов и для воспитания определенных навыков социально приемлемого поведения.

Таким образом, в рамках модуля «Школьный урок» могут быть запланированы и достигнуты воспитательные результаты за счет отбора содержания, выбора форм организации образовательного процесса и методов обучения.

Модуль «Профориентация» также является обязательным для реализации в программе воспитания общеобразовательной организации. Соответственно руководством школы разрабатываются общие для всех направления работы, формы работы, перечень мероприятий, которые, чаще всего, классные руководители переносят в план воспитательной работы.

В содержании учебного предмета «Технология» отдельными информационными блоками представлено описание разных профессий, о которых педагог рассказывает на уроке в рамках изучаемого материала, например, о профессии повара или кондитера при изучении обработки пищевых продуктов, а о профессии столяра при изучении деревообработки. Некоторые педагоги подходят к изучению профессий творчески: организуют виртуальные и реальные экскурсии на предприятия, используют современный цифровой контент ресурсов «Атлас профессий», «Проектория», но, чаще всего, на уроках учитель кратко информирует о профессии или предлагает прочитать текст учебника, предпочитая выделять больше времени на практические работы.

Однако нельзя забывать о том, что предметные результаты по технологии должны привести обучающегося и к осознанному выбору дальнейшей траектории обучения и развития. Следовательно, можно рекомендовать в календарно-тематическое планирование включить мастер-классы или профпробы по различным профессиям с приглашением специалиста очно или дистанционно, экскурсии (очные или виртуальные) на ближайшие предприятия; уроки-игры, имитирующие производственные процессы; приглашать на уроки профессионалов; выполнять коллективные профориентационные проекты (в IX кл. совместно с учителем географии и обществознания) и др. Такие уроки могут стать частью модуля «Профориентация».

## Литература

1. Федеральный государственный образовательный стандарт основного общего образования (утвержден приказом Минпросвещения России № 287 от 31.05.2021).

2. Примерная программа воспитания (Одобрена решением Федерального учебно-методического объединения по общему образованию, протокол от 2 июня 2020 г. № 2/20).

Логвинова О.Н.,

канд. пед. наук, начальник научно-методического центра содержания образования ГБОУ ВО Московской области «Академия социального управления», г. Москва Logvinova\_on@asou-mo.ru

<sup>⊙</sup> Любое распространение материалов журнала, в т.ч. архивных номеров, возможно только с письменного согласия редакции.

# О разВитии материально-технической базы технологического образоВания

**Ключевые слова**: технологическое образование, материально-техническое оснащение, примерный перечень оборудования, многофункциональные учебные пространства.

**Аннотация:** проанализированы требования ФГОС основного общего образования к материально-техническому обеспечению реализации образовательных программ и утвержденные перечни учебного оборудования для технологического образования. Показано, что оснащение новых школ не полностью соответствует этим требованиям. Выделены педагогические функции материально-технического обеспечения технологического образования. Обсуждаются подходы к развитию системы материальнотехнического оснащения технологического образования: создание многофункциональных учебных пространств на основе идеи «рабочих зон» и многофункционального учебного оборудования; использование комплектов универсального оборудования и инструментов для сельских школ, методов «удаленного управления технологиями» для создания сетевых ресурсных центров, обслуживающих 20–30 школ.

**Keywords:** technological education, material and technical equipment, approximate list of equipment, multifunctional educational spaces.

**Abstract:** The requirements of the Federal State Educational Standards for the material and technical support of educational programs and approved lists of educational equipment for technological education were analyzed. It is shown that the equipment of new schools does not fully meet these requirements. Pedagogical functions of material and technical support of technological education are allocated. Approaches to the development of the system of material and technical providing of technological education are discussed: the creation of multifunctional educational spaces based on the idea of "working zones" and multifunctional educational equipment; use of universal equipment and tools for rural schools, methods of "remote technology management" to create network resource centers serving 20-30 schools.

Материально-техническое обеспечение образовательной программы является одним из обязательных компонентов системы технологического образования, обеспечивающего инфраструктуру и эффективность достижения образовательных результатов. ФГОС основного общего образования устанавливает требования к условиям реализации программы основного общего образования, в том числе и требования к материально-техническому обеспечению. Эти требования включают:

1) возможность достижения обучающимися результатов освоения программы основного общего образования, требования к которым установлены ФГОС;

2) соблюдение Санитарно-эпидемиологических требований (СанПиН), социальнобытовых условий для обучающихся и для педагогических работников, требований пожарной безопасности и электробезопасности, требований охраны труда и пр.;

3) кабинеты предмета «Технологии» (и ряда других предметных областей) должны быть оснащены комплектами наглядных пособий, карт, учебных макетов, специального оборудования, обеспечивающих развитие компетенций в соответствии с программой основного общего образования [6].

О чем говорят эти требования ФГОС ООО? О том, что при отсутствии должного материально-технического оснащения мы

Любое распространение материалов журнала, в т.ч. архивных номеров, возможно только с письменного согласия редакции.

не можем вести речь о достижении, в первую очередь, предметных образовательных результатов по технологии.

Материально-техническое обеспечение в технологическом образовании выполняет следующие функции:

1) образовательную, которая обеспечивает достижение запланированных образовательных результатов, в первую очередь, предметных и/или предпрофессиональных;

2) воспитательную — трудовое воспитание личности возможно, по мнению А.С. Макаренко, исключительно на примере образцового и рентабельного труда; выполнение рутинных операций «допотопными» инструментами не приводит к решению задач трудового воспитания, тем более в условиях современного высокотехнологичного производства;

3) мотивационную, которая заключается в создании комфортной образовательной среды технологического образования, позволяющей эффективно организовывать учебно-практическую и проектную деятельность, развитие трудовых и эстетических качеств личности, культуры труда; а также интереса к освоению современных и перспективных технологий, компетенций и профессий будущего;

4) адаптивную - позволяет использовать учебное оборудование и инструменты для решения разных методических задач с учётом возрастных и индивидуальных особенностей обучающихся, для организации фронтальной, индивидуальной и групповой работы обучающихся и пр.;

5) методическую — используемое учебное оборудование (а также его количество) оказывает серьезное влияние на выбор методов и приемов обучения, форм организации работы обучающихся и в целом на структуру и тип урока (занятия); а также на совершенствование методов технологического образования, эффективное сочетание методов и приемов работы с материальными и цифро-

выми технологиями, внедрение интегративных подходов в технологическую подготовку школьников (STEM, STEAM, конвергентный подход и пр.).

Определение оптимального материальнотехнического обеспечения для конкретного предмета, курса, класса или раздела (модуля) программы — вопрос сложный, требующий исследования и обоснования, практической апробации учебного оборудования и эффективных форм его использования на уроках технологии и во внеурочной деятельности.

Сегодня мы больше наблюдаем рассогласование требований к материальнотехническому обеспечению программ технологического образования, и, фактически, отсутствие научных исследований в этой области. Получается, что идеи и положения Концепции преподавания предметной области «Технология», в которой говорилось о необходимости создания «примерного перечня оборудования с учетом стандартов Ворлдскиллс и рекомендации по формированию функциональных зон образовательной деятельности предметной области «Технология»: проектная, производственная, сборочная» не только не реализуются, но и ставятся под сомнение.

Сегодня существует ряд перечней учебного оборудования, закрепляющих те или иные минимальные требования к обеспечению технологического образования:

1) перечень средств обучения и воспитания, необходимых для оснащения новых мест в общеобразовательных организациях для реализации образовательных программ начального общего, основного общего и среднего общего образования (приказ Минпросвещения России от 03 сентября 2019 года  $N^{\circ}$  465 [5]);

2) примерный перечень оборудования и средств обучения для оснащения Центров образования цифрового и гуманитарного профилей Точка роста в рамках мероприятия «Обновление материально-технической

<sup>⊙</sup> Любое распространение материалов журнала, в т.ч. архивных номеров, возможно только с письменного согласия редакции.

базы для формирования у обучающихся современных технологических и гуманитарных навыков» (распоряжение Минпросвещения России от 01.03.2019 № Р-23 [4]);

3) примерный перечень оборудования, расходных материалов, средств обучения и воспитания в целях создания детского технопарка «Кванториум» на базе общеобразовательной организации (распоряжение Минпросвещения России от 12.01.2021  $N^{\circ}$  P-4 [3]).

Анализ существующих перечней учебного оборудования показывает, что основой для расчета и обеспечения образовательной программы служит кабинетная система. Единицей материально-технического оснащения, таким образом, служит мастерская или специализированная лаборатория, которые решают задачу по оснащению одного из модулей (направлений) рабочей программы по технологии.

В требованиях по оснащению новых мест в общеобразовательных организациях [5] предлагается три подхода: вариативный (выбирается в соответствии с профильным образованием), дополнительный (комплектуется при наличии возможностей имеющегося учебного оборудования), модульный (состоит из комплексных модулей, позволяющих полностью обеспечить одну или несколько образовательных функций).

Создание комплексных кабинетов и мастерских по технологии, позволяющих осваивать разные (в первую очередь, смежные по используемому оборудованию и инструментов) технологии, происходит, как правило, в малокомплектных школах и в центрах дополнительного образования не технической направленности.

Создание специализированных кабинетов по технологии выглядит в данном перечне следующим образом (подраздел 22. Кабинет технологии [5]):

- Часть 1. Домоводство (кройка и шитье).
- Часть 2. Домоводство (Кулинария).
- Часть 3. Слесарное дело.
- Часть 4. Столярное дело.
- Часть 5. Универсальная мастерская технологии работы с деревом, металлом и выполнения проектных работ школьников (на базе кабинета технологии для мальчиков).

Фактически, речь идет о том, что оснащение новых учебных мест (новых школ) происходит не в логике ФГОС ООО, Примерной рабочей программы по технологии, Концепции преподавания предметной области «Технология», в рамках которых только модуль «Технология обработки материалов» можно считать соответствующим пп. 1-4 перечня, а в логике программ по технологии конца XX века (когда программа по технологии и включала эти 4 основных раздела). Только в п. 5 появляется «дополнительно вариативное оборудование» (а значит и необязательное для закупок в общеобразовательных организациях), которое можно считать современным - конструктор модульных станков, станок фрезерный с ЧПУ, станок сверлильный с ЧПУ, станок лазерной резки, фрезерногравировальный станок с ЧПУ и пр.

Таким образом, получается, что оснащение таких модулей (разделов) программы по технологии, как «Робототехника», «Аддитивные технологии», «Электроника» и пр. в принципе не предусматривается в новых образовательных организациях.

Правда, такое рекомендуемое учебное оборудование, позволяющее осваивать современные и перспективные технологии в основной и средней школе, появляется в «Точках роста» и в детских технопарках -«Кванториумах», создаваемых на базе общеобразовательных организаций.

В технологическом профиле, предусмотренном для оснащения детского технопарка «Кванториум» на базе общеобразовательных организаций [3], предлагается 8 робототехнических наборов с микроконтроллером и датчиками; 3 образователь-

<sup>©</sup> Любое распространение материалов журнала, в т.ч. архивных номеров, возможно только с письменного согласия редакции.

ных набора по механике, мехатронике и робототехнике; 6 образовательных наборов по электронике, электромеханике и микропроцессорной технике; 6 образовательных наборов для изучения многокомпонентных робототехнических систем и манипуляционных роботов; 1 комплект для изучения операционных систем реального времени и систем управления автономных мобильных роботов; 1 четырехосевой учебный роботманипулятор с модульными сменными насадками; 3 образовательных набора для изучения технологий связи и IoT; 4 автономных робота-манипулятора с колесами всенаправленного движения; 8 наборов для быстрого прототипирования электронных устройств на основе микроконтроллерной платформы и пр. учебное оборудование.

А дополнительная (вариативная) часть оборудования предлагает оснащение таких направлений, как нейротехнологии, станки с ЧПУ, 3D-моделирование и прототипирование, энергетика, беспилотные летательные аппараты, нанотехнологии. Именно эти направления, вместе с робототехникой (в широком смысле), электроникой и интернетом вещей, могут стать базовой комплектацией для уроков технологии и технологического профиля в общеобразовательной школе.

Следующим шагом в развитии кабинетной системы материально-технического оснащения станет создание многофункциональных учебных пространств, в которых реализованы идеи «рабочих зон» и модульной системы обучения. Такие учебнотехнологические пространства сегодня существуют в «Кванториумах», детских технопарках, ИТ-полигонах и пр. Практикуется такой подход к организации обучения и в СОШ № 29 г. им. П.И. Забродина г. Подольска Московской обл. [7].

В связи с этим отметим перспективы для развития материально-технического обеспечения технологического образования, которые должны решать разнообразные образовательные задачи учебно-практического, проектного и профориентационного характера, погружать школьников в мир современной техники и технологий:

1) многофункциональное учебное оборудование, которое позволяет осваивать сразу ряд современных технологий;

2) комплекты универсального оборудования и инструментов для малокомплектных (в первую очередь, сельских) школ, позволяющие при минимальных ресурсах (финансовых, кадровых) достигать предметных результатов по технологии в соответствии с требованиями ФГОС ООО;

3) «удаленное управление технологиями» (роботами, станками, производственными линиями), которое позволит создавать ресурсные центры (классы), обслуживающие на сетевой основе сразу по 20–30 школ, не имеющих прямого доступа к современной материально-технической базе;

4) «киберфизические образовательные системы» [3], которые позволяют формировать инженерное мышление у обучающихся благодаря интеграции производственных и цифровых технологий.

Именно эти перспективные направления позволят решить поставленные перед предметом «Технология» и современной школой задачи научно-технологического развития страны и подготовки кадрового резерва для цифровой экономики.

## *Литература*

1. Концепция преподавания предметной области «Технология» в образовательных организациях Российской Федерации, реализующих основные общеобразовательные программы. URL: https://docs.edu.gov.ru/document/c4d7feb 359d9563f114aea8106c9a2aa (Дата обращения: 30.10.21)

2. *Махотин Д.А.* Киберфизические системы в образовании // Интерактивное образование. 2020. № 1. С. 14–17.

3. Об утверждении методических рекомендаций по созданию и функционированию детских технопарков «Кванториум» на базе общеобразовательных организаций (распоряжение Минпросвещения России от 12.01.2021 № Р-4).

4. Об утверждении методических рекомендаций по созданию мест для реализации основных и дополнительных общеобразовательных программ цифрового, естественнонаучного, технического и гуманитарного профилей в образовательных организациях, расположенных в сельской местности и малых городах, и дистанционных программ обучения определенных категорий обучающихся, в том числе на базе сетевого взаимодействия (распоряжение Минпросвещения России от 01.03.2019 № Р-23).

5. Об утверждении перечня средств обучения и воспитания, необходимых для реализации образовательных программ начального общего, основного общего и среднего общего образования, соответствующих современным условиям обучения, необходимого при оснащении общеобразовательных организаций в целях реализации мероприятий по содействию созданию в субъектах Российской Федерации (исходя из прогнозируемой потребности) новых мест в общеобразовательных

организациях, критериев его формирования и требований к функциональному оснащению, а также норматива стоимости оснащения одного места обучающегося указанными средствами обучения и воспитания (приказ Минпросвещения России от 03 сентября 2019 года № 465).

6. Об утверждении федерального государственного образовательного стандарта основного общего образования (приказ Минпросвещения России от 31 мая 2021 г. № 287.

7. *Бобырёв А.Д., Царьков И.С., Рабинович П.Д., Цуцких А.Ю.* Современная модель обучения технологии: опыт СОШ № 29 г. Подольска // Школа и производство. 2018. № 4. С. 25–30, 35.

#### *Махотин Д.А.,*

*канд. пед. наук, доц., эксперт Московского городского педагогического университета, Национальный методический совет по технологическому образованию info@mgpu.ru*

# Опыт реализации междисциплинарных проектоВ В предметной области «Технология»

**Ключевые слова:** обучение технологии, проектная деятельность, междисциплинарные проекты, обучающие игры.

**Аннотация:** представлен опыт организации межпредметных практикоориентированных проектов по технологии, направленных на разработку обучающих игр для уроков английского языка, истории, информатики и ИКТ, литературного чтения.

**Keywords:** technology training, project activity, interdisciplinary projects, training games.

**Abstract:** the experience of organization of interdisciplinary practice-oriented projects on technology aimed at development of educational games for English language

lessons, history, informatics and ICT, literary reading is presented.

том, что предмет «Технология» должен выполнять интегрирующую функцию в учебном плане школы, говорилось ещё в первых публикациях 1993 г., посвященных содержанию нового предмета. Отмечена эта миссия «Технологии» и во всех концепциях, разработанных в разные годы, в том числе в последнем варианте 2018 г. Говорится о необходимости междисциплинарного переноса знаний и в новых ФГОС, и в примерной рабочей программе. Но несмотря на без малого 30-летний опыт преподавания технологии в школе, проблема реализации межпредметных связей (МПС) технологии

Любое распространение материалов журнала, в т.ч. архивных номеров, возможно только с письменного согласия редакции.

с другими дисциплинами в школьной практике остается нерешённой, что убедительно показано в обзорной статье 2021 г. [1].

 В данной работе мы хотим поделиться своим опытом реализации межпредметных проектов в МБОУ СОШ № 11 им. П.М.Камозина г. Брянска.

Все представленные проекты участвовали в конкурсах различного уровня и направленности. Отметим, что межпредметные практико-ориентированные проекты позволяют школьникам участвовать в значительно более широком перечне конкурсов, чем чисто технологические проекты. Оформление проектов зависело от требований в положениях соответствующих конкурсов.

 **В проекте «Веселая английская школа»** реализованы МПС технологии с английским языком. Выполнили проект ученицы IX кл. А.Лебедева, М.Тиукова. Руководители учитель английского языка Мовель М.М., учитель технологии Лебедева Н.И.

В 2016 г. проект участвовал в городском конкурсе учебных проектов учащихся общеобразовательных организаций г. Брянска и занял второе место.

Многофункциональная театрализованная игра «Веселая английская школа» предназначена для учащихся II кл., начинающих изучать язык по УМК «Английский с удовольствием» под ред. М.З.Биболетовой и по любым другим УМК. Может использоваться на уроках (на этапе введения новых речевых образцов и для организации парной работы на этапе закрепления), а также во внеурочной деятельности для подготовки устного домашнего задания (во время пребывания ребёнка в группе продлённого дня) и на занятиях предметного кружка. Проект позволяет объединить знания, полученные в процессе обучения английскому языку, с воспитанием и развитием творческого потенциала младших школьников. Проектное изделие — кукольный театр, актерами которого являются герои учебника, клоуны и животные, образы которых напоминают детям то, о чем говорилось на уроке. Игра представляет собой декорации — ширму, состоящую из двух мобильных частей, позволяющих обыгрывать различные ситуации и четырех героев — артистов кукольного театра: клоунов Тома, Тима, Трики и девочки Элис. Ширма двухсторонняя, разборная, с карманами для карточек. Куклы выполнены в техниках утяжки капрона и мягкой игрушки *(см. рис. 1 на с. 31 цв. ил.)*

Сюжетная игра «Кукольный театр» проводится весь первый год обучения и включает в себя разнообразные варианты ролевых, познавательных, лингвистических игр. В ходе игры ребёнок примеряет на себя роль любого персонажа. Прослушав в записи диалоги на уроке, он может проиграть их «вживую», управляя куклами.

Игра, повторяя сюжет учебника, закладывает универсальные коммуникативные умения: реагировать на вопросы, начинать, поддерживать и завершать разговор, выражать свою точку зрения. Все эти умения формируются на доступном детям данного возраста уровне, исходя из их речевых потребностей и возможностей. Темы речевых ситуаций проговариваются клоунами, они могут обратиться друг к другу и к любому участнику.

Также игра позволяет реализовать принцип индивидуализации обучения, учитывая типологические особенности детей. Герои игры тоже относятся к различным психотипам: Том — флегматичный неуклюжий увалень и неумеха, Тим — высокий худощавый добряк с грустными глазами, Трики — лукавый весельчак, озорник и проказник, Элис умная, воспитанная, вежливая девочка. Дети имеют возможность построить свои высказывания в духе и манере своего персонажа, т.е. моделировать различное речевое поведение и учить друг друга правилам речевого этикета, а опора на зрительную, слуховую и моторную наглядность мобилизует различные виды памяти.

Любое распространение материалов журнала, в т.ч. архивных номеров, возможно только с письменного согласия редакции.

Девочки разработали и выполнили задания и для других игр по английскому языку для учащихся начальной школы, в том числе лексические игры: «Изучаем в школе», «Знакомство»; игры на запоминание слов и предложений по теме: «Кто ты?», «Цветные флажки», «У меня есть…»; игры на счет: «Посчитай», «Веселые примеры», «Угадай цифру», «Счет на скорость».

**Творческий проект «От Империи к Федерации»** позволяет установить МПС истории и технологии. Выполнен проект учащимися VIII кл. А.Савонькиной и А.Ященко. Руководители — учитель истории Астраханова Е.А., учитель технологии Лебедева Н.И.

В проекте «От Империи к Федерации» девочки изготовили игру для учащихся старших классов: игровое поле с двумя маршрутами, фигурные фишки из солёного теста. Для погружения участников в игру ведущим были сшиты флаги и атрибуты детских организаций трёх исторических периодов: элементы костюмов гимназистки, пионера и участника РДШ (Российское движение школьников) *(см. рис. 2 на с. 31 цв. ил.).* Разработаны и оформлены задания для станций и правила игры.

Проект в 2019 г. участвовал в городском конкурсе учебных проектов учащихся общеобразовательных организаций г. Брянска и занял 1-е место и в региональном этапе Международного детского конкурса «Школьный патент — шаг в будущее!», где тоже занял 1-е место.

Содержание проекта составляет разработка дидактической игры-квеста «От Империи к Федерации» для учеников IX–XI кл., изучающих историю России XX века. Может использоваться на уроках, а также во внеурочной деятельности для подготовки устного домашнего задания и на занятиях предметного кружка. Основной целью игры является создание условий для изучения истории XX века: формирование интереса к изучению истории в игровой форме и мотивации к речевой деятельности, развитие эмоциональной сферы обучающихся, развитие артистических способностей, творческого воображения и фантазии.

Игра представляет собой вариант сюжетной игры с игровым полем, фишками и кубиком. В ходе игры обучающиеся выполняют задания по станциям согласно маршруту. За каждое правильно выполненное задание участники получают часть картинки (пазл), которую должны будут собрать на финише. Пройдя маршрут, участники собирают разрезанное изображение плаката. Результатом квеста является выполнение итоговых заданий:

1) определить детскую организацию, изображенную на плакате;

2) назвать недостающую деталь изображения, закрытую черным фоном.

Данный проект — это самостоятельно придуманный и выполняемый учащимися комплекс действий, в котором речевое общение связано с технологическим процессом изготовления театрализованной игры, коллективное творческое дело, которое требует от исполнителей применения знаний по истории России XX в. не когда-то в будущем, а уже сейчас, и завершается созданием творческого продукта. Проектная методика предполагает выражение учащимися своих собственных мнений, чувств, активное включение в деятельность, принятие личной ответственности за результат и позволяет школьникам перейти от усвоения готовых знаний к их осознанному применению.

Особенность проекта в том, что он имеет две группы целей и задач: практические для исполнителей проекта, познавательные — для целевой аудитории учащихся старшей школы.

С позиций предметного обучения мы видим такие результаты: в ходе выполнения проекта его авторы осуществляли выбор и использование исторических терминов при выполнении технологических операций; повторяли хронологию исторических событий в России XX века. Ученики, которые участвовали в игре, успешно запоминали исторические термины, события и даты за счет многократного повторения и употребления в различных игровых ситуациях. Не менее важно развитие мотивации к дальнейшему изучению истории.

В контексте технологического образования авторы проекта актуализировали умения характеризовать обобщенные технологические операции: разметка, сборка изделия, отделка; названия и свойства используемых материалов; закрепили знания и умения по способам соединения деталей; овладели новыми техниками рукоделия (работа с соленым тестом и лоскутная техника).

Игра закладывает универсальные коммуникативные умения: реагировать на вопросы, начинать, поддерживать и завершать разговор, выражать свою точку зрения. Все эти умения формируются на доступном обучающимся данного возраста уровне, исходя из их речевых потребностей и возможностей.

Развитие речевых и познавательных способностей обучающихся, опираясь на опыт одна из образовательных задач игры.

Также в игре соблюдается принцип индивидуализации процесса обучения, который выражается в учете типологических особенностей учащихся. Говоря о типологических особенностях, мы имеем в виду коммуникативный или некоммуникативный тип, индивидуальные особенности памяти обучающихся, их внимание, воображение. Обучающиеся имеют возможность моделировать различное речевое поведение и учить друг друга, а опора на зрительную, слуховую и моторную наглядность стимулирует разные анализаторы и мобилизует разные виды памяти.

Игра «АниМаш» - проект по информатике, ИКТ и технологии, выполнили ученицы Х кл. А.Лебедева, М. Тиукова. Руководители: учитель информатики и ИКТ Котенкова О.М., учитель технологии Лебедева Н.И.

Игра «АниМаш» выполнена для младших школьников, поэтому девочки старались сделать её красочной и интересной. Она состоит из игрового поля, кубика, фишек, макета ноутбука для заданий и карточек-заданий по разным темам. Игровое поле двухстороннее. На одной стороне в лоскутной технике и с помощью вышивки сделаны поля для двух игр: «Паутинка» и «Морской бой». С другой стороны — сюжетная игра по станциям, она оформлена в технике аппликации с применением швейной машины. Кубик — мягкая игрушка, грани которого расшиты пайетками, а внутри сюрприз — бубенчик. Фишки сделаны из старых пуговиц и проволоки, декорированы с помощью клеевого пистолета. Каркас ноутбука нужно было сваривать, т.к. это складная конструкция. В этом помогал папа одной из девочек. Ноутбук выполнен в техниках трапунто (клавиатура) и аппликации (дисплей), батик и аппликации (эмблема на внешней стороне). В карман дисплея вставляются конкурсные вопросы, а также карточки-задания и др. (см. рис. 3 на с. 31 цв. ил.).

В апреле 2017 г. проект получил гранпри в Международном детском конкурсе «Школьный патент — шаг в будущее!». А в 2018 г. на областном конкурсе проектноисследовательских работ по техническому и декоративно-прикладному творчеству, изобретательству и рационализации «Пятое колесо» в номинации «Декоративноприкладное творчество» занял 1-е место.

В играх принимают участие даже робкие дети. Им нравится фантазировать, примерять на себя разные образы, добиваться успехов, а этому способствуют яркие и красочные игры. Детям надо держать в руках игрушку, которую они оживляют, озвучивают. Обучающиеся хотели, чтобы наша игра применялась на занятиях по информатике и на других предметах. Чтобы в нее было интересно и просто играть.

Разработчики игры уже умели шить, вышивать, вязать, работали с различными матери-

<sup>⊙</sup> Любое распространение материалов журнала, в т.ч. архивных номеров, возможно только с письменного согласия редакции.

алами, владели традиционными и некоторыми современными техниками изготовления кукол и декораций, увлекались информатикой и технологией, им самим было интересно больше узнать об этих предметах.

Цель проекта: изготовить красивую, многофункциональную предметную игру «Ани-Маш» для формирования интереса младших школьников к изучению информатики, для развития их речевых способностей и для контроля знаний по предмету. В задачи проекта входило:

— изучение методической литературы и составление комплекта игр для проекта;

— разработка внешнего вида, формы, содержания, правил игры;

— подбор материалов и инструментов для ее изготовления;

— составление сметы расходов на изготовление игры.

— закрепление знаний и умений, полученных на уроках технологии, а также изучение техники вышивки «трапунто».

Подготовка обучающихся по информатике позволила им разработать задания по информатике, а с помощью знаний, умений и навыков по технология они осуществили задуманное.

Игра состоит из трёх больших игр, одна занимает целое поле, а две других располагаются на обратной стороне поля. Игры разноплановые, направлены на быстроту реакции и на внимание, развитие эрудиции. Задача каждого игрока определить свою метку и расшифровать ребусы — это «Паутинка». В игру «Морской бой» играют две команды, которым дается задание, игра состоит из 9 вопросов. Выигрывает та команда, которая набрала большее количество баллов. Игровое поле «Сектор» состоит из четырех цветов. Игроки по очереди крутят юлу. Юла указывает на один из секторов. Каждый цвет сектора – вопрос по определенной теме: «Отгадай пословицу», «Информационные загадки», «Ребусы», «Шуточные вопросы».

**Проект «В гостях у сказки»** по литературному чтению, технологии, информатике выполнили ученица IX кл. П.Королева и ученицы XI кл. А.Лебедева и М.Тиукова. Руководители: учитель технологии Лебедева Н.И., учитель информатики Котенкова О.М.

Обучение литературному чтению начинается с устного курса. Первое время, пока не умеют читать, младшие школьники могут рассчитывать только на свою память. В этом возрасте дети знают много сказок. На уроках, а также в группе продлённого дня ученики достигнут лучших результатов, если занятия проводить в игровой форме. Целевая аудитория — учащиеся начальной школы; дошкольники, посещающие занятия по подготовке к школе «Росточек» (на базе МБОУ СОШ № 11 г. Брянска). Цель проекта — изготовить для детей начальной школы, группы продлённого дня и литературного кружка красивую, многофункциональную игру.

В задачи проекта входило: разработать игру — дизайн и правила; подобрать необходимые материалы и инструменты для ее изготовления; закрепить на практике знания и навыки, полученные на уроках литературы, технологии и информатики.

Для игры «В гостях у сказки» было сделано игровое поле, сундук для хранения составляющих игры: сказочные персонажи (Баба-Яга, Водяной, Леший, змей Горыныч, Кот ученый), волшебный клубок, декорации, конверты и мешочки с заданиями. Игровое поле — два листа фанеры, соединенные мебельными петлями *(см. рис. 4, 5 на с. 31 цв. ил.).* Оно раскрашено с одной стороны как книга сказок Кащея Бессмертного, с другой расписано и декорировано как сказочная земля с полянами, озером и тропинками. Для этого применялись краски, подручные материалы, клей «Титан», лак. Фишки из слоëного теста, клубок декорирован бисером и бусинами. Сказочные персонажи выполнены в разных техниках: лепка,

Любое распространение материалов журнала, в т.ч. архивных номеров, возможно только с письменного согласия редакции.

утяжка капрона, мягкая игрушка. Также применялись техники папье-маше (колодец), лепка и аппликация (дуб, избушка на курьих ножках, сундук), плетение из газетных трубочек (плот) и др. Работа заняла много времени, но была интересной для всех. Дети с удовольствием играют в эту игру.

В 2018 г. проект занял 3-е место в Международном детском конкурсе «Школьный патент — шаг в будущее!» и 2-е место в областном конкурсе проектно-исследовательских работ по техническому и декоративноприкладному творчеству, изобретательству и рационализации «Пятое колесо» в номинации «Декоративно-прикладное творчество».

Игровое поле стилизовано под книгу сказок со сказочной поляной. Количество игроков (команд): 2–6 человек, ведущий. Каждый игрок выбирает себе фишку, которую надо установить на старт, затем по очереди бросать клубок и перемещать фишки на то количество кружочков, которое выпадет на клубке. Попадая на цветные кружочки с цифрами, необходимо выполнить задания одного из сказочных героев. Игрок, который не знает правильного ответа, пропускает ход. Выиграет тот, кто правильно выполнит все задания и первым доберется до финиша.

Задания от Кота ученого — загадки. Змей Горыныч предлагает собрать картинку. Леший — достать из мешочка предмет и назвать имя героя сказки, которому принадлежит этот предмет. Баба Яга предлагает свое задание: «В каких сказках живу я, Баба Яга?» Водяной предлагает разгадать три любых ребуса.

В процессе игры дети обобщают знания по литературному чтению, учатся выражать свои мысли и общаться, способствуют этому красиво выполненные сказочные персонажи.

Наш опыт работы над междисциплинарными проектами позволяет сделать следующие выводы:

межпредметные связи — один из важнейших принципов дидактики, реализация которого содействует систематизации учебного материала, формированию у учащихся общеучебных умений и способов их получения в различных видах деятельности благодаря совместным усилиям учителей различных предметов;

принцип реализации межредметных связей носит метапредметный характер, универсален и способствует реализации других дидактических принципов обучения (преемственности, системности, научности и т.д.), а также оказывает влияние на процесс обучения в целом.

#### *Литература*

*1. Крупская Ю.В., Панихина В.А.* Опыт социального проектирования в деятельности методического объединения учителей технологии // Школа и производство. 2017. № 5. С. 46–50.

*2. Пичугина Г.В.* Реализация межпредметных связей в обучении технологии: состояние вопроса в современной школе//Школа и производство. 2021. № 5, С. 8–16.

*3*. *Саланкова С.Е., Серкова Е.И., Клюйков В.В., Крупская Ю.В*. Опыт формирования метапредметных результатов обучения студентов вуза // Школа и производство. 2020. № 2. С. 58–62.

#### *Крупская Ю.В.,*

*канд. пед. наук, доц., Брянский государственный университет им. акад. И.Г. Петровского bgu.ftid@yandex.ru, Лебедева Н.И., учитель технологии, МБОУ СОШ № 11 им. П.М. Камозина, г. Брянск sh11-bejica@mail.ru*

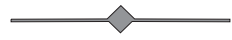

# ИзготоВление приспособлений для лазерного станка

**Ключевые слова:** обучение технологии, внеурочная работа, проектная деятельность, лазерный станок, юстировка станка, поворотная ось, бизнес-план.

**Аннотация:** рассказано о работе над проектом по изготовлению приспособлений для лазерного станка. Приведен бизнес-план производства сувенирной продукции на лазерном станке.

**Keywords**: technology training, extracurricular work, project activity, laser machine, machine alignment, rotary axis, business plan.

**Abstract**: the work on a project for the manufacture of accessories for a laser machine is described. A business plan for the production of souvenir products on a laser machine is presented.

Учащиеся лицея № 120 г. Челябинска на уро-ках технологии осваивают станки с ЧПУ. По завершении обучения в XI кл. они умеют работать на фрезерном станке с ЧПУ, станке лазерной резки, разрабатывать 3D-модели и изготавливать изделия при помощи 3D-принтера. Кроме того, наши ученики могут попробовать свои силы в различных чемпионатах и конкурсах, в том числе и WorldSkils.

Одиннадцатикласснице Марии Борисовой после победы на региональном чемпионате WorldSkills в компетенции «Лазерные технологии» мы предложили совершенствовать свои умения работать на лазерном станке, помогая изготавливать сувенирную продукцию для награждения учащихся лицея. В свободное время Мария работала в кабинете технологии, выполняя лазерную резку и гравировку различных материалов, а также сборку и покраску различных изделий. Кроме того, ее интересовала информация, связанная с бизнесом, основанным на лазерных технологиях.

Мария узнала, что в г. Челябинске лазерный станок не такая уж редкость. Многие покупают оборудование, но не имеют опыта настройки станка и подключения дополнительных устройств. Некоторые, покупая станок, не знают, как можно заработать с его помощью. Ученица обсуждала с нами сложившуюся ситуацию и задумалась, как помочь тем, кто хочет работать на лазерных станках и сделать этот бизнес прибыльным. Пришла идея попробовать создать свой бизнес-план.

С этого момента ученица и её одноклассники под руководством наставников приступили к мозговому штурму и опросу. Выяснили основные потребности: бизнес-план, приспособление для юстировки станка, дешевое приспособление для гравировки цилиндрических поверхностей, например изделий с гравировкой к памятным датам, юбилею, свадьбе, с логотипами фирмы. Именно поэтому Марией была выбрана тема проекта «Изготовление приспособлений для лазерного станка. Бизнес-план».

**Цель:** изготовление приспособлений для лазерного станка (прибор для юстировки станка, поворотная ось) и разработка бизнес-плана.

**Задачи:** разработать приспособления, изготовить приспособления, разработать бизнес-план.

**Лазерная резка** — технология резки и раскроя материалов, использующая лазер высокой мощности и обычно применяемая на промышленных производственных линиях. Она отличается отсутствием механического воздействия на обрабатываемый материал, в процессе резки и после полного остывания возникают минимальные деформации. Благодаря большой мощности лазерного излучения обеспечивается высокая производительность процесса в сочетании

с высоким качеством поверхностей реза. Управление лазерным излучением сравнительно простое.

**Юстировка** — совокупность операций по выравниванию конструкций и конструктивных элементов (поверхностей, столбов, стоек и т.д.) вдоль некоторого осевого направления, а также по приведению меры, измерительного или оптического прибора, механизмов (или их части) в рабочее состояние, обеспечивающее точность, правильность и надёжность их действия. При юстировке приборов осуществляется проверка и наладка измерительного и/или оптического прибора, подразумевающая достижение верного взаиморасположения элементов прибора и правильного их взаимодействия.

Лазерный станок позволяет обрабатывать поверхность различных материалов с помощью энергии лазерного луча высокой температуры. В зависимости от настройки станка можно осуществлять выжигание верхнего слоя в определенном месте на изделии или нанести сквозной срез.

Лазерные станки могут быть небольшими настольными или промышленными габаритными станками. И применяются соответственно для мелкосерийного или массового производства. Мощность подбирается в зависимости от мягкости обрабатываемых материалов и масштабов производства.

В лазерном оборудовании свет от излучателя проходит через линзу и приобретает окончательную фокусировку. Сформированный лазерный пучок обладает высоким содержанием энергии, которая может проникнуть в любой материал. Лазерный пучок благодаря высокой температуре испаряет материал в месте соприкосновения, оставляя на поверхности полость нужного размера и глубины. Чтобы лазер не прожигал насквозь гравируемый материал, необходимо правильно подобрать его мощность. Лазерная гравировка хорошо видна на поверхности и не деформируется со временем.

В Интернете ученица не смогла найти готовые приспособления для юстировки лазерных станков, но проанализировала большой объем информации о юстировке. Затем рассмотрела различные устройства поворотной оси. К недостаткам найденных прототипов относятся их высокая стоимость, необходимость внесения изменений в электрическую схему станка, а также ограничения, связанные с диаметром обрабатываемой детали.

Далее велась разработка 3D-моделей будущего приспособления, после чего Мария смогла определиться с технологиями, которые будет использовать: технологии 3D-моделирования, 3D-печати, лазерной резки.

Технологии 3D-печати имеют следующие плюсы: прочность изготовленных деталей, относительная простота использования, скорость выполнения работы, экономичность, экологичность.

При изготовлении изделия использовано следующее программное обеспечение: для разработки 3D-моделей — КОМПАС, для создания макетов и чертежей — CorelDraw, для управления 3D-принтером — ideaMaker, для управления лазерным станком — RDWorks.

## **Последовательность изготовления приспособления для юстировки**

1. В программе Компас 3D были разработаны чертежи приспособления для юстировки, которое состоит из двух деталей (рис. 1, 2).

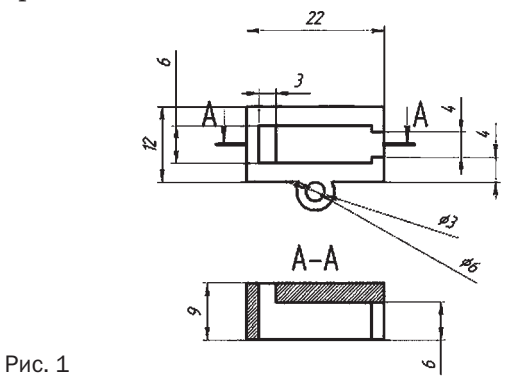

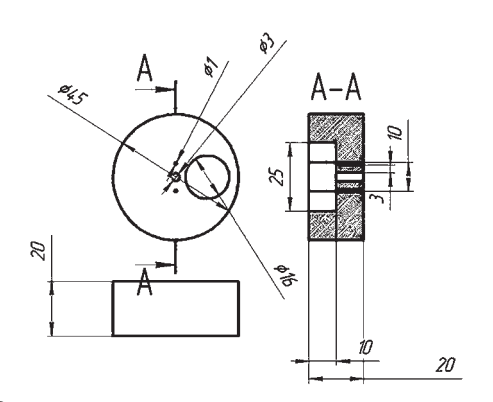

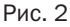

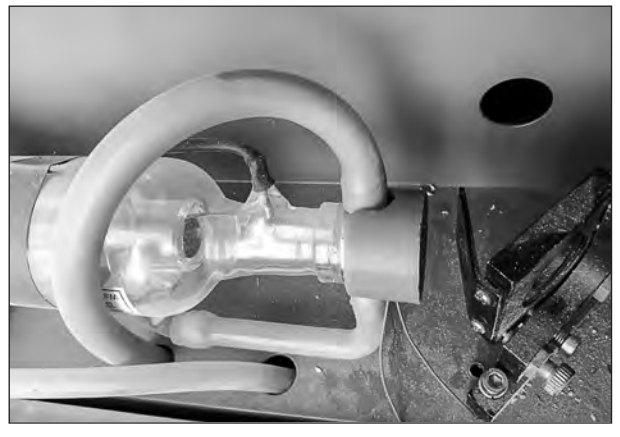

Рис. 3

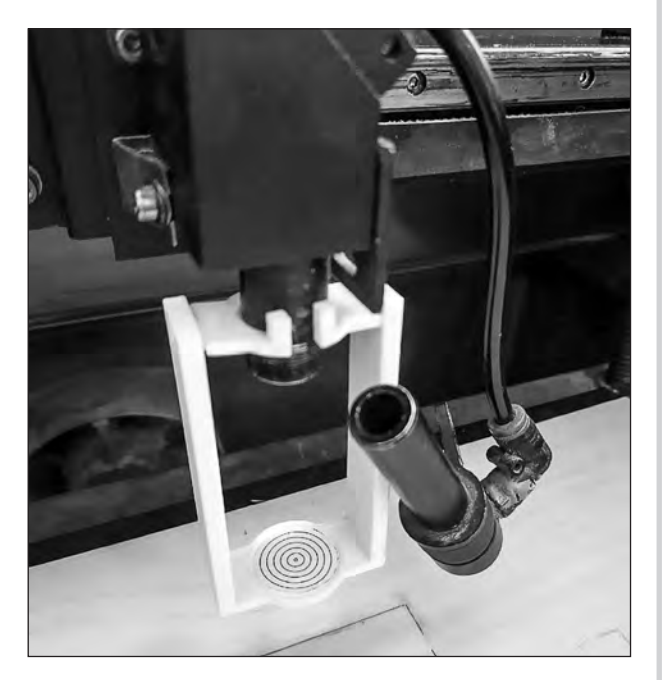

Рис. 4 Рис. 5

2. Созданы 3D-модели деталей в программе КОМПАС 3D.

3. Выполнена 3D-печать элементов приспособлений для юстировки лазерного станка на принтере Raise.

4. Собрана электрическая схема (подключение лазерного диода к источнику тока).

5. Проведено тестирование изготовленного устройства (рис. 3). Детали устройства показаны на рис. 4.

6. Выполнена доработка приспособления для юстировки.

## **Последовательность изготовление изделия «Поворотная ось»**

1. Разработаны чертежи деталей (рис. 5–7). Материал — фанера.

2. Выполнен раскрой деталей на лазерном станке (компоновка деталей на листе фанеры, подбор режимов резки).

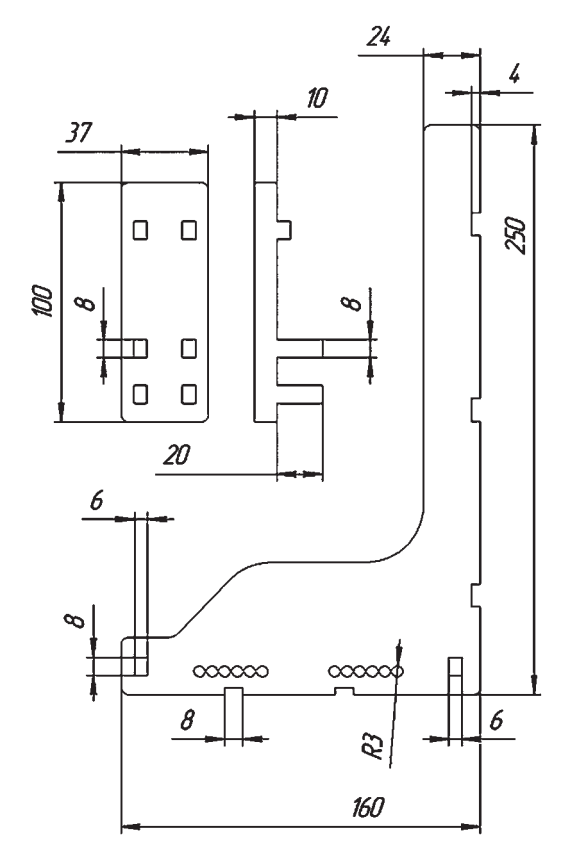

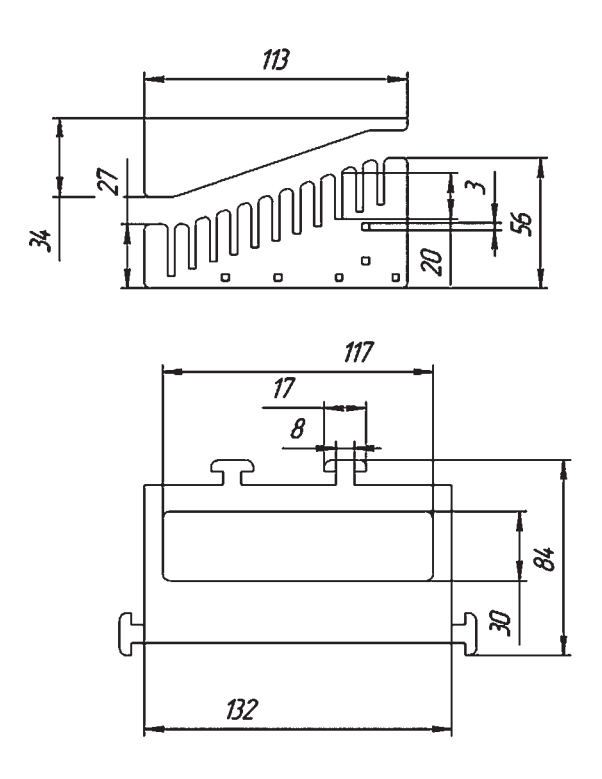

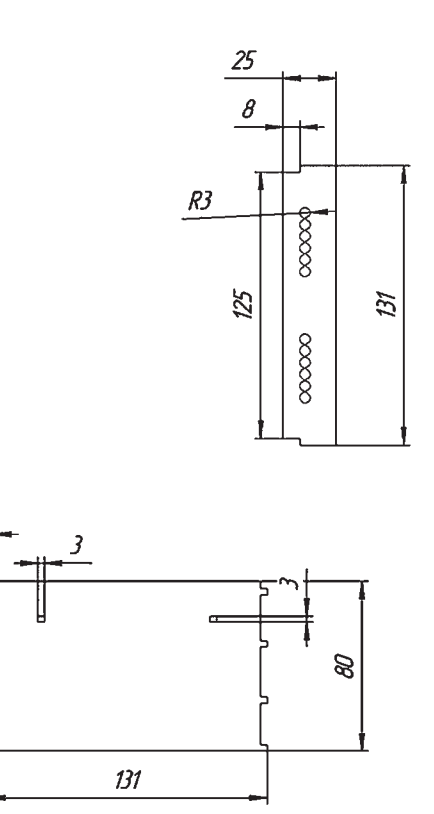

#### Рис. 6 Рис. 7

3. Выполнены сборка приспособления (рис. 8), тестирование (рис. 9–11), доработка.

Приспособление для юстировки лазерного станка получилось простым и эргономичным, значительно облегчающим задачу юстировки станка. Изделие уникально и не имеет аналогов на рынке.

Приспособление (поворотная ось) готово к работе. При помощи данного приспособления можно выполнять гравировку на цилиндрических поверхностях, но только при движении головки станка в одну сторону, имеются ограничения по размеру и весу заготовки. При необходимости гравировки бокалов и прочих сложных изделий нужно сделать дополнительную опору с фасонной поверхностью.

Был разработан бизнес-план производства сувенирной продукции на лазерном

станке с использованием созданных приспособлений. Для этого были поставлены следующие задачи:

1. Проанализировать потребительский рынок, определить наиболее востребованную область деятельности.

2. Определить желаемое направление деятельности предприятия.

3. Собрать и обработать необходимую информацию о желаемом направлении деятельности предприятия.

4. Сформулировать краткосрочные и долговременные цели предприятия, стратегию и тактику достижения желаемого результата.

5. Приступить к процессу планирования проекта.

После выполнения вышеперечисленных задач ученица определилась с направлением деятельности своего предприятия.

Любое распространение материалов журнала, в т.ч. архивных номеров, возможно только с письменного согласия редакции.

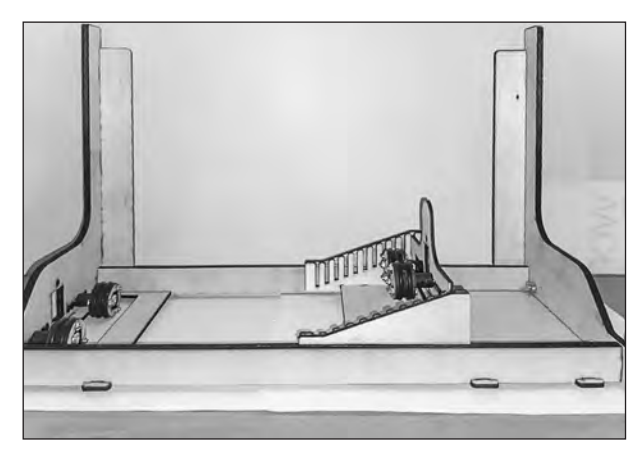

Рис. 8. Приспособление в собранном виде

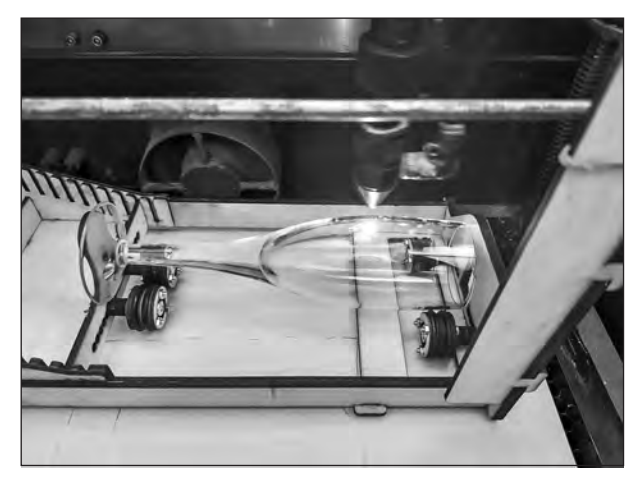

Рис. 10. Тестирование (гравировка на бокале)

Цели:

1. Создание производственно-торгового предприятия.

2. Получение прибыли от доходов предприятия.

Продукция — брелоки с индивидуальной гравировкой, значки, свадебные приглашения, бокалы с индивидуальной гравировкой, вазы с гравировкой, приспособление для гравировки на цилиндрических поверхностях, приспособление для юстировки станка.

Место расположения — г. Челябинск. Общий требуемый объем инвестиций в бизнес по производству — 1,3 млн. руб. Cрок окупаемости 1,5 года.

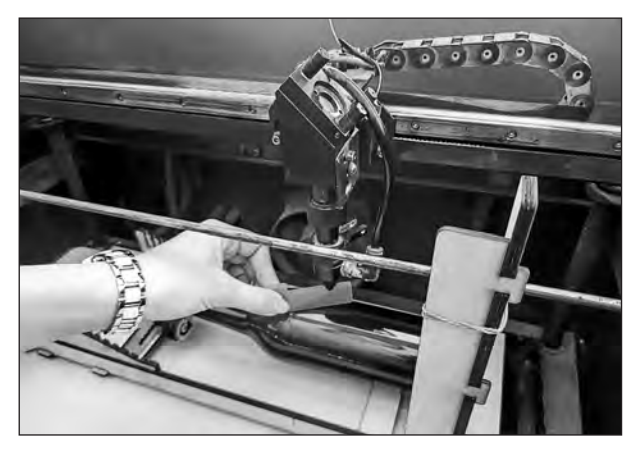

Рис. 9. Настройка фокусного расстояния между объектом и фокусирующей линзой

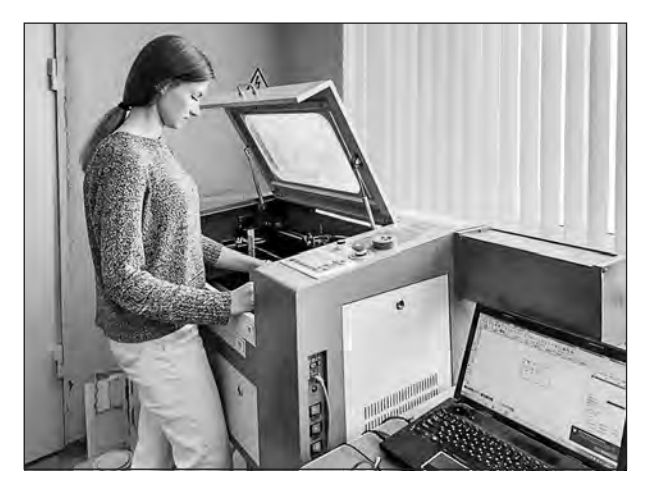

Рис. 11. Тестирование (гравировка на вазе)

Бизнес-план составлен на основе детального анализа рыночной ситуации, технологии производства, конкурентной среды и прочих данных.

Предприятие ориентировано, в первую очередь, на онлайн-продажи (40% ассортиментной линейки). Рынок сбыта — Россия, возможна отправка за границу, каналы сбыта — оптовые продажи крупным торговым сетям, розничные магазины, онлайнпродажи, планируется продажа франшизы производства.

Целевая аудитория:

1. Розничные продажи: молодое самозанятое население в возрасте от 16 лет, желающее сделать необычный подарок, торговые сети.

2. Оптовые продажи: образовательные учреждения, детские сады, детские дома, крупные компании.

3. Онлайн-продажи: Вконтакте, Instagram, Wildberries и др.

Реализация осуществляется через онлайн-продажи (70% объема), розничную торговлю (20% объема), напрямую в определенные учреждения по контрактам (10% объема).

Ёмкость рынка — 3 000 ед. продукции в месяц, учитывая, что изделия имеют срок эксплуатации в среднем 3–5 лет. Исходя из специфики продукции, приверженности населения традиционным материалам (дерево, пластик), проект может рассчитывать на объем рынка 2%–3% (около 1 000 ед./мес.). Однако на данный момент производственные мощности позволяют производить и упаковывать не более 500 ед., что и принимается за плановое значение при расчете финансового плана. В дальнейшем возможно расширение производственных мощностей.

План производства: чертежи продукции были разработаны в программе CorelDraw. Основные операции с сырьем (вырезка и шлифовка) производятся в соответствии с чертежами и техническим заданием силами поставщика. Выбору подрядчика уделяется особенное внимание, поскольку качество продукции является определяющим фактором для успеха проекта.

Для изготовления необходим лазерный станок, шлифовальная машинка либо шлифовальный стол, 3D-принтер.

Доставка готовой продукции на склад покупателя осуществляется транспортной компанией, стоимость доставки заложена в стоимость продукции (отнесена на переменные затраты).

Ученица дала такую оценку своей работе: «Я достигла поставленных целей, используя собственные знания и умения: изготовление проекта произведено самостоятельно, от создания моделей и векторных рисунков до печати модели, пайки и лазерной резки. Изделие удобно в использовании…»

## *Интернет-ресурсы*

1. URL: https://iqcnc.ru/blog/yustirovkaopticheskoy-sistemy-lazernogo-stanka/

2. URL: https://infolaser.ru/stati/tipichniezatrudneniya-pri-nastroike-i-yustirovke-opticheskoi-sistemi-lasernogo-stanka-s-chpu/

3. URL: https://infolaser.ru/stati/kak-nastraivat-zerkala-opticheskoj-sistemy-lazernogo-stankas-chpu/

4. URL: https://plc-em.ru/grav-celindr

5. URL: https://vektorus.ru/blog/chto-takoelazernaya-gravirovka.html

#### *Гаврилов М.С.,*

*учитель технологии, Автономная некоммерческая общеобразовательная организация «Новая Черноголовская школа», г. Черноголовка, Московская обл. migasl120@gmail.com*

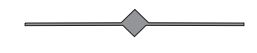

# ПРОЕКТ «ИНФОРМАЦИОННАЯ МОДЕЛЬ ШКОЛЫ»

Ключевые слова: обучение технологии, проектная деятельность, исследование, информационная модель.

Аннотация: описана работа десятиклассника над ученическим проектом «Информационная модель школы».

**Keywords: technology training, project** activity, research, information model.

Abstract: the work of the tenth grader on the student project "Information model of the school" is described.

**7** ченик X кл. Артем Зозуля выполнил уче- $\boldsymbol{y}$  нический проект «Информационная модель школы». В результате была создана база данных\* (информационная модель) оборудования (учебное, хозяйственное, лабораторное, общего назначения и пр.), размещенного в разных помещениях школы.

Информационные модели (ИМ) используются на каждом крупном предприятии, поскольку современные компании стремятся создать самую точную, интуитивно доступную и ёмкую базу данных для удобства работы всех сфер производства.

Цель: разработать программу для создания бюджетной и доступной в использовании базы данных на примере нашей школы, интегрировать её в структуру школьного управления.

Задачи:

— проанализировать текущий рынок ИM:

- узнать, как создаются такие модели;

- собрать информацию для наполнения базы данных:

- выбрать оптимальный способ взаимодействия с полученными данными:

\* База данных — это информационная модель, позволяющая упорядоченно хранить данные о группе объектов, обладающих одинаковым набором свойств.

- создать трехмерную модель здания для дальнейшего взаимодействия с ней;

- объединить собранные сведения и созданные модели;

- экспортировать приложения для работы со всеми современными операционными системами (ОС).

Учащемуся надо было понять, как реализовать ИМ школы. В процессе анализа возможных вариантов он остановился на трехмерной модели здания (в данном конкретном случае - здания нашей школы), внутри которого будут размещены кабинеты и прочие помещения со списком содержащихся в каждом из них вычислительной техники и другого школьного оборудования.

Информационное моделирование зданий (building information model, BIM) подразумевает процесс, основанный на использовании интеллектуальных 3D-моделей (рис. 1).

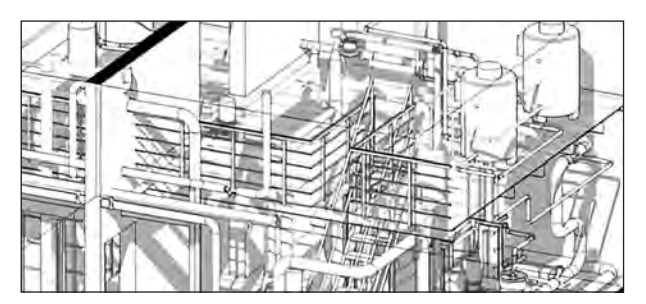

Рис. 1. Пример ВІМ

ВІМ-технология позволяет специалистам эффективнее планировать, проектировать, строить и эксплуатировать здания и объекты инфраструктуры. Эффект от использования BIM достигается за счет сокращения издержек на разных этапах проекта. ВІМ — достаточно новая сфера информационных технологий, возможна ее дальнейшая модернизация.

ВІМ можно рассматривать как процесс построения информационной модели и как конечную модель, насыщенную информаци-

<sup>⊙</sup> Любое распространение материалов журнала, в т.ч. архивных номеров, возможно только с письменного согласия редакции.

ей. Информационная модель — это пригодная для компьютерной обработки информация о проектируемом или существующем строительном объекте. Эта информация нужным образом скоординирована, согласована и взаимосвязана; имеет геометрическую привязку; пригодна для расчетов и анализа; допускает необходимые обновления; интероперабельна.

#### **Последовательность выполнения работы**

1. Сбор материалов с помощью фотокамеры смартфона для дальнейшей обработки.

Учащийся составил список оборудования в различных кабинетах школы, сделал фотоснимки и проанализировал собранный материал, тем самым сформировал ту минимальную базу, относительно которой производил дальнейшие шаги (рис. 2–4).

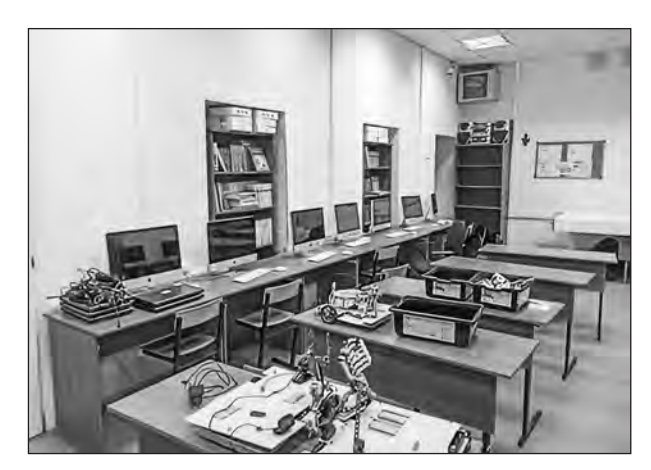

Рис. 2

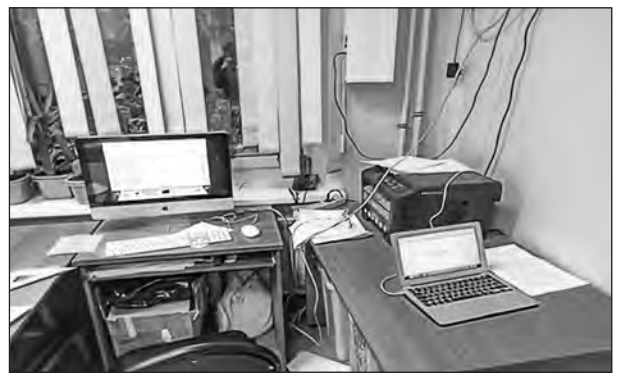

Рис. 3

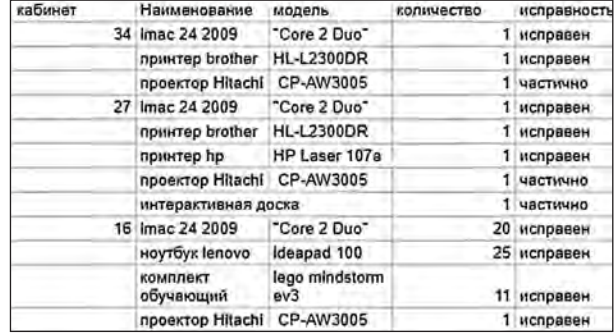

Рис. 4

2. Анализ и обработка плана школы (рис. 5).

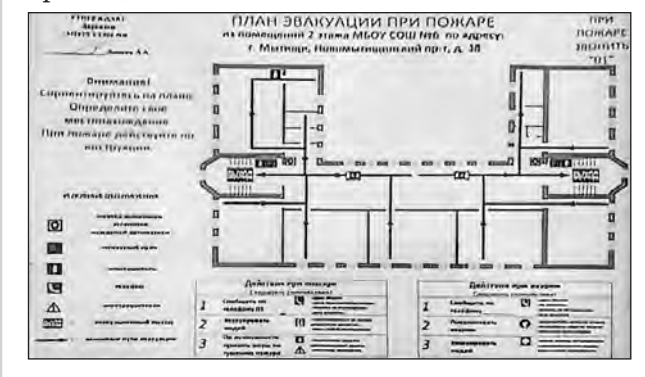

Рис. 5

3. Создание 3D-модели школы по собранным и обработанным планам в 3D-редакторе на основе сделанных фотографий.

4. Разработка удобных для восприятия виджетов, содержащих информацию об оборудовании, на основе собранных фотографий этого оборудования.

5. Импорт созданных моделей в 3D-движок Unreal Engine 4 для дальнейшей обработки с применением 3D-редактора (рис. 6, 7).

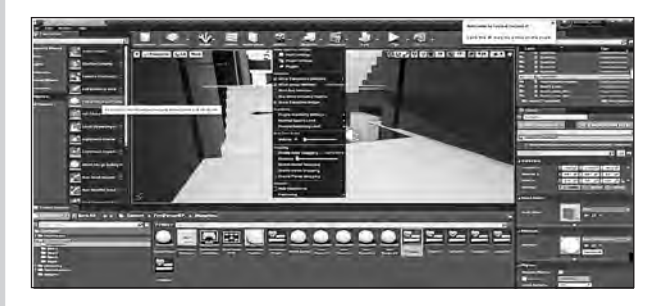

Рис. 6. Среда для разработки 3D-движка

Любое распространение материалов журнала, в т.ч. архивных номеров, возможно только с письменного согласия редакции.

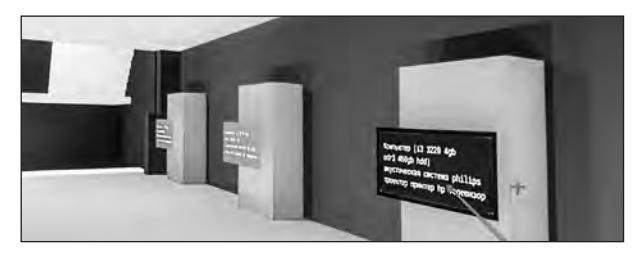

Рис. 7. Интегрированные виджеты

6. Импорт созданных ранее виджетов в 3D-движок Unreal Engine 4 для размещения с использованием интегрированной среды разработки Visual Studio.

7. Реализация метода взаимодействия пользователя с созданной информационной моделью.

8. Добавление функции «лазерная указка» к интерфейсу взаимодействия.

9. Компиляция и экспорт готового проекта на современные платформы. Была выбрана ОС Windows 10, так как она преобладает на большинстве современных предприятий (рис. 8).

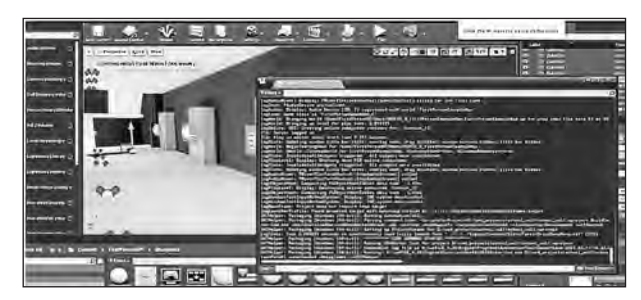

Рис. 8. Процесс компиляции

Учащийся так оценил свою работу: «Поставленная в начале проекта задача выполнена. Полученную модель можно успешно интегрировать в структуру школьного управления. Она поможет сократить расходы на обслуживание оборудования и поможет персоналу школы упростить процесс ведения учета техники в кабинетах и офисах здания школы. Проект обладает высокой модульностью и имеет обширный плацдарм для дальнейшего улучшения и внедрения современных технологий, тем самым обеспечивая новые способы использования и упрошения системы взаимодействия при помощи увеличения интерактивности...»

#### Интернет-ресурсы

1. URL: https://www.novostroy.ru/

2. URL: https://www.pwc.ru/ru/publications/ **IoT** html

3. URL: http://stroi.mos.ru/

4. URL: https://biblus.accasoftware.com/en/ bim-and-vr-how-the-construction-industry-is $changing/$ 

5. URL: https://fmsystems.com/

6. URL: https://bimlab.ru/faq-bim3d.html

Матвеева Т.Ф., учитель технологии, МБОУ СОШ № 6. г. Мытиши, Московская обл. school\_6@edu-mytyshi.ru

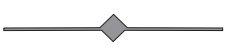

# ПроектироВание макета пятистенной избы XVIII Века

**Ключевые слова:** внеурочная работа, ученический проект, цель и задачи проекта, архаичное крестьянское жилище, ручная обработка древесины.

**Аннотация:** раскрыт опыт работы над коллективным учебным проектом. В результате проделанной работы был изготовлен макет пятистенной избы.

**Keywords**: extracurricular work, student project, goal and objectives of the project, an archaic peasant dwelling, manual wood processing.

**Abstract**: experience of working on a collective educational project is disclosed. As a result of the work, a model of a five-walled hut was made.

 $\mathbf M$ ногие мальчики любят конструировать  $\mathbf M$ транспортную технику, а семиклассника Антона Вахрушева привлекла тема по истории возникновения и поэтапного развития жилых построек Древней Руси. Для реализации своих интересов он вошел в рабочую группу старшеклассников (Антон Беляковцев и Кирилл Губарев), которые занимались в школьном кружке «Художественное конструирование» изготовлением северного жилого дома XVIII в.

На уроках технологии в V–VI кл. Антон уже познакомился с выполнением основных технологических операций, связанных с пилением, строганием, долблением древесины, освоил базовые приемы работы по опиливанию, шлифованию, сборке и отделке заготовок, выполнял учебные работы на настольно-сверлильном и токарном станках по дереву. Полученные умения позволили семикласснику без особых усилий принять участие в достаточно сложном учебном проекте и с успехом довести его до конца. Изготовление макета пятистенной избы оказалось посильным для семиклассника.

Проект получил название «Проектирование пятистенной избы XVIII в.». Образцом послужил жилой дом-пятистенок из села Брусенец Вологодской области, имеющий конструкционную компоновку «домбрусом», при которой жилые и хозяйственные помещения спланированы на одной осевой линии и находятся под общей двухскатной кровлей (рис. 1).

*Главные цели учебного проекта:*

— изучить поэтапное развитие жилых построек Древней Руси;

— изготовить макет пятистенной деревянной избы XVIII в.

Для их решения на организационноподготовительном этапе проектирования семиклассник поставили задачи:

— изучить исторические материалы по конструктивным особенностям первых жилых построек Древней Руси;

— проследить этапы развития крестьянских жилых строений вплоть до XVIII в.;

— выявить основные конструкционные особенности крестьянского жилья на разных этапах его развития;

— определить необходимые технологические столярные операции для изготовления макета выбранной постройки;

— разработать проектную документацию на макет пятистенной избы;

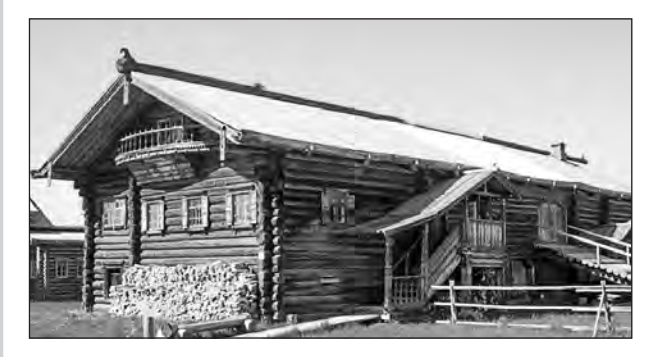

Рис. 1

— изготовить уменьшенную копию выбранного типа северной крестьянской избы XVIII в.;

— обобщить личный опыт выполнения исследовательской работы и дать ему оценку.

Свою работу семиклассник определил как учебно-исследовательскую по направлению декоративно-прикладное творчество, в которой объект исследования памятники древнерусского крестьянского зодчества, а предмет исследования — архаичные жилые постройки крестьян Древней Руси IX–XVIII вв. Планируя эту работу, мы предполагали, что имеющихся у Антона теоретических знаний, практических умений, навыков, приобретенных на уроках технологии и на внеурочных занятиях, будет достаточно, чтобы найти и разобраться в исторических материалах по выбранной тематике и реализовать личную заинтересованность при изготовлении объекта труда (макета).

*Педагогическая значимость работы:*

— поиск, анализ и систематизация информации по истории развития крестьянских жилых построек Древней Руси;

— практическое применение ранее изученных технологических приемов в процессе изготовления макета северной крестьянской избы XVIII в.;

— овладение недостающими знаниями и умениями по ручной деревообработке.

В ходе исследования Антон углублённо изучал исторические материалы по архаичным строениям Древней Руси: описания, рисунки и планы реконструкций жилых построек IX–XVIII вв. В результате учеником были выявлены типы крестьянского жилища, характеризующие основные направления его развития на исследуемом историческом этапе (рис. 2, 3).

Семиклассник выяснил, что на рубеже IX–XI вв. жилые крестьянские строения в Древней Руси четко разделялись на три типа: земляночные, полуземляночные и наземные.

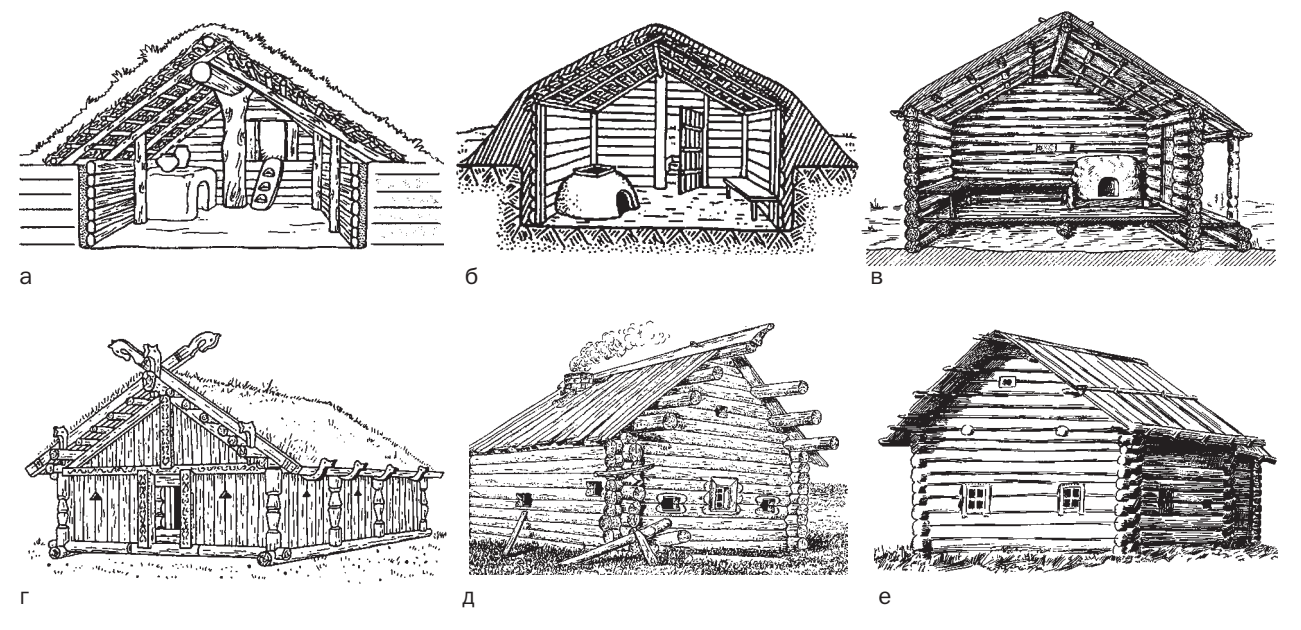

Рис. 2. Типология крестьянского жилища IX–XVII вв: а — однокамерная четырехстенная постройка земляночного типа IX–XI вв.; б — однокамерная четырехстенная постройка полуземляночного типа IX–XI вв.; в — однокамерная четырехстенная постройка наземного типа IX-XI вв.; г - однокамерная четырехстенная изба столбовой конструкции стен XI–XIV вв.; д — однокамерная четырехстенная изба срубной конструкции стен XI–XIV вв.; е — четырехстен- XIV XI–XIV вв.; XIV четырехстен четырехстенная однокамерная изба рубленой конструкции с дополнительным прирубом XII–XVI вв.

Любое распространение материалов журнала, в т.ч. архивных номеров, возможно только с письменного согласия редакции.

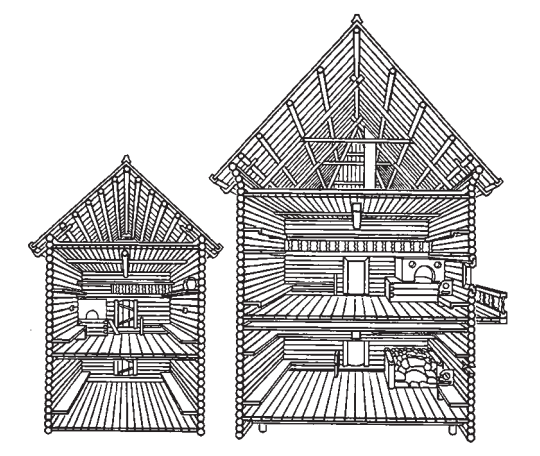

Рис. 3. Типология крестьянского жилища IX–XVII вв: четырехстенные двухкамерные избы рубленой конструкции XII–XVII вв. на хозяйственном и жилом подклетах

Земляночное жилище представляло собой котлован, перекрытый двухскатной кровлей, покрытой землей и дерном (рис. 2 а). Стены вертикальной или горизонтальной конструкции не выступали над поверхностью земли.

 Полуземляночное жилище являлось продолжением развития земляночного (рис. 2 б). Его стены, опущенные в котлован, значительно выступали над поверхностью земли, но, как и кровля, были присыпаны землей и закрыты дерном.

Наземный тип являлся логическим продолжением динамики развития жилища (рис. 2 в). Он мог иметь такие же конструкционные особенности, но более плотную подгонку в срубе сплоченных бревен, увеличение их диаметра, мшение и промазывание глиной стыков, что и позволило выведению таких жилых построек полностью на поверхность земли.

Все рассмотренные типы крестьянского жилья в IX–XI вв., в своем большинстве, по конструкции были однокамерными, в плане представляли прямоугольник правильной формы с размерами сторон от 3,0 до 4,5 м, пол делали земляным, с глиняной промазкой, стены возводились столбовой или срубной конструкции. Вход в такие типы жилья устраивался преимущественно с южной стороны, единственным источником света служила дверь, напротив которой располагалась каменная или глинобитная печь.

В XI–XIV вв. на всей территории Древнерусского государства наметился следующий этап в развитии крестьянских жилых строений. В этот период наибольшее предпочтение получают постройки наземного типа срубной конструкции, которые по своему виду уже напоминают современные небольшие крестьянские избенки, времянки, бани или дачные домики. В этот же период продолжают возводиться избы или отдельные их части по столбовому типу конструкции. По внешнему виду они представляли собой бревна или плахи, закрепленные между вбитыми по углам постройки вертикальными столбами. В своей верхней части, а иногда и посередине, такие жилища перекрывались горизонтальными балками. Такая конструкция избы была достаточно прочной и могла выдерживать кровлю, дополнительный ярус или чердачное помещение (рис. 2 г, д).

Для прочности постройки под углы срубных домов устанавливали каменные валуны или вбивали столбы — «стулья». В большинстве домов делались небольшие окна, прорубавшиеся только в двух соседних бревнах (волоковые) с целью удобного закрывания (заволакивания) их изнутри. В этот же период встречаются окна на косяках (косящатые, красные), которые стеклятся слюдой, позволяют пропускать в помещение большее количество света, придают строению более привлекательный внешний вид, не нарушая при этом общей прочности конструкции. Отопление такого жилья осуществлялось в основном «по-черному», но есть исторические доказательства (обнаруженные при раскопках остатки глиняных труб), что встре-

Любое распространение материалов журнала, в т.ч. архивных номеров, возможно только с письменного согласия редакции.

чались дома, где помещение отапливалось «по-белому». При топке «по-черному» потолок в избе не возводили, а дым, выходивший из печного устья, улетучивался через отдушину, прорубленную в стене или в кровле. При топке «по-белому» в избе делали опирающийся на боковые стены и центральную балку потолок, утепляли его землей, а дым из печи отводили через глиняные трубы (дымоходы).

В XIV–XVII вв. распространение двухили трехкамерных крестьянских домов ознаменовало следующий скачок в развитии жилищного строительства. Постройки этого периода представляют собой типовые четырехстенные избы, которые уже имеют большие размеры, в конструкцию их срубов включены дополнительные прирубы (кладовки, сени) или дополнительные уровни в виде отапливаемого верхнего жилого этажа (яруса), или нижнего хозяйственного подклета. Основой данного типа пятистенной избы также послужила срубная клеть, имеющая преимущественно традиционные размеры длины бревен: от 5–6 м при среднем их диаметре 25 см (рис. 2 е, 3).

Возведение таких пятистенных изб велось в строгой технологической последовательности, начиная от рубки стен, в которых прорубались оконные и дверные проемы, настилался пол и кровля, возводилась печка, создавался интерьер, а снаружи сруб конопатился мхом, стыки бревен промазывались глиной, иногда белились.

Дальнейшим развитием четырехстенной крестьянской избы с прирубом стала изба пятистенок, то есть дом, состоящий уже из двух смежных жилых отапливаемых помещений, которые разделялись капитальной рубленой стенкой. Появление такого типа избы было вызвано жизненной необходимостью — в целях увеличения жилой площади для крестьянской семьи и организации дополнительных подсобных помещений.

Наивысшее развитие пятистенки получили на Русском Севере, где долгие и суровые зимы вызвали появление компактного в планировке дома-двора, с обустройством хозяйственного подкета, в котором жилая и хозяйственная части находились под общей двухскатной кровлей. Конструкция такой избы получила название «дома-брусом» (рис. 4).

На жилой этаж такого пятистенка поднимались по двум крытым крыльцам, в хозяйственный двор попадали по деревянному ввозу. Двор был также двухэтажный: вверху хранилась утварь и сено, внизу размещались хлева. В таких домах обычно жила большая семья, состоящая из многих поколений, которая вела общее хозяйство. В условиях северной зимы можно было подолгу, не выходя из дома, выполнять все хозяйственные работы. Примером такого типа крестьянского жилища может служить пятистенная изба из с. Брусенец Вологодской обл.

После изучения исторических материалов и прежде чем приступить к изготовлению макета пятистенной крестьянской избы XVIII в. из с. Брусенец Вологодской

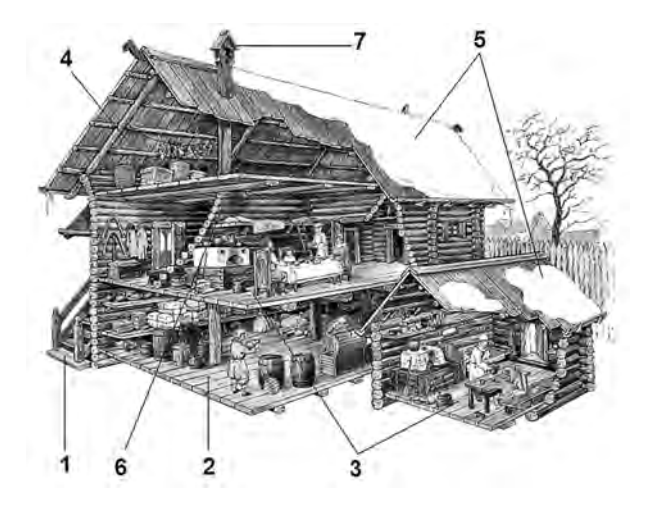

Рис. 4. Планировка и убранство пятистенного «домабрусом» и четырехстенной крестьянской избы XVIII в.: 1 — крыльцо; 2 — хозяйственный подклет; 3 — жилая (отапливаемая) часть; 4 — чердачное помещение; 5 тесовая двухскатная кровля; 6 — пятая капитальная стена; 7 — дымник

Любое распространение материалов журнала, в т.ч. архивных номеров, возможно только с письменного согласия редакции.

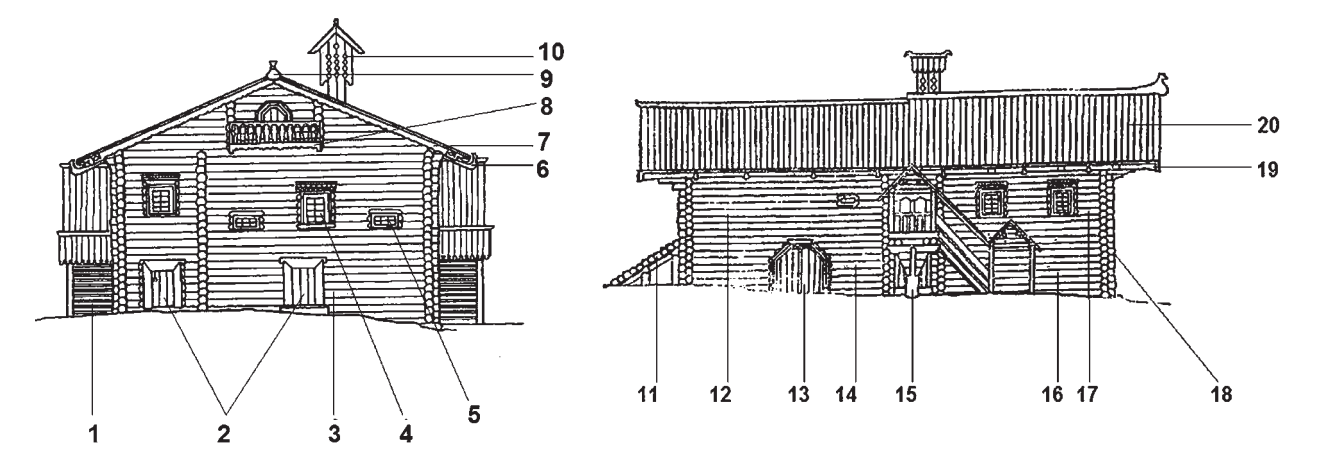

Рис. 5. Чертеж макета пятистенной избы XVIII в.: 1 — крыльцо; 2 — двери в хозяйственный подклет; 3 — фасадная часть пятистенной избы брусом; 4 — красное (косящатое) окно; 5 — волоковое окно; 6 — курица; 7 — причелина; 8— балкон; 9 — конек; 10 — дымник; 11 — ввоз; 12 — хозяйственный сруб пятистенной избы брусом; 13 — ворота в хозяйственный сруб; 14 — подктет хозяйственного сруба; 15 — столбовая опора крыльца; 16 — подктет жилого сруба; 17 — жилой сруб пятистенной избы брусом; 18 — рубка бревен в сруб способом «в обло с остатком»; 19 — водотечник; 20 — двухскатная тесовая кровля

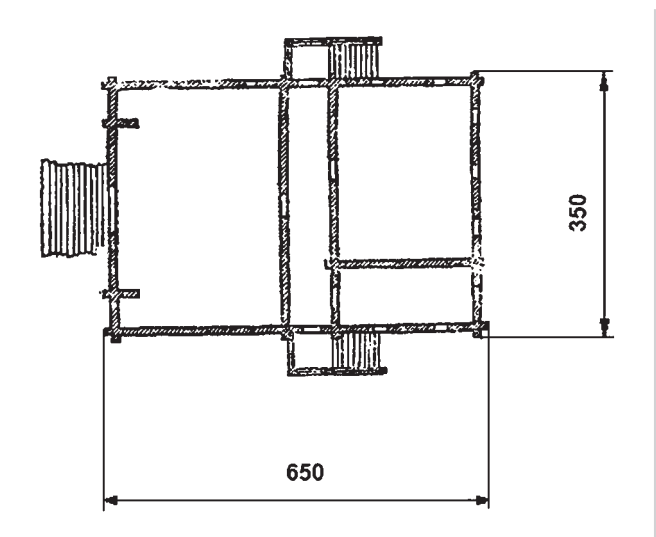

Рис. 6. План макета пятистенной избы

обл. семиклассник сопоставил совместно найденный исторический материал (фотографии, рисунки, описания), выявил основные конструкционные элементы строения, определил масштаб и внес соответствующие обозначения в рабочие чертежи (рис. 5, 6).

Конструкционным материалом для работы послужила традиционно применявшаяся

в деревянном зодчестве древесина сосны и ели. Вместо бревен мы использовали специально подготовленные бруски размерами 1000×18×18 мм и 1000×18×24 мм с округленными краями, а в качестве досок планки размером 1000×30×3 мм. Бруски потребовались для возведения окладников и сруба, а планки — для изготовления кровли и ее элементов. Соединение брусков в сруб осуществлялось способом «в полдерева» при помощи гвоздей, которые тщательно скрывались: мы имитировали безгвоздевой тип соединения «в обло с остатком», при котором края брусков выходят за пределы наружной стены сруба.

Как древние мастера, школьники свели весь процесс изготовления своего макета к ручному труду, опираясь при этом на художественное чутье, смекалку и интуицию. Такой подход позволил ребятам плодотворно осуществлять внеурочную проектную деятельность, которая в итоге была завершена Антоном Вахрушевым.

В результате коллекция школьной мастерской пополнилась новым макетом, который принимал участие в городских выставках:

Любое распространение материалов журнала, в т.ч. архивных номеров, возможно только с письменного согласия редакции.

# ПРОЕКТНЫЕ ИЗДЕЛИЯ ШКОЛЬНИКОВ **ВАЖНИЕ ИЗДЕЛИЯ** В

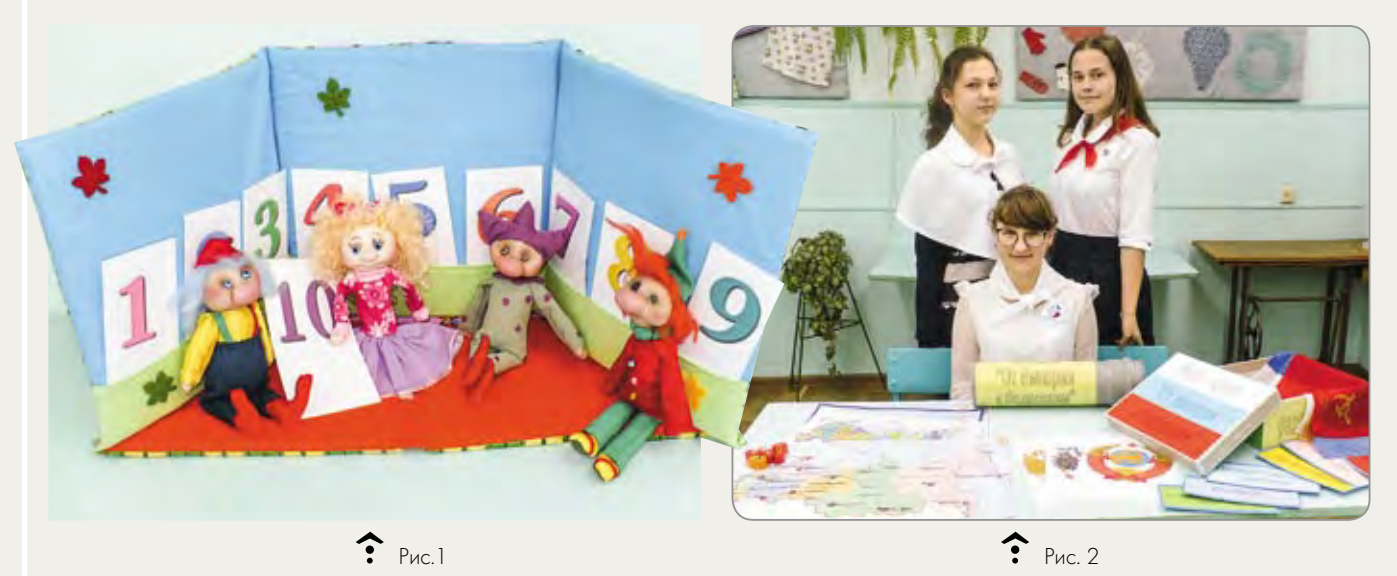

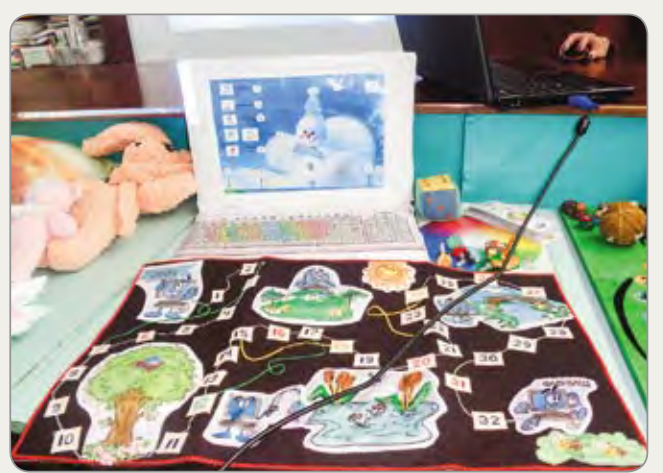

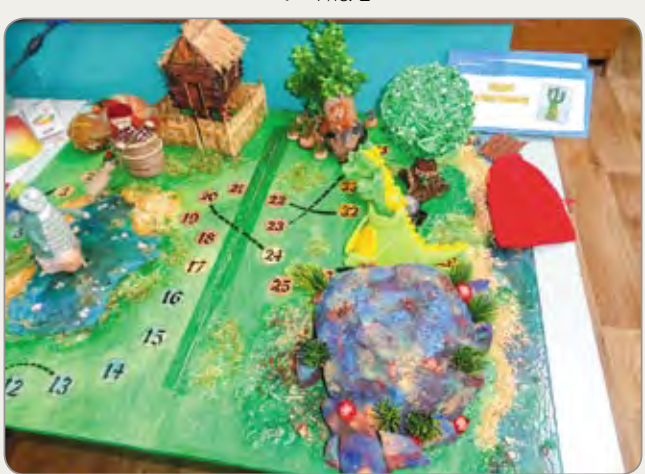

 $\bullet$  Рис. 3

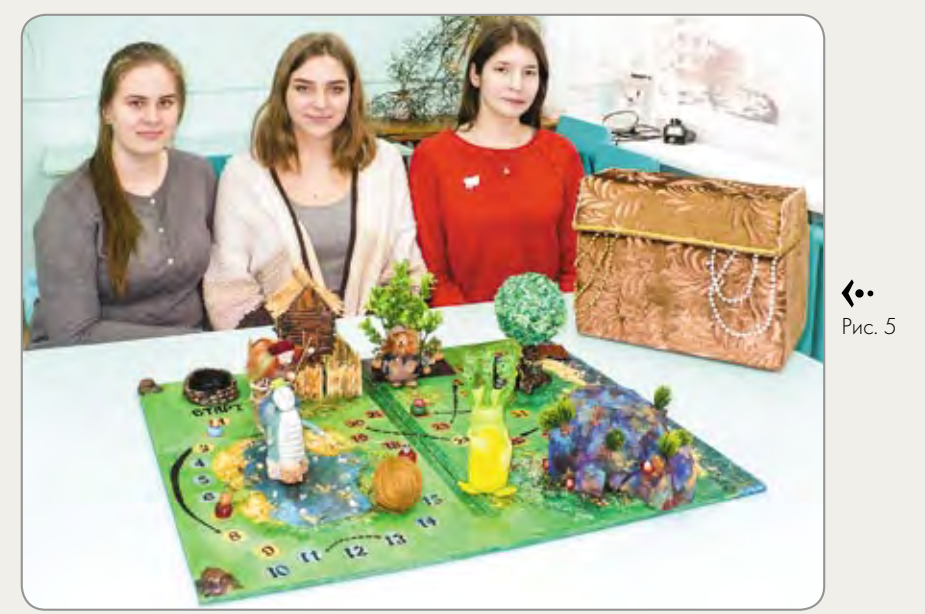

 $\bullet$  Рис. 4

*К статье Крупской Ю.В., Лебедевой Н.И. (с. 11)*

# УКРАШЕНИЯ В

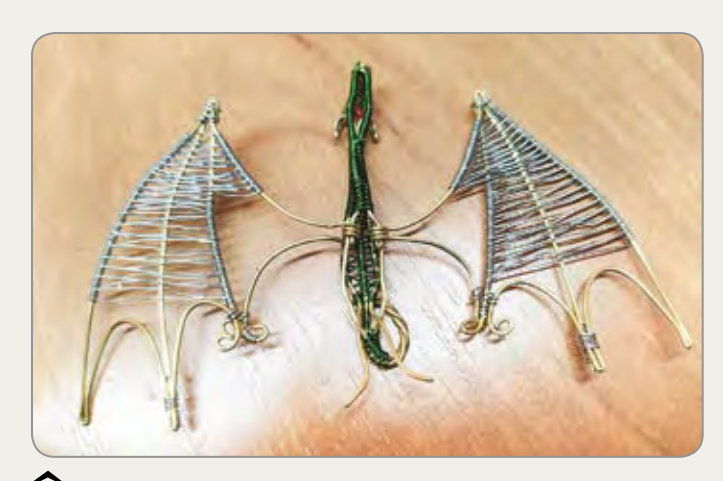

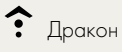

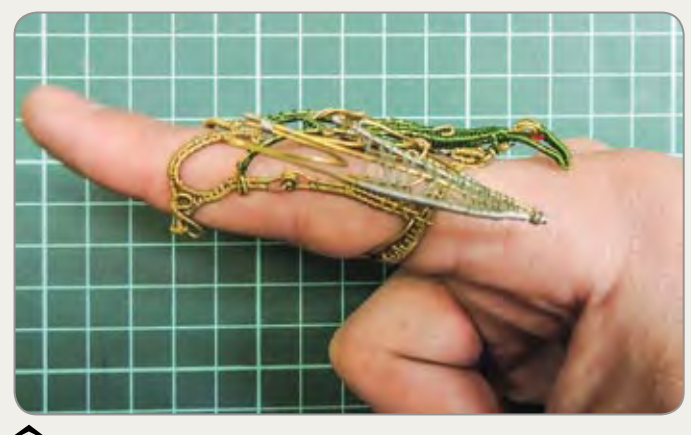

• Кольцо с драконом, крылья опущены

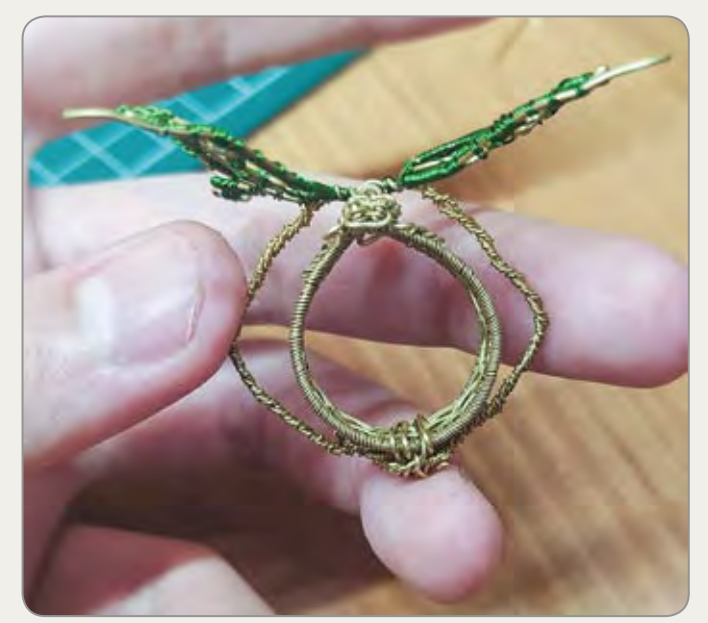

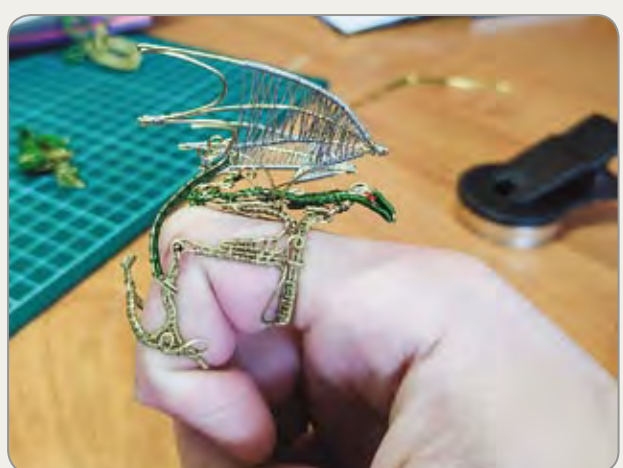

• Кольцо с драконом, крылья подняты

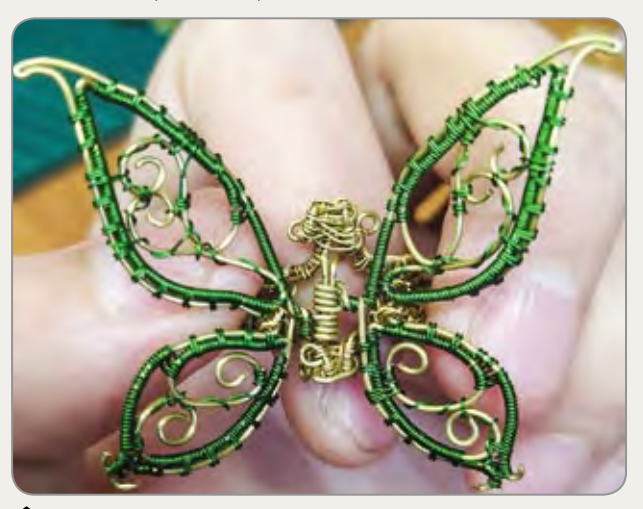

 $\bullet$  Кольцо с бабочкой

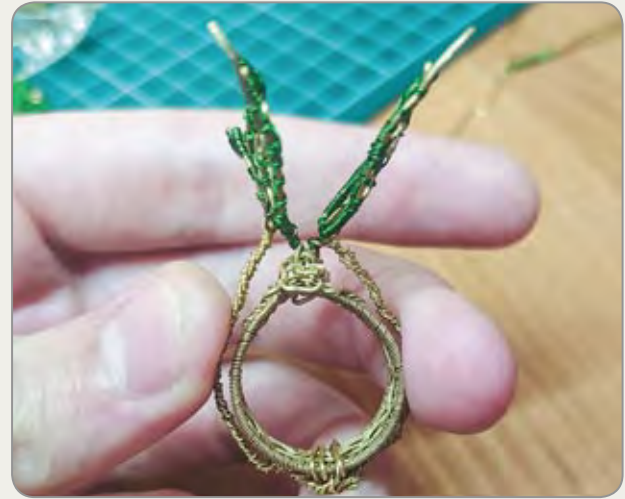

• Кольцо с бабочкой, движение крыльев при нажатии пальцами на пружину

# **TEXHUKE WIRE WRAP**

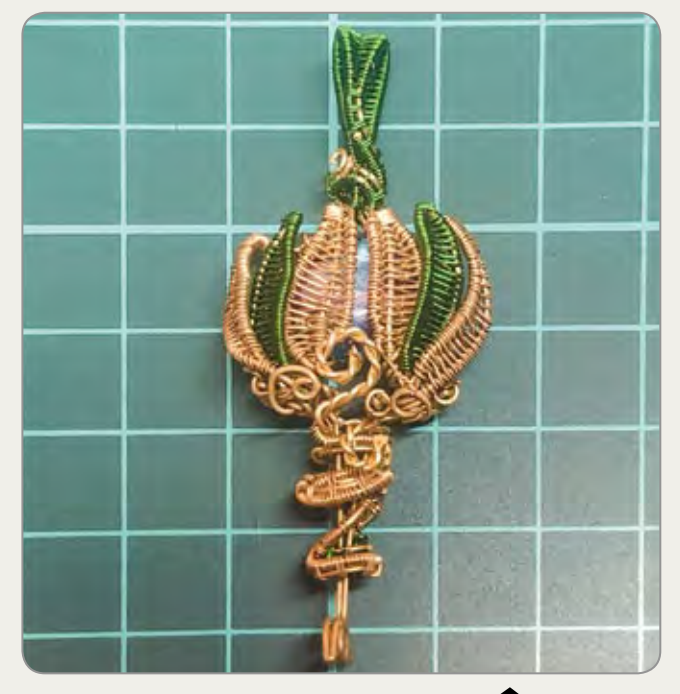

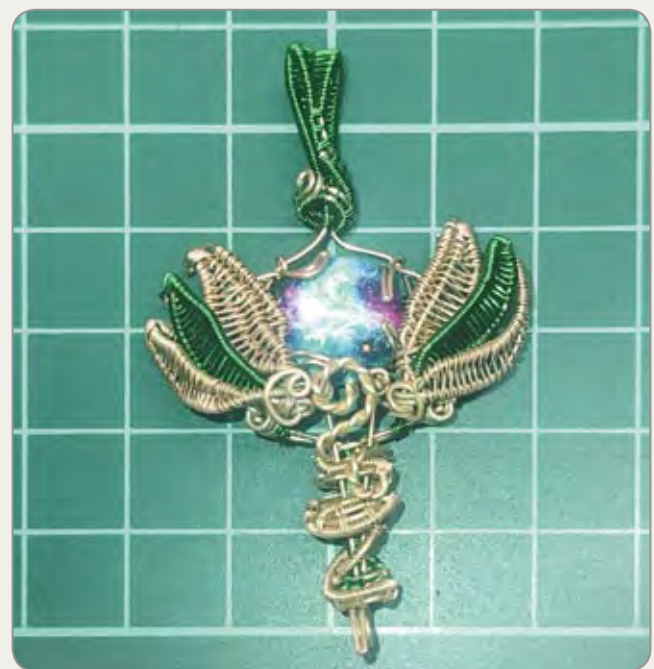

 $\bullet$  Кулон с кабошоном из стекла

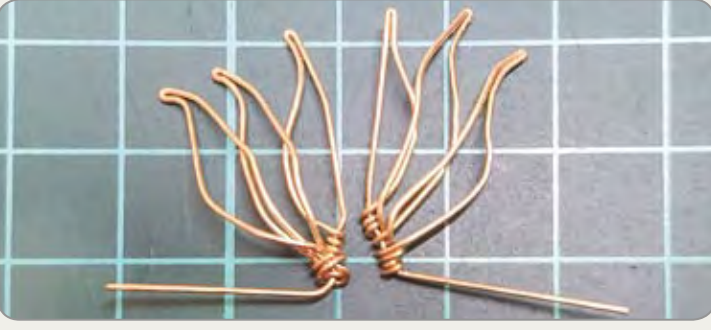

• Элементы в виде вытянутых листьев, которые закрывают кабошон

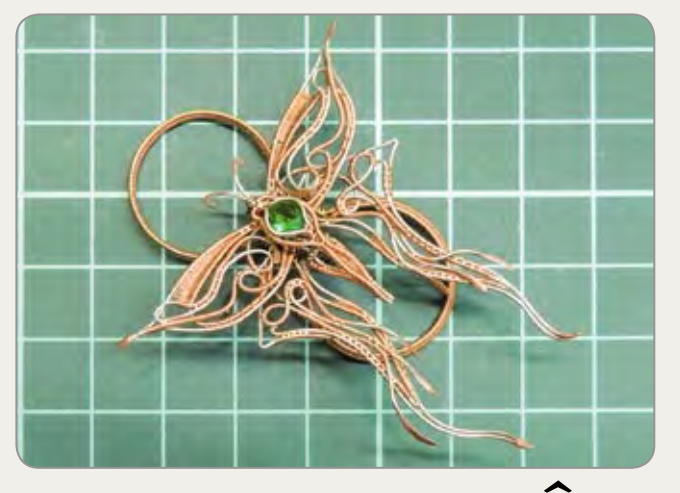

 $\bullet$  Варианты украшений

К статье Иншакова М.И. (с. 35)

# 34 ТВОРчЕсКИй маРафОН «ВРЕмЯ ПОбЕжДаТЬ!»

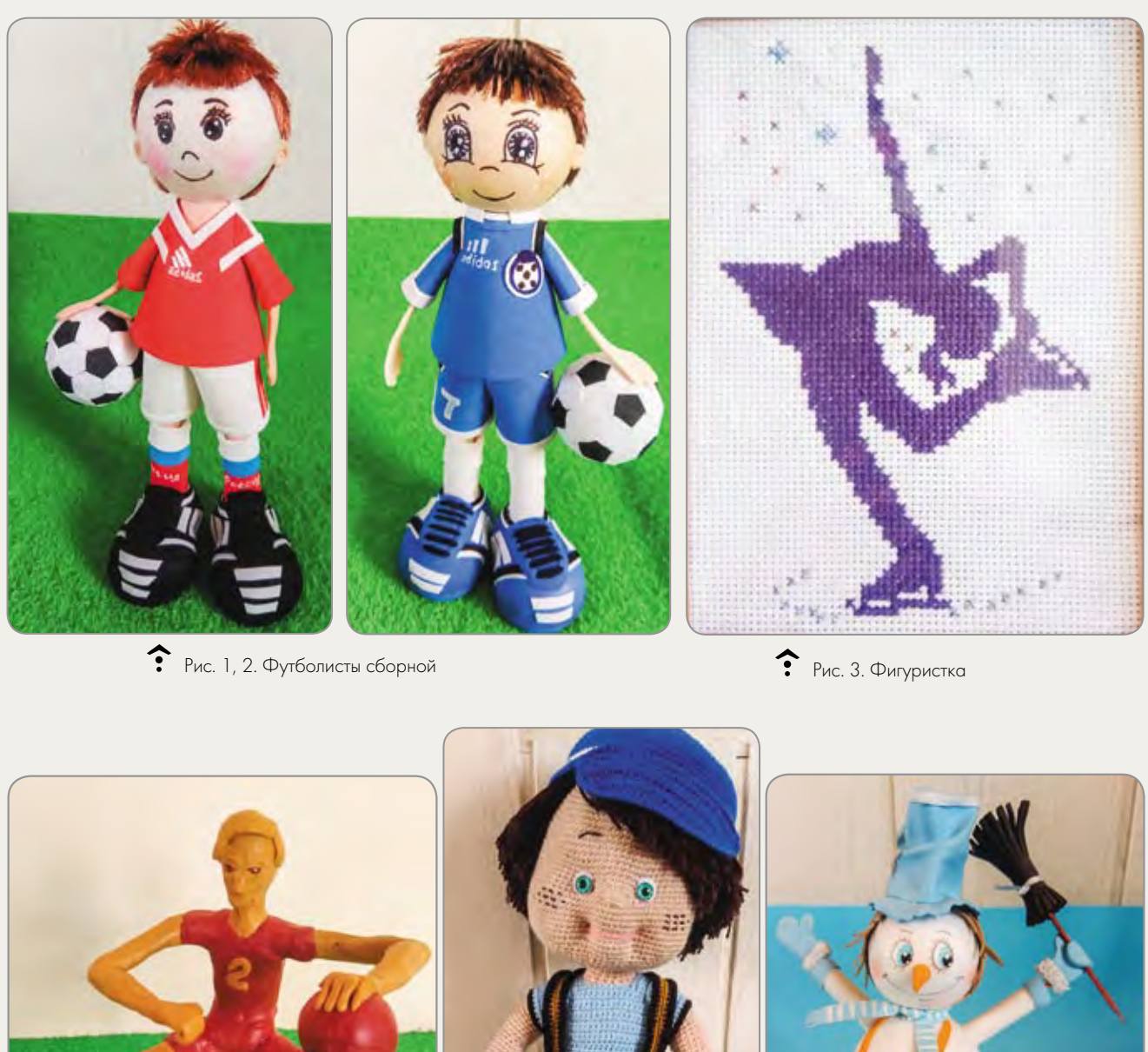

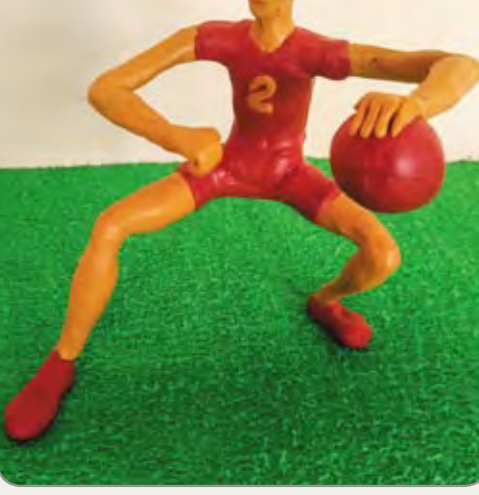

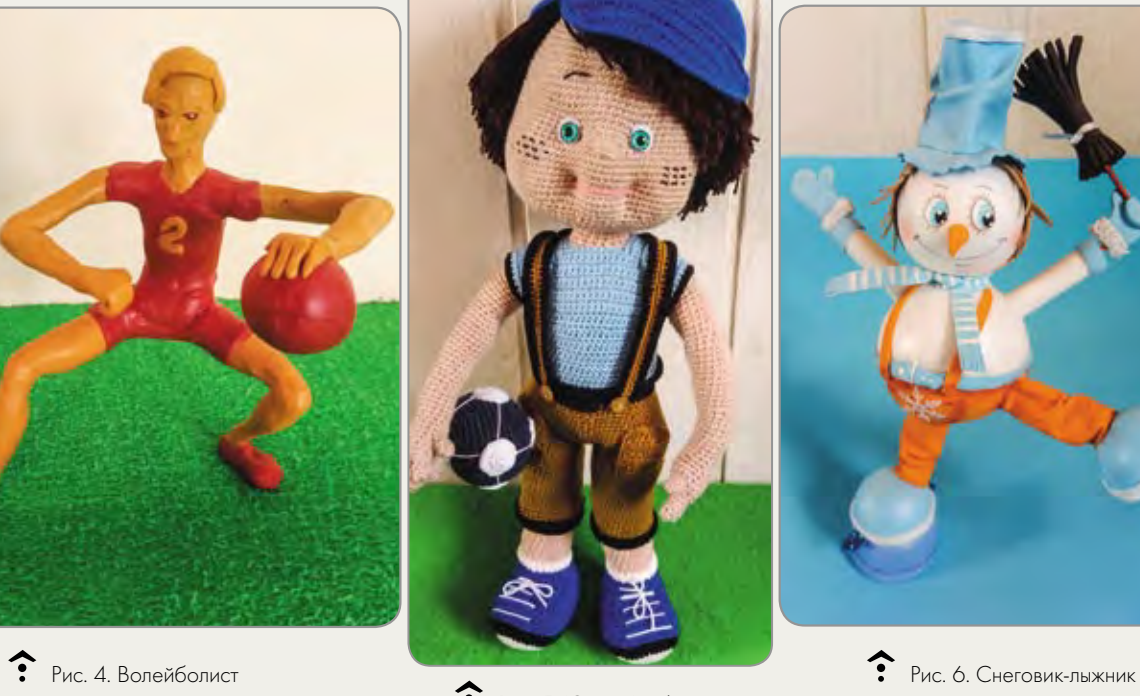

Рис. 5. Юный футболист

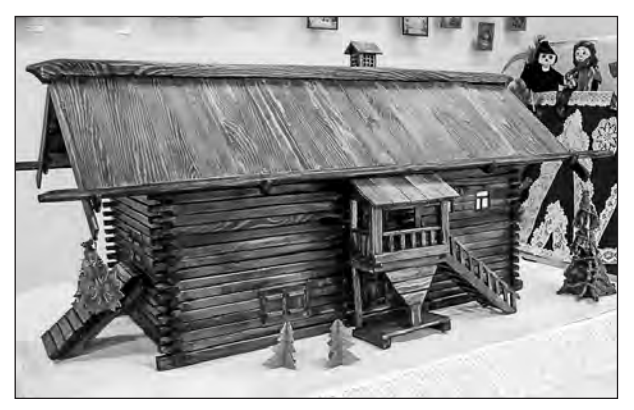

Рис. 7

«Технического творчества», «Утренняя звезда» и «Древний Шадринск, город-крепость» (рис. 7).

## *Литература*

1. *Колесников И.А.* Обучение старшеклассников изготовлению макетов строений древнерусского крестьянского зодчества // Школа и производство. 2014. № 4. С. 53.

2. *Ополовников А.В., Ополовникова Е.А.* Избяная литургия. Книга о русской избе. М.: Ополо, 2001.

3. *Ушаков Ю.С.* История русской архитектуры. СПб.: 1994.

4. *Хворостов Д.А.* Русское деревянное зодчество: основы макетирования. М.: 1999.

#### *Интернет-ресурсы*

5. URL: http://ru-sled.ru/zhilishhe-slavyan-ixozyajstvennye-postrojki/

#### *Колесников И.А.,*

*учитель технологии, МКОУ «Гимназия № 9», г. Шадринск, Курганская обл. gymnasium9@mail.ru*

## МЕТОдика ВНЕуРОчНОй РабОТы

# Механические украшения В технике WIRE WRAP

**Ключевые слова:** обучение технологии, внеурочная деятельность, проект, металлообработка, механические украшения, техника wire wrap.

**Аннотация:** рассказано о работе ученика IX кл. над проектом и создании механических украшений в технике wire wrap.

**Keywords**: technology training, extracurricular work, project, metalworking, mechanical jewelry, wire wrap technique.

Abstract: the work of a ninth grade student on the project and the creation of mechanical jewelry using the wire wrap technique are described.

Девятиклассник Баяман Долонов любит мастерить. Его заинтересовали украшения в технике wire wrap. Wire wrap (обмотка провода) — техника изготовления украшений и аксессуаров из проволоки (медной, латунной, серебряной) разных размеров, в которых узор составляется благодаря использованию различных методов плетения и добавлению различных элементов (кабошонов, бусин, бисера).

Изготовление таких украшений не требует специальных инструментов. На первом этапе работы нужны три инструмента: кусачки, круглогубцы и длинногубцы — и проволока. Можно использовать медную лакированную проволоку из старых транс-

Любое распространение материалов журнала, в т.ч. архивных номеров, возможно только с письменного согласия редакции.

форматоров, купить кабель и снять изоляцию, но самый простой вариант — купить катушку проволоки в магазине биссероплетения: стоит относительно дёшево и большой выбор (цвет, металл, толщина). Баяман приобрёл в качестве основной латунную проволоку толщиной 0,6 мм (две катушки), а в качестве оплеточной две катушки латунной и две катушки медной проволоки в зелёной лакировке толщиной 0,3 мм.

Поскольку ученик увлекался изготовлением разных механизмов, то он задумался о создании механических украшений в стиле wire wrap, то есть украшений со встроенными механизмами. Потому он и выбрал тему проекта «Механические ювелирные украшения в стиле wire wrap».

Учащийся поставил перед собой такие цели и задачи: придумать и создать новое направление в ювелирном деле, привлечь внимание к этому направлению, популяризировать его, создать обучающие материалы.

Сначала мой ученик в Интернете изучил рынок: есть ли в данный момент механические украшения в стиле wire wrap и если есть то, как они изготовлены. Благодаря помощи друзей Баяман увидел кольцо с бабочкой, которая машет крыльями при сгибании пальца. Его заинтересовал механизм, но он не нашёл чертежей и схем. По картинке и экспериментальным путем Баяман постарался понять принцип работы такого механизма.

Придумав, как добиться движения крыльев, мой ученик изготовил кольцо с драконом. Созданные им механизм работал: дракон махал крыльями при сгибании пальца *(см. с. 32, 33 цв. ил.).* Механизм состоит из двух частей: первая надевается на вторую фалангу пальца, а вторая на третью фалангу. Сгибаем палец — крылья поднимаются, выпрямляем — происходит обратный процесс. Ученик решил, что этот механизм можно использовать и в других изделиях. Но

кольцо получилось слишком громоздким, надо было придумать другой механизм.

Теперь было решено сделать кольцо с бабочкой. Над созданием нового механизма пришлось потрудиться. В результате Баяман решил сделать механизм на основе пружины. Скрученную проволоку толщиной 0,3 мм прикрепил к кольцу снизу, а концы проволоки соединил с крыльями бабочки. Работу нового механизма можно описать таким образом: бабочка машет крыльями за счёт боковых пружин, пружины приводятся в действие надавливанием на кольцо соседними пальцами. Нажимаем на боковые пружины крылья поднимаются, ослабляем нажим крылья опускаются обратно. (Эффект пружины удалось добиться и за счёт скручивания нескольких слоёв проволоки.)

Мой ученик продолжал настойчиво работать. Следующее его изделие — кулон, в котором созданный им механизм открывал и закрывал вставленный в украшение кабошон из стекла. Баямана не устраивала простая дверца на петельках, которая могла бы закрывать вставку в украшение, потому поиск технического решения механизма продолжался. Неожиданно для него самого к нему пришла идея, как сделать такой механизм. В результате он создал кулон, в котором механизм открывал и закрывал вставленный в украшение кабошон из стекла (рис. 1).

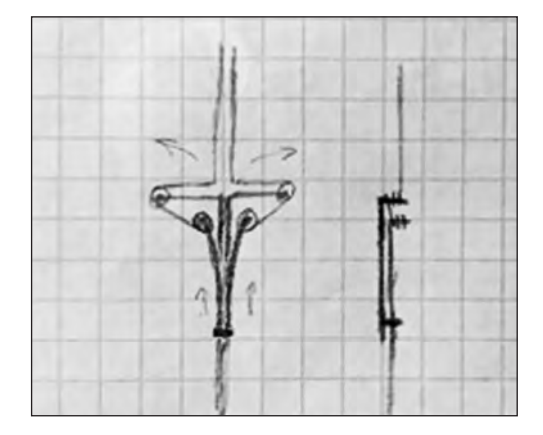

Рис. 1. Эскиз механизма

Механизм работает при надавливании на центральный язычок внизу кулона: нажимаем на него — раздвигаются закрывающее вставку элементы, тянем язычок обратно — эти элементы сдвигаются и закрывают вставку. Этот механизм состоит из следующих деталей: основная вилка, на которой держатся все детали, две детали, на которые крепятся элементы, закрывающие вставку, и вторая вилка, приводящая механизм в движение (рис. 2–4).

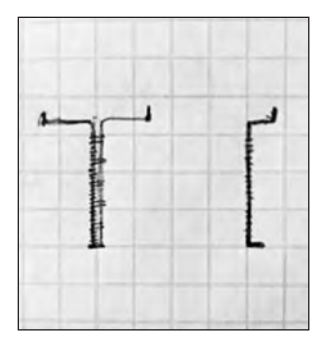

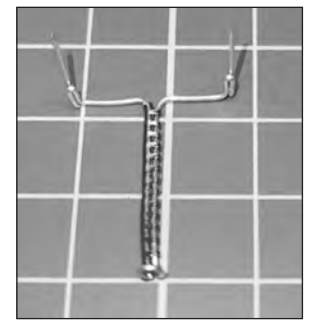

Рис. 2. Первая вилка

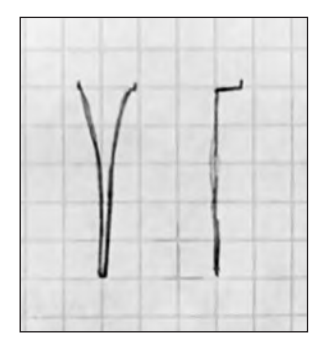

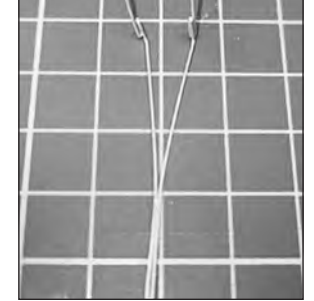

Рис. 3. Вторая вилка

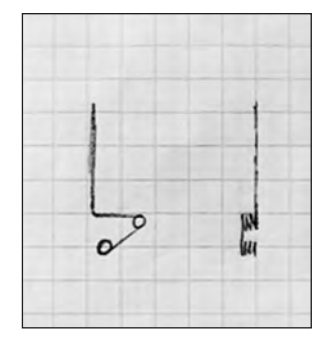

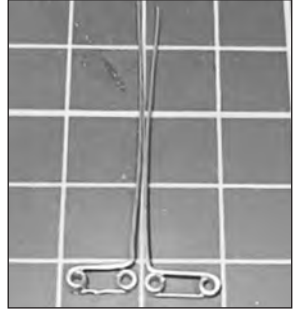

Рис. 4. Детали, с помощью которых раздвигаются элементы, закрывающие кабошон Рис. 6

Перечисленные детали сделаны из проволоки толщиной 0,6 мм. Петли изготовлены с использованием стержня диаметром 1 мм. Далее была выполнена сборка механизма и оплетка для ушка (рис. 5).

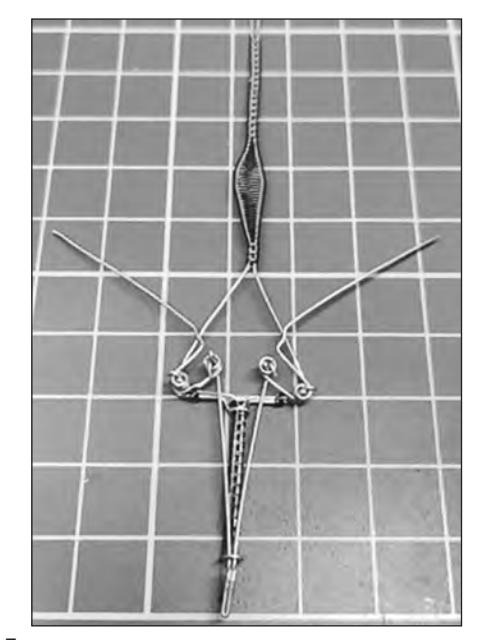

Рис. 5

Чтобы вставить кабошон, были изготовлены касты (рис. 6).

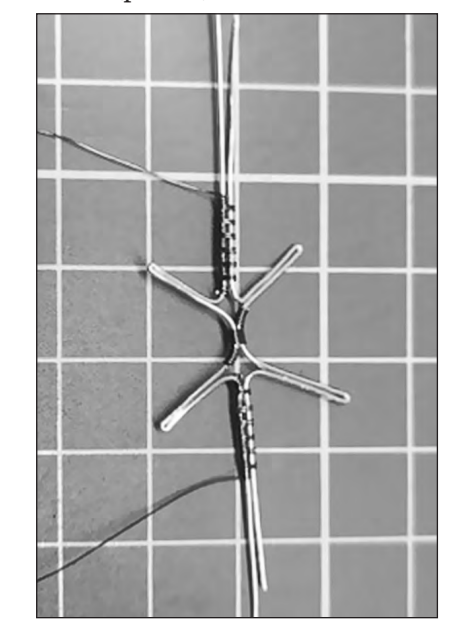

Любое распространение материалов журнала, в т.ч. архивных номеров, возможно только с письменного согласия редакции.

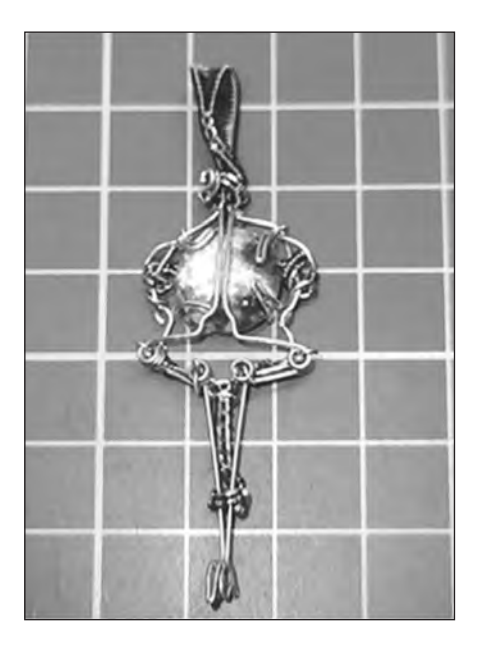

Рис. 7

Кабошон закрепил в кастах и сделал ушко (рис. 7).

Далее выполнил в виде вытянутых листьев элементы, которые закрывают и открывают кабошон. Оплел эти элементы. Затем задекорировал нижнюю часть механизм. Убедился в его работоспособности. Такого рода изделия можно изготавливать дома.

Для популяризации данного направления в ювелирном деле ученик сначала выкладывал свои изделия в социальные сети. Поместил в чате ювелиров видео с кольцом дракона, которое понравилось многим. Решающим шагом в популяризации стало создания на YouTube канала «Олион» с обучающим материалом. Появились подписчики, первыми стали друзья Баямана. В настоящее время учеником созданы более 20 видео, а Баяман продолжает изучать алгоритмы YouTube, осваивает программы для монтажа видео.

#### *Интернет-ресурсы*

1. URL: https://vk.com/olionmagic 2. URL: https://youtube.com/channel/UCzGlpABpC-qfnpge4oTHMrg 3. URL: https://vk.com/typicaljeweler

> *Иншаков М.И., учитель технологии,*

*МБОУ Лицей № 2, г. Мытищи, Московская обл. school\_2@edu-mytyshi.ru*

## ИнфОРМация

## Национальный методический совет по технологическому образованию

Автономная некоммерческая организация «Национальный методический совет по технологическому образованию» (Методсовет по технологии) была создана в 2021 г. Цели Методсовета: распространение научных и технологических достижений в области образования; осуществление и поддержка научных исследований, образовательных проектов, направленных на решение приоритетных задач образования; экспертиза научно-методических, учебных и иных материалов; организация, поддержка, консультирование экспериментальных и инновационных площадок; реализация образовательных программ и проектов в области технологического, инженерно-технического и STEM-образования на всех уровнях непрерывного образования.

В 2022 г. «Методсовет по технологии» приглашает принять участие в его работе научных сотрудников, преподавателей вузов и колледжей, учителей технологии и педагогов дополнительного образования, председателей УМО, руководителей ресурсных центров по технологии, экспертов и наставников — всех профессионалов, заинтересованных в развитии технологического образования в Российской Федерации и обмене опытом на международной арене.

**Ассоциированными членами могут стать все желающие, независимо от долж ности и профиля деятельности. Официальный сайт https://metodsovet.ru/.**

# АктиВные формы профориентационной работы Вуза В услоВиях сетеВого ВзаимодейстВия «школа-Вуз-работодатель»

**Ключевые слова**: сельская школа, профессиональное самоопределение, пропедевтика агробизнеса, сетевое взаимодействие «школа-вуз-работодатель», профориентационные мероприятия, профориентационные квесты, игровые технологии, геймификация, универсальные компетенции.

**Аннотация:** описан опыт работы Тамбовского госуниверситета по поддержке профессионального самоопределения сельских школьников и пропедевтического ознакомления их с профессиями сферы агробизнеса на основе сетевого взаимодействия «школа-вуз-работодатель». Освещены вопросы организации сетевого взаимодействия и формы профориентационных мероприятий, способствующие развитию универсальных компетенций, показаны возможность использования игровых технологий в формате квестов и web-квестов, методика применения приёмов геймификации.

Приведены примеры заданий квестов.

**Keywords**: rural school, professional selfdetermination, agribusiness propedeutics, network interaction «school-universityemployer», career guidance measures, career guidance quests, gaming technologies, gamification, universal competencies.

**Abstract:** The experience of the Tambov state university in supporting the professional self-determination of rural schoolchildren and familiarizing them with professions in the field of agribusiness based on the network interaction «school-university-employer» is described. The issues of organization of network interaction and forms of career guidance

measures promoting the development of universal competencies are covered, the possibility of using game technologies in the format of quests and web-quests, the method of application of gamification techniques are shown. Examples of quest activity are given.

**Начиная с 2014 г. ФГБОУ ВО «Тамбовский** государственный университет имени Г.Р. Державина» проводит систематическую работу по ознакомлению сельских школьников с профессиями экономического и управленческого цикла в агропромышленном комплексе (АПК). Команда студентов и преподавателей организует встречи со школьниками, студентами, работодателями (в нынешних реалиях добавлен онлайн формат). Студенты, входящие в команду — вчерашние выпускники сельских школ, выбравшие в качестве обучения экономическое направление. Работа ведется регулярно, на общественных началах.

Чтобы у выпускников сформировалось положительное отношение к жизни на селе, будущей работе в АПК, мы знакомим их с перспективами развития и показываем узловые точки АПК, где возможно развитие, объясняем требования к будущему работнику и его профессиональные перспективы.

В 2017 г. между Татановской СОШ и Институтом экономики, управления и сервиса ТГУ имени Г.Р. Державина было заключено соглашение о сетевом взаимодействии. В его рамках проводятся мастер-классы, погружения, тренинги и бизнес-квесты, к организации которых приглашаются не только преподаватели института, но и специалисты из сферы финансов, управления, агробизнеса. Представители успешных практик после ознакомления школьников со своей профес-

Любое распространение материалов журнала, в т.ч. архивных номеров, возможно только с письменного согласия редакции.

сиональной деятельностью через мастерклассы, видеоролики и т.д. готовят для них вопросы и задания.

Задачи этой деятельности и ключевые подходы к её содержанию и организации мы можем сформулировать так: пропедевтика агробизнеса и развитие универсальных компетенций (soft skills).

Напомним определение пропедевтики как «предварительного вводного курса, позволяющего первоначально, кратко ознакомиться с основными понятиями, принципам и подходами дисциплины, направлениями деятельности, направлениями обучения, которые предстоит более глубоко и систематично усвоить в дальнейшем» [5].

Универсальные компетенции необходимы потому, что они становятся гарантом социализации в студенческой и профессиональной среде, на них опирается социальное продвижение, работа социальных лифтов, а также профессиональное становление специалиста. Среди навыков, востребуемых в ближайшие десятилетия, называют командную работу, умение брать ответственность на себя, владение информационными технологиями. В рамках исследования авторами [7] было проведено анкетирование, в котором приняли участие около 800 отраслевых экспертов разных направлений. Центральным выводом совокупных исследований и участия в форсайт-сессиях стало понимание того, что «профессионал, работающий в команде и умеющий решать задачи во взаимодействии, в грядущем десятилетии будет цениться выше профессионала-индивидуалиста» [7]. Наиболее важными и востребованными были названы те компетенции, которые помогают человеку правильно входить в команду, быстро в ней адаптироваться и по факту уметь работать над поставленными задачами в любом окружении. Основной вывод: «Работодатели будут все больше переходить к практике найма или привлечения сработавшихся команд» [7].

Команда студентов и преподавателей ТГУ знакомит школьников с направлениями обучения, которые предлагает Институт экономики, управления и сервиса, используя игровые технологии и приёмы геймификашии.

Приводим фрагмент из обращения к старшеклассникам в приглашении на квест на базе Татановской COIII:

«Выбор будущей профессии — это очень важный шаг для каждого человека. От правильности этого выбора, а вместе с ним направления обучения, зависит очень многое в твоей судьбе, карьере, всей жизни.

В рамках выездного профессионально ориентированного мероприятия «Экономические знания - основа твоего успеха! Агробизнес — это экономика, экология, безопасность!», которое пройдет в форме бизнесквеста, ты сможешь не только познакомиться с направлениями обучения Института экономики, управления и сервиса ТГУ, а направлений немало и они содержат как экономический блок, так и блок управленческих направлений и профилей, блок сервиса и применения информационных технологий в экономике и бизнесе, но и окунуться в атмосферу современных экономических процессов, попробовав себя в роли управленца, бухгалтера, финансиста и др.

В формате заданий увлекательного квеста ты сможешь увидеть изменения требований к профессиям бухгалтера и финансиста, где и как работают менеджеры и специалисты по управлению персоналом, каков сейчас уровень сервиса, где применяются информационные технологии в маркетинге, экономике, бизнесе, и, конечно, тебе объяснят, какой комплект ЕГЭ необходимо сдавать на те или иные направления обучения. А разработка проекта по развитию города позволит вместе всей командой выявить проблемы современной экономики и решить их с сохранением природы и во благо человека».

⊙ Любое распространение материалов журнала, в т.ч. архивных номеров, возможно только с письменного согласия редакции.

Включение игровых форматов в задания и их выполнение в составе команды наиболее применимо в нашей деятельности в формате офлайн. Работа с ребятами носит групповой и командный характер. К каждой команде из разных школ и районов области прикрепляется тьютор — студент, который «ведёт» ребят по станциям квеста. При решении заданий квеста (вне зависимости офлайн это взаимодействие или онлайн), студенты делятся своим опытом применения знаний в той или иной ситуации.

Игровые технологии квест и web-квест при организация учебной деятельности предполагают работу с различными источниками информации — Интернетом, электронными версиями учебных пособий. Именно работа с различными источниками информации позволяет наиболее полно раскрыться педагогическому потенциалу пропедевтики [6].

Разрабатываемые нами квесты, webквесты, выездные профориентационные мероприятия направлены на повышение уровня экономической и финансовой грамотности школьников, знакомство с понятием о экономической безопасности бизнеса, развитие навыков групповой и командной работы, создание условий для профессионального самоопределения через взаимодействие в разновозрастных группах. Тематика квестов на год согласовывается с администрацией школы, на базе которой он будет проводиться, с учетом направления деятельности образовательного учреждения и участников мероприятия. Есть квесты экономико — экологической направленности (в режиме офлайн для школьников области проведен на базе Татановской СОШ — Центра агробизнес образования в год экологии, 140 участников); разработаны квесты, связанные с агробизнесом; есть квесты, содержание которых раскрывает суть тех или иных направлений экономического профиля обучения.

К разработке заданий привлекаются преподаватели института, студенты, специалисты в области сельского хозяйства, управления, сбыта продукции — частые гости наших мероприятий. Их роль двоякая — мастерклассы и разработка заданий станций квеста на проверку знаний, полученных в ходе мастер-классов. Среди наших постоянных партнеров ГК «Русагро», Центральный Банк, АНО «Региональный центр финансовой грамотности», ЗАО «Белая дача», ПАО «Пигмент», правовую поддержку нам оказывают ЗАО «Консультант» и АО «Плюс Гарантия», частые гости и соорганизаторы мероприятий — ИТ организации «Демис Групп», «Би Фаунд» и др. Отметитм, что ГК «Русагро» проводит свои профориентационные мероприятия, квесты, ПАО «Пигмент» также ведёт работу со школьниками, но они всегда принимают участие и в наших мероприятиях.

Формы включения работодателей в нашу деятельность разнообразны: проведение мастер-классов, экскурсий, показ видеороликов о компании и т.д., разработка заданий для квестов, проведение их, разбор ошибок.

Цель заданий, которые предлагают представители бизнеса — раскрыть направления деятельности их компаний именно в агросфере: например, какую правовую поддержку оказывают они компаниям — производителям сельхозпродукции, каковы направления ИТ–ресурсов требуются аграриям и т.д.

Выполнение специально разработанных профессионально ориентированных заданий направлено на расширение кругозора обучающихся, формирования у них представления о профессиях экономического профиля, развитие экономико-экологического мышления, функциональной грамотности, универсальных компетенций.

Вот некоторые темы заданий: распредели бюджет, расставь «свои дела» по срочности и важности (матрица Эйзенхауэра), заполни пирамиду А.Маслоу. Перед выполнением заданий тьютор или организатор станции

Любое распространение материалов журнала, в т.ч. архивных номеров, возможно только с письменного согласия редакции.

проводит небольшое погружение в тему, дает разъяснение.

На первом этапе квеста среди заданий мы предлагаем заполнить филворд, кроссворд с базовыми экономическими понятиями, поработать с облаком слов. Информацию для выполнения заданий можно получить из любого источника. Ниже приведены примеры некоторых заданий.

*(полностью с содержанием квеста вы сможете ознакомиться по ссылке на интернетресурс, которая приведена в конце статьи).* 

**Задание № 1.** Экономические термины. Понятие факторов производства и факторного дохода.

*Доход, который приносит земля как фактор производства, называется: 1) процентом, 2) рентой, 3) заработной платой, 4) прибылью.*

**Задание № 2.** Основы бухгалтерского учёта.

 Сельхозпредприятие в 2020 г. собрало урожай пшеницы 200 т. Цена реализации продукции составляла 12 руб/кг. Расходы за период составили: стоимость семян — 1 млн руб., стоимость топлива — 400 тыс. руб., заработная плата работников — 600 тыс. руб. Определите налог на прибыль сельхозпредприятия (ответ должен быть в тыс. руб.).

**Задание № 3.** *Знакомство с маркетингом (к заданию прилагается изображение упаковки молочного продукта со ссылкой на интернет-ресурс).*

Внимательно изучите рисунок с изображением упаковки молочного продукта, прикрепленный к этому заданию. Производитель допустил ошибки в информации о продукте. Сколько всего ошибок на упаковке и в тексте о составе молока?

Участие в подобных практически ориентированных образовательных мероприятиях способствует формированию конкретных навыков: работа в команде, распределение ролей и обязанностей, решение конкретных производственных задач, знакомство с алгоритмами открытия собственного бизнеса, проявление лидерских качеств.

Проведение выездных мероприятий сейчас проблематично, именно поэтому мы перешли на онлайн формат: используя интернет-ресурсы, проводим web-квесты. Интернет-ресурсы для проведения webквестов разрабатывают студенты направления обучения «Бизнес-информатика», причём делают это на бесплатных общедоступных сервисах, в которые легко могут внести изменения педагоги по своей необходимости.

Дидактические принципы, которые лежат в основе разработанных нами квестов и webквестов в рамках профориентации и сетевого взаимодействия «школа-вуз-работодатель»: в игре взрослый работает на паритетных началах с детьми, выполняя одну из игровых ролей; в нашей ситуации в качестве «взрослого» выступает студент, который является тьютором команды, наставником в ходе выполнения заданий квеста (знакомства с экономическими направлениями).

При переходе в онлайн формат мы стали все чаще использовать элементы геймификации при разработке и проведении webквестов.

Игрофикация, или геймификация, — это применение подходов, характерных для компьютерных игр, в неигровых процессах при разработке программного обеспечения и веб-сайтов с целью мотивации и повышения уровня вовлеченности обучающихся в образовательный процесс [9].

Под геймификацией мы понимаем внедрение элементов сюжета и компьютерного игрового дизайна в квест. Особенно это важно применительно к поколению Y молодые люди 18–27 лет, которые больше привыкли к геймификации — то есть прохождению этапов, заданий, улучшению уровня, как это происходит в компьютерных играх, и прежние мотивационные приёмы

Любое распространение материалов журнала, в т.ч. архивных номеров, возможно только с письменного согласия редакции.

на них уже не действуют, работает соревновательный момент [9].

В геймификации можно использовать не только дизайн персонажа, но и сюжетноролевую игру, в ходе которой проявляются уже известные характеристики персонажа, сюжеты из его жизни, друзья, попутчики, выбор и т.д., что хорошо знакомо ребятам по жизни героев произведений с их участием.

Мы использовали приемы геймификации при знакомстве с направлениями обучения, основами будущей профессии, использованием знаний в жизни, при этом процесс знакомства разработали с привлечением известного и популярного среди молодежи персонажа Гарри Поттера.

Именно перед Гарри Поттером и его друзьями встал выбор места обучения. У наших участников нет «распределяющей шляпы», поэтому мы им предлагаем пройти путь, выполнить разные виды заданий, отражающие суть направлений обучения экономического и управленческого профилей.

Проводниками в web-квесте стали персонажи романа о Гарри Поттере.

При прохождении заданий квеста происходит знакомство с основами профессий маркетолог, бухгалтер, финансист и т.д., что поможет ребятам сделать более осознанный выбор при профессиональном самоопределении. Для сельских ребят очень важен ответ на вопрос «Где я это смогу применить в ближайшем окружении, может ли это быть моей профессией?».

На ресурсе перед участниками три тропы, отражающие три направления обучения: «Экономика», «Управление», «Бизнес-Информатика», каждую из которых представляет один из персонажей романа о Гарри Потере и одну из которых необходимо выбрать после прохождения первых трёх маркеров.

Игровые технологии всегда вызывают ряд эмоций: от негативных и отрицательных до положительных, эйфории от успеха. Геймификация призвана смягчить негативные эмоции, предлагая перенести их на персонаж, повторить прохождение этапа, получив новые знания, а работа в команде помогает ученикам переживать негативные эмоции и даже превращать их в положительные.

Соревновательная составляющая — это один из способов преодоления трудностей в решении задач, в обучении. Геймификацию считают одним из способов преодоления неудач: внедрение персонажа, игра «за него», совместное преодоление барьеров помогает устанавливать «позитивную связь с неудачей, чтобы рассматривать её не как "трагедию", а как необходимую часть обучения».

Ситуация успеха — один из методов позитивного настроя в обучении. Среди положительных сторон геймификации принято выделять погружение в ситуацию, для наших мероприятий — погружение в профессию, связанную с экономикой и агросферой. Геймификация делает онлайн-обучение не только информативным, но и увлекательным. Интерактивный элемент создаёт ощущение погружения, возможность почувствовать себя частью общего процесса. Это очень важно в профессиональном самоопределении подростков: именно погружение, участие в процессе создаёт платформу, на которой можно сделать осознанный профессиональный выбор. В геймифицированном процессе получения новых знаний, выработке умений их применять гарантирована обратная связь, быстрая, а в онлайн обучении — мгновенная.

 Очень важно грамотно выстроить обратную связь: возможность видеть ошибки, разбор ошибок, консультации со специалистами, чат c участниками и организаторами. Каждое задание в формате онлайн сопровождается правильными ответами, подсказками, возможностью сравнить свои результаты с соперниками из других команд (в сводной таблице результатов), а также есть

Любое распространение материалов журнала, в т.ч. архивных номеров, возможно только с письменного согласия редакции.

возможность спросить тьютора, сопровождающего команду или разработчика заданий (чат ВКонтакте). Построенная таким образом обратная связь помогает участнику профориентационных мероприятий точно понять, где он ошибся и что от него ждут.

Web-квест больше игровое поле, чем образовательный сайт. Использование подсказок и «волшебных» помощников – основное отличие геймификации на нашем интернетсервисе. Игровое электронное погружение в профессию, обучение новым знаниям, знакомство с направлениями применения уже имеющихся школьных знаний происходит в смоделированной и контролируемой среде, а механизм обратной связи также даёт ребятам возможность учитывать ошибки.

Выполнение заданий квеста, командная и индивидуальная работа способствуют выявлению и развитию лидерских качеств и индивидуальных предпринимательских способностей. Совместная работа в команде со студентами позволит окунуться в студенческую жизнь, перенять их опыт.

Среди преимуществ геймификации в рамках смешанного и онлайн-обучения мы используем те, которые позволяют участникам мероприятий побывать в роли маркетолога, бухгалтера, финансиста.

Образцом реализации игровых технологий и геймификации в профориентационной работе с сельскими школьниками в режиме онлайн являются разработанные нами квесты, размещенные на web-ресурсах.

Вашему вниманию мы предлагаем квесты «Выбери свой путь!»), (https://clck.ru/ YwCDg) и «ФинФест для Гарри Поттера» (https://clck.ru/YxY2t ), а также «Агробизнес — основа развития региона». Сайт для прохождения веб-квеста «Агро-бизнес основа развития региона» выполнен с использованием инструмента Google сайт, легко адаптируется под запросы пользователей. представлена методическая разработка Онлайн-квест для учителей (google.com).

Конечно, данный подход не решит все проблемы, существующие в аграрной сфере, однако талантливые и мотивированные работники — ключ к развитию сильного и процветающего АПК России. Проблема кадров для села лежит не только в плоскости профориентации, требуется решение множества вопросов — от инфраструктуры села до условий труда. Но закрепление молодежи одно из самых важных направлений. Поэтому формирование положительного отношения школьников к работе в АПК может стать основой развития трудового потенциала сельских территорий.

#### *Литература*

1. *Илларионова О.П., Горбунова О.Н., Домарев Р.Н., Ивлиева А.А.* Современные подходы к формированию трудового ресурса через профориентационную работу в сельских территориях //Молодежная наука на службе обществу: сб. статей Межд. науч.-исслед. конкурса. Петрозаводск, 2021. С. 70–78.

2. Кадры для сельского хозяйства. Перспективы развития. «Аккредитация в образовании» [Электронный ресурс]: URL:https://akvobr.ru/ kadry\_dla\_sh\_perspektivy.html

3. *Zvyagintsev R., Pinskaya М., Konstantinovskiy D., Kosaretsky S.* The contradictions of education in Russia: Resilient and struggling schools in the context of rural depopulation and decline/ Rural Youth at the Crossroads Transitional Societies in Central Europe and Beyond Routledge, 2021. P. 115–137.

4. Устойчивое развитие сельских территорий в Российской Федерации / [Электронный ресурс]: URL: https://agrardialog.ru/files/prints/2017\_ studie\_le\_rus\_2018\_06\_v3.pdf

5. Новейший философский словарь [Электронный ресурс]: URL: https://dic.academic.ru/ dic.nsf/dic\_new\_philosophy/

6. *Солодская Н.В.* Теория и методика развития основ финансовой грамотности подростков в образовательном процессе. URL: https://studme. org/401086/pedagogika/teoriya\_i\_metodika\_ razvitiya\_osnov\_finansovoy\_gramotnosti\_ podrostkov\_v\_obrazovatelnom\_protsesse

7. Названы самые востребованные профессиональные навыки в 2020–2030 годах/ [Электрон-

Любое распространение материалов журнала, в т.ч. архивных номеров, возможно только с письменного согласия редакции.

ный ресурс]: URL: http://xn----btb1bbcge2a.xn- p1ai/board/21-1-0-5652

*8. Плотникова Н.Ф.* Командный подход в обучении: учебно-методическое пособие / Н.Ф. Плотникова. Казань: Изд-во Казан. ун-та, 2016. — 96 с.

9. Геймификация. URL: https://w ww.calltouch. ru/glossary/geymifikatsiya/

10. *Виногородский К*. Геймификация в образовательном процессе. URL: https://www.yaklass. ru/novosti/akcii-i-novosti-za-2020-god/stati-i-novosti-za-11-2020/gejmifikaciya-v-obrazovatelnomprocesse

11. *Ситников М.* Геймификация образовательного процесса: что это? Новости науки и техники. URL: https://www.techcult.ru/science/9874-gejmifikaciya-obrazovatelnogo-processa

*Горбунова О.Н., канд. экон. наук, доц., Институт экономики, управления и сервиса Тамбовский государственный университет имени Г.Р. Державина post@tsu.tmb.ru,*

## *Илларионова О.П.,*

*директор, МАОУ «Татановская средняя общеобразовательная школа» с. Куксово, Тамбовская обл. +7 (4752) 61-02-79*

# ОПЫТ ПРИМЕНЕНИЯ ТЕХНОЛОГИИ WEB-КВЕСТА В ПРОФЕССИОНАЛЬНОЙ ОРИЕНТАЦИИ ШКОЛЬНИКОВ

**Ключевые слова:** образовательный веб-квест, проектное обучение, профессиональная ориентация школьников, медицинские профессии.

**Аннотация:** в статье представлен опыт проектирования и реализации образовательного веб-квеста по истории медицины «Шеренга великих медиков» как формы профессиональной ориентации школьников, приведен поэтапный план подготовки и проведения веб-квеста, проанализированы результаты реализованного веб-квеста.

**Keywords:** educational web-quest, project training, professional orientation of schoolchildren, medical professions.

**Abstract**: the article presents the experience of designing and implementing an educational web quest on the history of medicine «Тhe Rank of Great Medics» as a form of professional orientation of schoolchildren, provides a phased plan for preparing

and conducting a web quest, analyzed the results of the implemented web quest.

 $\chi$ омпьютерные технологии стали неотъ-<br>Семлемой частью нашей жизни. Семлемой Школьники активно познают сетевое пространство, используя информационные ресурсы интернета. Современному учителю приходится бороться за внимание учащихся с многочисленными гаджетами. Как сделать пребывание в интернет-пространстве полезным для учеников, а процесс обучения интересным и увлекательным? Выбор очевиден — использовать информационные технологии в процессе обучения.

Одной из технологий, активно использующих информационное пространство интернета является образовательный вебквест. Цель применения образовательного веб-квеста — повышение цифровой грамотности, формирование навыков поиска, ана-

Любое распространение материалов журнала, в т.ч. архивных номеров, возможно только с письменного согласия редакции.

лиза и переработки информации, повышение интереса к познанию предмета, развитие навыков самостоятельной и командной работы, создание условий для реализации творческих способностей обучающихся.

Автором термина «образовательный веб-квест» является американский профессор образовательных технологий Государственного университета Сан-Диего (США) Берни Додж, который в 1995 году сформулировал основные положения технологии веб-квеста [4].

Веб-квест (от английского «webquest») буквально означает «поиск в сети Интернет» или «Интернет-поиск». Несмотря на двадцатипятилетнюю историю, единого мнения о веб-квесте в педагогической литературе не существует.

Родоначальник технологии Б. Додж называет веб-квестом исследовательскую деятельность учащихся, взаимодействующих с информацией, размещенной на ресурсах Интернета. Его коллега и последователь Т. Март описывает веб-квест как индивидуальную или коллективную исследовательскую деятельность учащихся по решению сложной задачи с использованием интернет-ресурсов [5].

Наиболее полное, на наш взгляд, определение веб-квеста, отражающее его характерные черты, дано С.В. Напалковым, который выделяет «наличие информационного контента, учебно-познавательное задание, для выполнения которого обучающимся необходимо провести поиск и отбор информационных ресурсов, представление информации в виде целостной системы» [2].

Образовательные веб-квесты применяются в организации уроков и самостоятельной внеучебной деятельности обучающихся. В педагогической литературе немало примеров использования технологии веб-квеста в профессиональной ориентации школьников. И.В. Радецкая, Т.А. Бусоедова и А.А. Бусоедов рассматривают веб-квест как инновационную форму профессионального самоопределения молодежи [3].

Важнейшее отличие современного понимания профессиональной ориентации заключается в том, что она нацелена не на выбор определенной профессии каждым учащимся, а на формирование неких универсальных качеств у учеников, которые позволили бы осуществить самостоятельный, сознательный выбор профессии. Использование веб-квестов способствует развитию и воспитанию качеств личности, которые отвечают требованиям постиндустриального общества (информационного).

В качестве примера, представляем авторский образовательный веб-квест «Шеренга великих медиков», который был разработан и реализован осенью 2020 г. среди учащихся московских школ (рис. 1).

Цель разработанного образовательного веб-квеста «Шеренга великих медиков» является формирование представлений учащихся о профессии медицинского работника, расширение знаний о выдающихся врачах с древности до наших дней, этапах развития медицинских наук и медицинских технологий.

Задачи веб-квеста: разработанный авторами веб-квест предназначался для организации внеаудиторной работы обучающихся. Со всеми материалами веб-квеста можно познакомиться по ссылке: https://clck.ru/ YryK2.

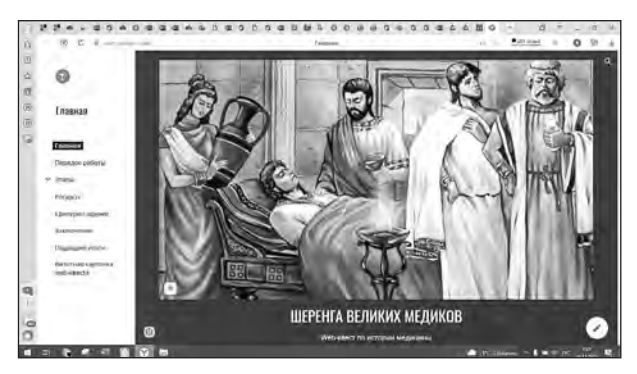

Рис. 1. Главная страница веб-квеста «Шеренга великих медиков»

Алгоритм реализации образовательного веб-квеста включает следующие этапы: методическое проектирование, разработка структуры и сценария, подбор и создание дидактического материала, разработка сайта, проведение веб-квеста.

*I этап. Методическое проектирование веб-квеста.* На этом этапе необходимо определить тему, целевую аудиторию и продолжительность веб-квеста, центральное задание и критерии его оценивания.

По продолжительности веб-квест может быть краткосрочным, посвященным одной объемной учебной теме или долгосрочным, объединяющим несколько тем и являющимся обобщающим уроком. Предметное содержание веб-квеста может охватывать материал одной дисциплины или являться междисциплинарным. Затем необходимо сформулировать цели и задачи веб-квеста.

Одним из ключевых моментов проектирования веб-квеста является определение вида центрального задания, которое будут выполнять обучающиеся и разработка критериев его оценивания. Наиболее часто центральным заданием является создание мультимедийной презентации, так как данный вид работы хорошо знаком учащимся. При создании центрального задания необходимо как можно более конкретно и подробно, формализовано описать требования к содержанию и оформлению разработанной презентации. Эти требования будут служить основой для разработки критериев оценки задания и помогут участникам веб-квеста в работе над его выполнением. В идеале критерии оценивания должны содержать количественные показатели, что позволит сделать оценивание понятным и объективным.

*II этап. Разработка структуры и сценария веб-квеста.* Структура веб-квеста, представленная родоначальником технологии Б. Доджем, включает введение, центральное задание, порядок работы, ресурсы, критерии

оценки, заключение. Кратко остановимся на описании каждого структурного элемента.

Во вкладке «*Введение»* описывается фабула сюжета, история, требующая от участников выполнения определенных действий. Это может быть поиск предметов, ключей, решение загадки, расшифровка документа и т.п.

*«Центральное задание»* содержит описание задания по сценарию (найти рецепт эликсира, разгадать тайну) и форму, в которой должен быть представлен результат работы.

*«Порядок работы»* содержит информацию об организации работы над веб-квестом. Сценарием веб-квеста может быть определен разный порядок работы участников. Это может быть индивидуальная, самостоятельная работа, групповая работа, распределение по ролям. Веб-квест имеет линейную или разветвленную структуру, учитывающую варианты развития сюжета по соответствующим ролям. Роли вводятся в сюжет, когда на проблему веб-квеста существуют различные точки зрения, которые могут быть проанализированы и представлены участниками. Для каждой роли определяется свой маршрут, задание и критерии его оценки. Этот раздел должен содержать четкие инструкции по работе над выполнением веб-квеста, описание маршрута движения команды участников, ожидаемого результата работы (рис. 2).

*«Ресурсы»* содержат подобранные учителем информационные материалы, ссылки

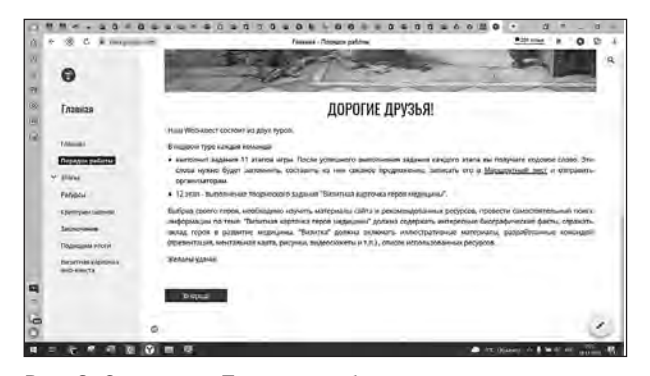

Рис. 2. Страница «Порядок работы»

Любое распространение материалов журнала, в т.ч. архивных номеров, возможно только с письменного согласия редакции.

на электронные библиотеки, каталоги, образовательные порталы. Рекомендуя тот или иной ресурс, необходимо руководствоваться требованиями к соблюдению информационной безопасности $1$ .

*«Критерии оценивания»,* разработанные на этапе создания проекта, обязательно доводятся до сведения участников вебквеста.

*«Заключение»* является завершающим этапом веб-квеста и содержит описание того, чему научились участники в ходе его выполнения.

Сюжет веб-квеста зависит от возраста его участников. Для учащихся начальной и основной школы можно использовать сюжеты сказок или приключенческой литературы, популярных кинофильмов. Для старшеклассников можно использовать такие сценарии, как «судебный процесс», «интервью с героем», «детективное расследование», «журналистское расследование». Сюжет веб-квеста должен быть актуальным и содержать проблему личностно или социально значимую для целевой аудитории.

Название разработанного авторами вебквеста «Шеренга великих медиков» было подсказано одноименной книгой польского писателя Гжегожа Федоровского, а сюжет продиктован самой темой — историей медицины, имеющей определенные этапы развития.

Игра проходит в два тура. В первом туре каждая команда выполняет задания 11-ти этапов игры (рис. 3).

После успешного выполнения задания на каждом этапе участники получают кодовое слово. Эти слова необходимо запомнить, а затем составить из них связное предложение, записать его в Маршрутный лист и отправить организаторам, после чего команда получит доступ к виртуальной доске Padlet, на которой будет проходить командная работа по выполнению творческого задания второго тура. Во втором туре команды участников создают мультимедийную презентацию «Визитная карточка героя медицины», посвященную одному из врачей или ученых. Выбрав своего героя, учащимся необходимо изучить материалы сайта и рекомендованных ресурсов, провести самостоятельный поиск информации по теме. «Визитная карточка героя медицины» должна содержать интересные биографические факты, отражать вклад героя в развитие медицины. В ней должны быть использованы иллюстративные материалы, разработанные командой (презентация, ментальная карта, рисунки, видеосюжеты и т.п.), список использованных ресурсов. Заканчивается веб-квест видеоконференцией, на которой команды представляют выполненную работу.

*III этап. Подбор и создание дидактического материала веб-квеста.* Дидактический материал веб-квеста определяется темой, центральным заданием и, отчасти, сюжетом. Например, в веб-квесте «Шеренга великих медиков» каждый этап содержит информационные материалы, посвященные одному из героев медицины. Это может быть тек-

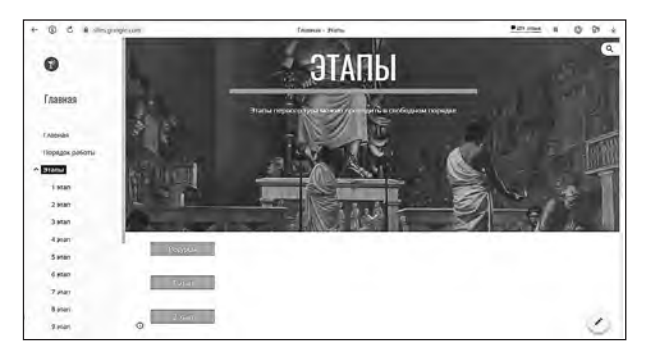

Рис. 3. Страница «Этапы», содержащая гиперссылки для перехода на страницы 11-ти этапов

<sup>1</sup> Федеральный закон Российской Федерации от 21 июля 2011 г. № 252-ФЗ «О внесении изменений в отдельные законодательные акты Российской Федерации в связи с принятием Федерального закона «О защите детей от информации, причиняющей вред их здоровью и развитию», направленный на защиту детей от разрушительного, травмирующего их психику информационного воздействия, переизбытка жестокости и насилия в общедоступных источниках массовой информации, от информации, способной развить в ребенке порочные наклонности, сформировать у ребенка искаженную картину мира и неправильные жизненные установки.

стовая информация, небольшой видеоролик. На странице размещен QR-код и гиперссылка, ведущие к заданию, созданному в сервисе LearningApps. Задания этапов веб-квеста соответствуют уровню знания и понимания (по таксономии Б. Блума). Среди заданий распределение по порядку, кроссворды, перетаскивание текста и маркеров на изображение.

Так, первый этап, посвященный отцу медицины Гиппократу, содержит информацию о его жизни, QR-код и гиперссылку для перехода к заданию (рис. 4).

Задание первого этапа — кроссворд «Мифические и реальные герои медицины» (рис. 5).

Особенностью модулей, выполненных в сервисе Learning Apps, является обязательная обратная связь в виде комментария, появляющегося при правильном выполнении зада-

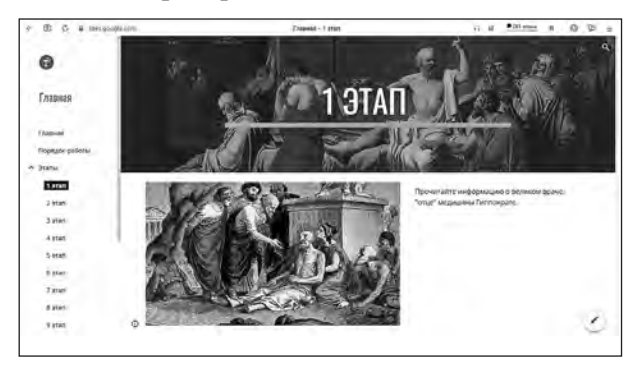

Рис. 4. Страница первого этапа с информацией о Гиппократе

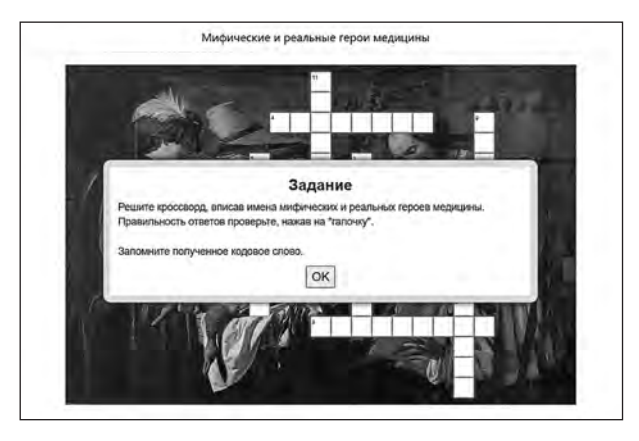

Рис. 5. Задание первого этапа — кроссворд «Мифические и реальные герои медицины»

ния. Этот комментарий может содержать кодовое слово, которое участники должны запомнить. На первом этапе разработанного веб-квеста это слово «быть» (рис. 6).

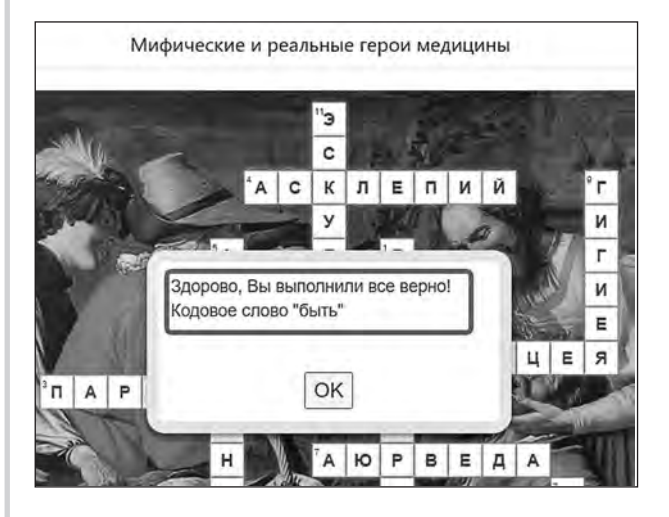

Рис. 6. Кодовое слово, полученное после выполнения задания этапа

Второй этап посвящен восточной медицине средних веков и врачу Авиценне, о котором рассказывается в видеоролике. Задание второго этапа — интерактивное упражнение по перетаскиванию слов «Скажите, как его зовут?», в котором необходимо расставить имена Авиценны в правильном порядке. Полное имя Авиценны — Абу Али Хусейн ибн Абдуллах ибн Аль-Хасан ибн Али ибн Сина. Правильно выполнив задание, участники получают ключевое слово «должен носить». Аналогично составлен материал последующих этапов.

Собранные «ключевые» слова и словосочетания составляют высказывание Н.И. Пирогова: «Быть, а не казаться — девиз, который должен носить в своем сердце каждый гражданин, любящий свою родину». На странице 11-го этапа размещена ссылка на Маршрутный лист, выполненный в Google Форме, в который необходимо вписать ключевые слова каждого этапа и цитату Н.И. Пирогова целиком.

Раздел сайта «*Ресурсы»* содержит гиперссылки на информационные материалы,

Любое распространение материалов журнала, в т.ч. архивных номеров, возможно только с письменного согласия редакции.

Любое распространение материалов журнала, в т.ч. архивных номеров, возможно только с письменного согласия редакции.

рекомендуемые автором для изучения. При разработке веб-квеста использованы материалы электронной библиотеки кафедры истории медицины МГМСУ им. А.И. Евдокимова, материалы Всероссийского Национального Проекта Общественного Признания Заслуг и Достижений в сфере науки, медицины и здравоохранения «Лучшие медицинские работники России», видеоматериалы, документальные и художественные фильмы видеохостинга YouTube.

*IV этап. Разработка сайта веб-квеста.*  Платформой для размещения материалов вебквеста выбран сервис Google Site, который представляет собой конструктор сайтов и не требует от педагога специальных знаний вебдизайна и программирования. Для создания сайта необходимо иметь аккаунт Google. Сайт создается в облачном хранилище Google Диска учителя, и доступ к нему не зависит от работы сервера образовательного учреждения. Обучающиеся получают доступ к веб-квесту по ссылке, которую предоставляет педагог, регистрация учащихся при этом не требуется.

Для технической разработки сайта мы рекомендуем воспользоваться материалами справочного центра Google по ссылке https://support.google.com/sites#topic= 7184580, в которых подробно описан процесс создания сайта: добавление и редактирование страниц, настройка навигации и публикация сайта. На наш взгляд, целесообразно создать для веб-квеста многостраничный сайт, назвав страницы в соответствии с его структурными элементами. К обязательным страницам могут быть добавлены дополнительные, например, с описанием ролей и т.д.

*V этап. Проведение веб-квеста в образовательной организации.* Материалы разработанного веб-квеста были рассмотрены и рекомендованы к использованию методистами городского методического центра г. Москвы (ГМЦ). Информация о предстоящем событии была размещена на сайте ГМЦ. Мероприятие проводилось на базе ГБОУ «Школа № 1034 имени Героя Советского Союза В.В. Маркина» г. Москвы, на сайте которого было размещено Положение о веб-квесте и ссылка на форму регистрации участников.

Сбор заявок на участие в соревновании осуществлялся методистом школы №1034. В соревновании принимали участие команды учащихся семнадцати московских школ.

Информационное письмо с доступом к сайту веб-квеста было выслано командам участников. С порядком работы над материалами веб-квеста, критериями оценки центрального задания, о форме проведения онлайн-защиты участники могли ознакомиться на сайте.

Работая над веб-квестом, участники действовали в следующем порядке:

получив доступ к материалам квеста, команды участников знакомились с порядком работы, критериями оценки, предоставленными ресурсами, выполняли задания, собирали «ключи»;

составленная «ключевая» фраза вносилась в Google форму и отправлялась организаторам, после чего команде предоставлялся допуск к интерактивной доске Padlet для размещения материалов проекта «Визитная карточка героя медицины»;

представление выполненных презентаций проводилась в форме видеоконференции, во время которой оценивалось не только содержание и оформление работы, но и умение ее презентовать. Презентации, созданные командами участников, оценивались приглашенными экспертами по критериям, которые включали оценку содержательной, структурной и оформительской части. Эксперты учитывали логичность изложения материала, его оригинальность, стилистическую и орфографическую грамотность, разнообразие используемых цифровых инструментов, а также способность планировать и распределять работу в команде, принимать решение и ответственность за конечный результат, умение публично представить

свою работу. После подсчета набранных баллов был определен победитель.

На *Заключительном* этапе организаторы и члены команд обсудили работу над веб-квестом, поделились впечатлениями и пришли к заключению, что такой формат знакомства с профессией является эффективным.

 Необходимо отметить, что практически все команды выбрали своим героем врача или ученого, рассказа о котором не было на страницах сайта. Участниками самостоятельно были найдены источники информации, дополняющие ресурсы веб-квеста. Информационные проекты были посвящены как признанным «классикам» медицины (Парацельс, И.П. Павлов, С.П. Боткин, Н.Ф. Гамалеи, В.П.Филатов, П.П.Кащенко, П.К.Анохин, Р.Кох), так и нашим современникам (Л.А.Бокерия, Л.М.Рошаль).

 Большинство команд выполнили презентацию о выбранном герое, скомпилировали найденный материал. Этот вид работы является хорошо знакомым для учащихся старших классов. Однако были и интересные находки: созданное видео проведенного опроса-интервью о С.П.Боткине, проведенное одной из команд. Другая команда самостоятельно выполнила анимационный ролик о Л.М.Рошале в сервисе Powtoon.com.

 Проекты были размещены на виртуальной доске Padlet, которая предоставляет возможность организовать командную работу и оценить вклад каждого участника в создание проекта.

Таким образом, разработанный сценарий веб-квеста может успешно применяться для профориентационной работы с учащимися старших классов. Участие школьников в профориентационных веб-квестах не только расширяет знания о мире профессий, но помогает учащимся проанализировать собственные способности и их соответствие требованиям, предъявляемым к представителям тех или иных профессий.

#### *Литература*

1. *Ахмадеева М.С., Шевчук О.В.* Профориентационный веб-квест «В поисках новых открытий» // Методист. 2019. № 2. С. 38-40.

2. *Игумнова, Е.А.* Квест-технология в образовании. Учебное пособие / Е.А. Игумнова, И.В.Радецкая. Чита: ЗабГУ, 2016. 164 c.

3. *Напалков С.В.* Тематические образовательные Web-квесты как средство развития познавательной самостоятельности учащихся при обучении алгебре в основной школе: дис. ... канд. пед. наук: 13.00.02 «Теория и методика обучения и воспитания». Саранск, 2013.

4. *Радецкая И.В.* Образовательный квест как инновационная форма профессионального самоопределения молодежи / Радецкая И.В., Бусоедова Т.А., Бусоедов А.А. // Проблемы современного педагогического образования. 2017. № 54. С. 116–130.

5. *Чепурин А.В.* Образовательный квест – одна из современных форм профориентационной работы // Современное образование. 2018. № 3. URL: https://cyberleninka.ru/article/n/obrazovatelnyy-kvest-odna-iz-sovremennyh-formproforien-tatsionnoy-raboty (дата обращения: 06.12.2021).

6. *Царапкина Ю.М.* Использование технологии «веб-квест» в профессиональном самоопределении / Ю.М. Царапкина, Э.Ю.Якубова // Вестник Российского университета дружбы народов. Серия: Информатизация образования. 2018. Т. 15. № 4. С. 373–381.

7. *Dodge B.* Creating WebQuests. URL: //http:// webquest.org/ (дата обращения 03.12.2021).

8. *March T.* Web-Quests for Learning URL: http://www.ozline.com/webquests/intro.html (дата обращения: 03.12.2021).

9. Федеральный закон «О внесении изменений в Федеральный закон «О защите конкуренции» и отдельные законодательные акты Российской Федерации» от 13.07.2015 № 250-ФЗ. URL: http://www.consultant.ru/document/cons\_ doc\_LAW\_182658 (дата обращения: 10.12.2021).

> *Смирнова В.В., магистрант, канд. мед. наук, Вахтомина Е. А., канд. пед. наук, доц., Институт физики, технологии и информационных систем ФБГОУ ВО «Московский педагогический государственный университет», iftis@mpgu.edu*

# РАЗВИТИЕ ЦИФРОВОЙ КОМПЕТЕНТНОСТИ УЧИТЕЛЯ ТЕХНОЛОГИИ: НЕКОТОРЫЕ ПЕРСПЕКТИВНЫЕ НАПРАВЛЕНИЯ В АКТУАЛЬНОМ ФОРМАТЕ

## **Ключевые слова:** цифровая

компетентность учителя; предметная область «Технология»; микрообучение; повышение квалификации педагогов; дополнительное профессиональное образование; профессиональное развитие педагога.

**Аннотация:** в статье рассмотрены вопросы развития цифровой компетентности учителя технологии, а также применения микрообучения как актуального формата для профессионального развития педагога. Отмечается необходимость поиска баланса, разумного сочетания инновационных и традиционных форматов обучения специалистов.

**Keywords:** digital competence of the teacher; educational area Technology; microtraining; additional professional education, professional development of the teacher.

**Abstract:** The article deals with the development of digital competence of a technology teacher, as well as the use of microlearning as an actual format for the professional development of a teacher. The need to find a balance, a reasonable combination of innovative and traditional formats of training specialists is noted.

Развитие экономики требует и постоянного совершенствования профессионального мастерства специалистов. Необходимость изменения набора актуальных компетенций диктуется развитием производства, науки и техники, быстрым изменением социальных условий, формированием цифровой среды. В этой связи уместно вспомнить цитату из книги Льюиса Кэрролла «Алиса в Зазеркалье»: «…Нужно бежать со всех ног, чтобы только оставаться на месте, а чтобы куда-то попасть, надо бежать как минимум вдвое быстрее!»

Развивающаяся цифровая среда предполагает расширение кругозора педагога в области отбора и эффективного применения существующих и вновь появляющихся цифровых инструментов. Для учителя технологии спектр цифровых решений значительно шире того «стандартного набора», который осваивают учителя-предметники (электронный учебник, система видеоконференцсвязи и электронная доска). Такое положение вещей весьма закономерно: технология совершенно особенный предмет!

Технологическое образование в России и на постсоветском пространстве имеет богатую историю и прочные традиции, связанные с приоритетом практики при организации деятельности обучающихся, а также гибкостью в отборе объектов труда в сочетании с главенствующими целями: воспитание трудовой культуры, получение индивидуальных навыков самоорганизации при достижении практического результата, равно как и навыков групповой работы (то, что принято называть «работой в команде»). Согласно Ю.Л.Хотунцеву, предметная область «Технология» является ведущей практикоориентированной образовательной областью в школе, в которой интегрируются и реализуются знания, полученные при изучении естественнонаучных и гуманитарных дисциплин, а также формируются навыки и умения практической проектной работы, столь необходимые работникам всех современных профессий созидательного труда [4]. При отборе объектов труда педагог анализи-

Любое распространение материалов журнала, в т.ч. архивных номеров, возможно только с письменного согласия редакции.

рует широкий спектр факторов: возможность реализации в условиях доступного оборудования и компетенций педагога; доступность (посильность) для обучающихся; практическая значимость результата труда; педагогическая целесообразность; культурная ценность (например, при реализации объектов труда, связанных с изучением истории края, ремесел и т.п.) или инновационность (при реализации объектов труда с применением новых технологий и оборудования) и многие другие. С активным внедрением цифровых технологий во все сферы экономики учителя технологии стали больше уделять внимание выбору объектов труда, при изготовлении которых обучающиеся могут получить опыт работы с цифровыми инструментами: приложениями, ресурсами, оборудованием. Кроме того, при организации проектной деятельности обучающихся, что является классикой для учебного предмета «Технология», целесообразно включать цифровые инструменты в процесс групповой работы над проектом. Ю.Л. Хотунцев отмечает: «... информационные технологии необходимы при программировании современных технических устройств: станков, швейных машин, конвейерных линий, роботов, 3-D-принтеров и т.п. При выполнении проектов информационные технологии позволяют найти прототипы проектного изделия, выбрать оптимальное решение при создании проекта, оформить чертежи, рисунки и пояснительную записку проекта...» [5]. В связи с этим, задача современного учителя технологии состоит, с одной стороны, в отборе цифровых технологий для организации своей деятельности (эта задача стоит перед каждым учителем), а с другой стороны, учитель технологии анализирует и отбирает цифровые инструменты для работы обучающихся. Эта задача требует от учителя значительной подготовки, изучения различных цифровых средств, как программных, так и аппаратных - развития цифровой компетентности.

В публикации хотелось бы выделить два основных направления развития цифровой компетентности учителя технологии: 1) цифровые среды и отдельные приложения для информационного сопровождения проектной деятельности обучающихся; 2) цифровое оборудование, программное обеспечение и ресурсы для реализации объектов труда. Данные направления следует рассматривать не как альтернативные, а, скорее, как взаимодополняющие. Осваивая цифровой инструментарий по этим направлениям, учитель технологии будет иметь возможность способствовать переходу проектной деятельности обучающихся на более высокотехнологичный уровень и расширит их кругозор в области цифровых технологий и профессий, связанных с ними.

Первое направление подразумевает освоение учителем технологии цифровых решений для информационной работы в ходе и по завершении проектной деятельности. Потенциал таких решений широко используется в сфере производства, при организации бизнес-процессов. Существует множество приложений, позволяющих решать задачи, присущие проектам различного уровня: организация работы проектной команды, координация совместной работы, хранение и доступ к информации о проекте, представление проекта и сохранение результатов проектной деятельности.

Не называя конкретные приложения (их очень много, и появляются всё новые и новые), кратко остановимся на представлении нескольких классов таких приложений: онлайн-доска, облачные хранилища, сайт проекта.

Для организации работы проектной команды, координации работы над конкретными проектными задачами, контроля выполнения этапов проекта, совещаний и мозговых штурмов по проекту и подобных задач хорошо подойдут так называемые онлайн доски. Эти приложения про-

<sup>⊙</sup> Любое распространение материалов журнала, в т.ч. архивных номеров, возможно только с письменного согласия редакции.

сты в освоении, доступны при наличии интернет-подключения (в т.ч. на мобильных устройствах). Результаты работы на онлайн доске можно сохранить в личном кабинете или конвертировать в виде изображения. Можно организовать одновременную работу нескольких участников или распределенную по времени работу. Доступ к конкретной доске осуществляется по ссылке, которую участники получают от организатора (руководителя проекта или, например, ответственного за определенный этап проекта).

В ходе проектной деятельности обучающиеся часто работают с различной информацией, требующей анализа, сохранения, обработки. Для хранения и доступа к информации можно использовать облачные хранилища в сочетании с приложениями для создания и редактирования онлайн документов. Такие хранилища часто позволяют пользоваться определенным объемом дискового пространства бесплатно. Этого вполне достаточно для проектной работы обучающихся с документами, фотоматериалами, схемами, чертежами, презентациями и т.п. Для хранения видеоматериалов удобно пользоваться услугами видеохостинга, однако, небольшие видеофрагменты (продолжительностью в несколько минут) можно хранить и в облачных хранилищах.

На заключительном этапе работы над проектом стоит задача представления проекта и сохранение результатов проектной деятельности. Для решения этой задачи подходит сайт проекта, созданный обучающимися. Современные конструкторы сайтов позволяют достаточно быстро получить результат и не требуют знаний в области программирования. Создание сайта можно начинать одновременно с инициацией проекта и вести работу по наполнению сайта по мере продвижения проекта к завершению. По завершении проекта сайт выполняет информационную функцию, являясь своеобразным портфолио проекта.

Второе направление развития цифровой компетентности учителя технологии предполагает анализ учителем передового опыта применения цифрового оборудования, программного обеспечения и цифровых ресурсов для реализации обучающимися объектов труда. Объекты труда могут быть как цифровыми, так и материальными.

Среди цифрового оборудования, к которому можно порекомендовать «приглядеться» учителю технологии можно отметить: 3D-принтеры, станки лазерной резки, станки фрезерной 3D-резки и др. оборудование, использующее при изготовлении изделий цифровые модели. Также можно обратить внимание на различные конструкторы (робототехнические, электротехнические и т.п.), позволяющие моделировать автоматизированные системы. Традиционно, конструкторы, хотя и не позволяют создавать самостоятельные продукты, выполняют важнейшую функцию: моделирование технических систем, что позволяет решать широкий круг дидактических задач.

Применение программного обеспечения и цифровых ресурсов зачастую становится более предпочтительным в силу отсутствия оборудования. Для организации работы обучающихся потребуются компьютеры и доступ к соответствующему программному обеспечению и цифровым ресурсам. Полезным для педагога будет провести анализ существующих систем автоматизированного проектирования, среди которых есть как отечественные и зарубежные системы с возможностью бесплатного использования в образовательных целях, так и свободно распространяемые международные системы. Есть специализированные графические редакторы, подходящие для схем и инженерной графики, не относящейся к чертежам.

Проектная деятельность обучающихся традиционно является основной, предпочтительной при освоении содержания учебного предмета «Технология», что подтверждено

Любое распространение материалов журнала, в т.ч. архивных номеров, возможно только с письменного согласия редакции.

Концепцией преподавания предметной области «Технология» и нашло свое отражение в современных УМК. Более того, ученические проекты часто выходят за рамки урока технологии, становятся значительной частью жизни образовательной организации.

Важная задача учителя технологии ориентироваться в многообразии цифровых решений для реализации объектов труда, организации и сопровождения проектной деятельности обучающихся. Анализируя положительный опыт применения на уроках и во внеурочной деятельности тех или иных цифровых ресурсов, оборудования, технологий, педагог принимает решение о собственном дополнительном профессиональном образовании по избранным направлениям.

Важной составляющей успешного повышения квалификации педагога выступают формы и форматы обучения. С учетом происходящих процессов глобализации, меняющихся социальных условий стоит отметить увеличение доли и возрастание актуальности электронного обучения, форматы которого могут быть успешно встроены в традиционное обучение.

Для развития цифровой компетентности учителя технологии можно использовать один из современных форматов обучения микрообучение, фокусное или точечное обучение. Акцент делается на небольшой объем содержания или ограниченное по времени освоение учебных материалов. Продолжительность одного занятия может составлять даже несколько минут. Специалисты отмечают важные аспекты микрообучения:

— эффективное учебное взаимодействие между участниками образовательного процесса;

— совместную работу и сотрудничество;

— применение интерактивных форм учебного взаимодействия — вебинар и форум;

— применение средств совместной работы — сетевые сервисы Веб 2.0, технологии — «перевернутый класс»;

— применение геймификации, BYOD (англ. Bring Your Own Device - принеси свое собственное устройство);

— использование скрайбинга [1, 3];

— лучшее усвоение знаний за счет маленьких порций материала и сокращения времени на обучение.

Как это может быть реализовано?

В качестве иллюстрации можно вспомнить организацию чемпионата мира по футболу в 2018 г. Схема обучения для волонтеров чемпионата мира была основана на концепции микрообучения: большой объем информации был разбит на небольшие смысловые блоки, переписан в максимально доступной форме и визуализирован при помощи инфографики и анимации. Короткие учебные сессии по 5–10 мин обеспечивали снижение утомляемости, а игровые методики (геймификация) позволяли дополнительно вовлечь и удержать внимания обучающихся.

Формат микрообучения может предложить решения для распространенных проблем, затрудняющих обучение.

Одна из них — концентрация внимания. Зачастую обучающиеся сталкиваются с разнообразием информации и отвлекающими факторами в виде параллельно решаемых задач, что ведет к рассеиванию внимания. Если повышение квалификации происходит без отрыва от работы, выделить длительное время на обучение особенно сложно. Решить задачу поможет дозированное, поэтапное поступление учебной информации обучающемуся в доступной для него форме в удобное для него время. Обучающийся охотнее изучит 10-минутный видеоролик, чем 45-минутный.

Эффективность микрообучения возрастает с применением информационных систем и автоматизации процесса обучения, обеспечивается доступность и мобильность обучения. Здесь можно говорить, во-первых, о построении обучения с использованием различных систем управления обучением, в том числе с уменьшением доли участия преподавателя.

Любое распространение материалов журнала, в т.ч. архивных номеров, возможно только с письменного согласия редакции.

Любое распространение материалов журнала, в т.ч. архивных номеров, возможно только с письменного согласия редакции.

Приложение или сайт информирует, стимулирует и экзаменует обучающегося с помощью его смартфона, планшета, ноутбука, также при необходимости обеспечивает связь с преподавателем. Во-вторых, об интеграции микрообучения в традиционный формат.

Кроме того, принцип построения учебного материала на основе коротких образовательных блоков позволяет учитывать индивидуальные образовательные потребности, что соответствует ряду андрагогических принципов, таких как принципы индивидуализации и контекстности обучения [2]. Из блоков можно выстраивать вариативные образовательные траектории, более гибкие аналоги полномасштабных курсов повышения квалификации.

Рассмотрим ключевые особенности построения микрообучения.

1. **Фокус**. Конечно, небольшие модули не могут охватить обширные темы. Обучающийся фокусирует свое внимание на единственной цели. Здесь важен качественный, краткий и при этом емкий образовательный контент, доступный для успешного освоения за короткое время, а также контрольноизмерительные материалы. Необходимо предоставить обучающемуся конкретную и целевую информацию. Время обучающегося должно расходоваться на обучение, а не на анализ избыточной информации. Это позволяет сосредоточиться на одном вопросе и повысить эффективность запоминания.

2. **Мобильность**. Специалисты, повышающие свою квалификацию, как правило, слишком заняты, чтобы выделить на обучение целый день. И предпочитают быстро получить информацию в любом месте, в любое время и на устройстве по своему выбору. Весь образовательный контент должен быть совместим с популярными мобильными платформами. Нужен ресурс или приложение предоставляющие доступ к информационно-образовательной среде с мобильного устройства как для обучающих-

ся, так и для других участников образовательного взаимодействия.

3. **Доступность**. Человеческий мозг лучше усваивает и сохраняет информацию в небольших объемах. Способность сохранять внимание также ограничена по времени. Поэтому изучение небольших объемов содержания является оптимальным решением.

4. **Увлекательность**. В век информационного изобилия микрообучение можно сравнить с молекулярной кухней: необычно, красиво, вкусно, но не пресыщает. Это стиль обучения цифрового поколения, которое выросло вместе с Интернетом, пользуется смартфонами и планшетами с детских лет. Геймификация, скрайбинг, инфографика помогут решить этот вопрос.

5. **Эффективность**. Обучающийся будет удовлетворен своим обучением, если результат сразу положительно отразится на его деятельности. Педагог, повысивший свою квалификацию, высоко оценит пройденный курс или модуль, если уже на следующем уроке сможет применить полученные знания. Педагогу-практику нужен скорейший практический результат, и при выборе образовательного контента в формате микрообучения нужно на это ориентироваться.

6. **Разнообразие**. Для соблюдения этого принципа делается акцент на разнообразие форм представления образовательного контента: скринкасты, минитексты, карточки, инфографика, игры, короткие видеоролики, анимация, подкасты, интерактивные объекты.

7. **Интерактивность**. Для активного вовлечения участников в образовательное взаимодействие включается интерактивный контент: небольшие задания, гиперссылки, всплывающие подсказки, интерактивные справки и т. п.

При внедрении микрообучения в образовательную практику полезно будет не только ориентироваться на перечисленные выше положительные характеристики, но

и учитывать слабые стороны этого формата обучения.

1. Упрощенность. Назначение микрообучения - изучить легко усваиваемые темы, решить простые задачи, проиллюстрировать пример практических решений, не требующих длительной подготовки. Оно хорошо работает в условиях онлайн обучения с дефицитом времени и не предназначено для формирования сложных навыков и получения фундаментального образования. Но при этом стоит отметить, что короткие модули могут усилить ключевые идеи и важные моменты, помочь быстро обновить или закрепить фундаментальные знания.

2. Дискретность. Каждый отдельный модуль дает обучающимся информацию по какому-либо одному вопросу, соответственно могут возникать затруднения в обобщении полученных знаний. Полученные знания могут оказаться разрозненными, что приводит к тому, что обучающиеся не могут осмыслить общей картины и усвоить ее.

3. Поверхностность. Первые два пункта провоцируют третий - поверхностность обучения.

Представители педагогического сообщества: руководители и заместители руководителей образовательных организаций, учителя, работники дополнительного профессионального образования «присматриваются» к микрообучению, отмечая возможность интеграции в любое классическое обучение: обучающийся педагог может восполнить имеющиеся пробелы, устранить образовательные дефициты. Педагоги отмечают потенциал, раскрывающийся в сочетании этого формата с традиционным подходом к повышению квалификации для организации непрерывного совершенствования педагогического мастерства.

Специфика применения цифрового оборудования, ресурсов и программного обеспечения для освоения содержания учебного предмета «Технология», связанная с исключительным многообразием инструментария и объектов труда, требует особого формата обучения педагога. Микрообучение как средство точечного устранения образовательных дефицитов видится перспективным форматом развития цифровой компетентности педагога.

## Литература

1. Зенкина С. В. Формы, средства и технологии интерактивного учебного взаимодействия в условиях дистанционного обучения / С.В. Зенкина, О.В. Шаронова // Информатика и образование. 2016. № 4. С. 16-19.

2. Лабутин В.Б. Реализация андрагогических принципов в информационно-образовательной среде [Электронный ресурс] / В.Б. Лабутин, В.А.Лабутина // Конференциум АСОУ: сб. науч. тр. и материалов науч.-практ. конф. 2015. № 2. С. 1168-1174. Режим доступа: http://new.asoumo.ru/images/files/conferencium\_2016/21.07.16co nf\_2015\_2\_rinc.pdf (дата обращения: 10.09.2019).

3. Лабутин В.Б. Применение информационно-коммуникационных технологий при профессиональном самоопределении и электронном обучении специалиста / В.Б.Лабутин, В.А.Лабутина // Информатизация образования и науки. 2019. Nº 1. C. 20-24.

4. Хотунцев Ю.Л. Актуальные проблемы технологического образования в Отечественной школе / Ю.Л. Хотунцев // Неделя науки и образования в интересах мира и развития: Итоговые материалы, Москва, 26 ноября — 2 декабря 2017 года / Под редакцией Л.В. Дудовой, М.А. Кривенькой. М.: МПГУ, 2018. С. 12-13.

5. Хотунцев Ю.Л. Принципиальная необходимость освоения школьниками материальных технологий / Ю.Л. Хотунцев // Физико-математическое и технологическое образование: проблемы и перспективы развития: Междунар. науч.-метод. конф., Москва, 02-04 марта 2020 года. М.: МПГУ, 2021. С. 320-325.

> Лабутин В.Б., канд. пед. наук, доцент, labutin vb@asou-mo.ru,

Лабутина В.А., ст. преподаватель, ГБОУ ВО Московской области «Академия социального управления», г. Москва

labutina va@asou-mo.ru

<sup>⊙</sup> Любое распространение материалов журнала, в т.ч. архивных номеров, возможно только с письменного согласия редакции.

# Вопросы трудоВой подготоВки российских школьникоВ В 1966–2010 гг. на страницах журнала «Школа и произВодстВо»

**Ключевые слова:** трудовая подготовка, трудовое обучение, производственное обучение, профессиональная ориентация, история трудовой подготовки.

**Аннотация:** приведён краткий обзор отечественной системы трудовой подготовки и профессиональной ориентации школьников в 1966–2010 гг. и её отражения в журнале «Школа и производство».

**Keywords:** labor preparation, labor training, рroduction training, history of labor preparation, vocational orientation.

**Abstract:** a brief overview of the domestic system of labor training and vocational orientation of schoolchildren in 1966–2010 and its reflection in the journal "School and Industry".

В 1964–1966 г. произошло знаковое собы-тие в истории отечественной системы трудовой подготовки школьников: было отменено обязательное производственное обучение в школах. Но проблема подготовки школьников к труду и выбору профессии по-прежнему оставалась в сфере внимания КПСС и правительства СССР.

Чтобы обеспечить необходимую материально-техническую базу для трудового обучения и производительного труда школьников, было решено широко привлекать к решению этой педагогической проблемы промышленные и сельскохозяйственные предприятия, причем обеспечить такую педагогическую деятельность предприятий законодательно. В 1977 г. за каждой школой было закреплено производственное предприятие, которое было обязано помогать школе в организации трудовой подготовки

(базовое предприятие). Министерство просвещения СССР в 1978 г. разработало и по согласованию с Госпланом, Министерством финансов, Госкомитетом по труду и Всероссийским центральным советом профессиональных союзов (ВЦСПС) ввело в действие «Положение о базовом предприятии (организации) средней общеобразовательной школы». В соответствии с этим положением предприятия имели право и были обязаны выделять оборудование, денежные средства и сотрудников для организации трудового обучения и производительного труда школьников.

Для профессиональной ориентации школьников Министерство просвещения СССР приняло совместно решение с 20-ю отраслевыми министерствами об организации работы по трудовой подготовке и профориентации школьников. Большое внимание уделялось координации усилий школы, производственных предприятий и системы профессионально-технического образования. Вся эта многоплановая межведомственная работа находила отражение на страницах журнала. В число его авторов вошли специалисты и руководители базовых предприятий, работники министерств, которые делились опытом организации производительного труда школьников.

Идея всеобщего профессионального обучения вновь стала актуальной в 1980-е годы. Новая масштабная реформа была инициирована постановлением ЦК КПСС и Совета Министров СССР от 12 апреля 1984 г. № 314 «Об улучшении трудового воспитания, обучения, профессиональной ориентации школьников и организации их общественно полез-

Любое распространение материалов журнала, в т.ч. архивных номеров, возможно только с письменного согласия редакции.

ного производительного труда». Основная идея этой реформы — обеспечить обязательно всеобщее профессиональное обучение учащихся VIII–XI классов. Такое обучение школа осуществляла совместно с производственными предприятиями и в тесном сотрудничестве с профессиональными училищами. Следует отметить, что целью профессионального обучения школьников не была подготовка рабочей силы для производства. Она рассматривалась как средство ориентации школьников на рабочие профессии, завершающий этап трудовой подготовки.

В соответствии с требованиями реформы журнал «Школа и производство» в 1984– 1987 гг. постоянно публиковал программы профессионального обучения школьников по рабочим профессиям, а также нормативные документы Министерства просвещения СССР по организации профессиональной подготовки.

В 70–80-е гг. ХХ в. большое место на страницах журнала занимали проблемы профориентации молодёжи. Решение этой проблемы входило в задачи реформирования школы как одно из важнейших направлений, причем предполагалось её межведомственное решение — участие Министерства труда и многих отраслевых министерств в частности, Министерства сельского хозяйства.

В этот период замедлились темпы роста промышленного производства в СССР, многие предприятия испытывали дефицит квалифицированных рабочих кадров, который был особенно острым в сельском хозяйстве, так как молодежь из деревень стремилась уехать жить и работать в города. В СССР обострилась проблема обеспечения населения продуктами питания, в связи с чем в 1982 г. КПСС и Совет Министров СССР приняли Продовольственную Программу — долгосрочный план развития и модернизации сельскохозяйственного производства. Для обеспечения промышленности и сельского хозяйства кадрами была разработана система профессиональной ориентации школьников, которая реализовалась в каждой школе и основной целью которой в тот период было способствовать выбору выпускниками школ тех рабочих профессий, в которых особенно острым был дефицит кадров.

Это были профессии, связанные с тяжёлым и малопривлекательным трудом: животноводы, трактористы, строительные рабочие и др.

В решение этой проблемы включились многие видные ученые-педагоги и психологи. Были разработаны теоретические основы профориентационной работы, а также выполнены многочисленные методические разработки по этому направлению, которые публиковались на страницах журнала. В тот период в журнале активно публиковались такие видные специалисты по профессиональной ориентации как академик Е.В. Климов, профессор С.Н. Чистякова, А.Е. Голомшток, Г.В. Резапкина, Н.С. Пряжников, Н.Е.Прощицкая, а также специалисты в области трудовых ресурсов, в частности, И.Н.Назимов. В эти годы тираж журнала составлял более 135 тыс. экз.

Отметим, что основными подписчиками и читателями журнала во все периоды его существования были учителя трудового и профессионального обучения, а позднее технологии. Поэтому основное место на страницах журнала во все периоды занимали материалы, которые помогали учителям организовать практическую работу в учебных мастерских по металло- и деревообработке, в кабинетах швейного дела и кулинарии. Наиболее важными материалами были программы по различным направлениям трудового обучения: техническому труду, обслуживающему труду, сельскохозяйственному труду. Журнал предлагал читателям описания многочисленных объектов учебного труда для мальчиков и девочек, которые сопровождались чертежами и технологическими картами.

Любое распространение материалов журнала, в т.ч. архивных номеров, возможно только с письменного согласия редакции.

К 25-летию журнала, которое отмечалось в 1982 г., сотрудники редакции подвели итоги работы. Оказалось, что из более чем 800 объектов учебного труда для мальчиков (обработка древесины и металла), опубликованных на страницах журнала, большинство были предложены учителями. Важно, что все авторы стремились дать не только техническое описание изготовления изделия, но и методические рекомендации по их изготовлению, предложить технологическую оснастку.

Статьи по обслуживающему труду начали публиковаться в журнале с 1967 г., после введения новой программы по трудовому обучению. Исходя из разнообразных местных условий и возможности школ, программа предлагала несколько вариантов содержания трудового обучения. Прежде всего была опубликована сама программа, разъяснительная статья к ней и тематическое планирование занятий. В последующие годы отражались все изменения к программам. Поскольку для реализации программы необходим кабинет, журнал публиковал материалы об оборудовании и оформлении кабинета.

Статьи по направлению «Сельскохозяйственный труд» раскрывали методику ознакомления школьников с современным сельскохозяйственным производством, его организацией, экономикой, механизацией, массовыми профессиями. Значительное место в этом разделе занимали материалы о работе ученических производственных бригад и звеньев, школьных лесничеств, об устройстве пришкольных учебно-опытных участков. Постоянно публиковались методики проведения школьниками сельскохозяйственных опытов. Журнал систематически публиковал выступления известных тружеников сельского хозяйства, награждённых правительственными наградами, рассказывал об их трудовых биографиях. Эти материалы помогали учителям воспитывать у школьников уважение к труду земледельца. Важную

роль в работе этого раздела журнала играли академик АПН СССР К.А.Иванович, профессор А.А.Шибанов, заслуженный учитель РСФСР А.Н.Пальцева, М.А.Жаров, профессора Д.И.Трайтак, Т.В.Лихолат, В.Д.Симоненко, доцент А.А.Алексеев, директор сельской школы И.Ф.Раздымалин.

По всем трём направлениям трудовой подготовки, которые сформировались к этому времени — технический труд, обслуживающий труд, сельскохозяйственный труд постоянно публиковались материалы политехнического характера, в частности, о взаимосвязи изучения конкретных тем программы трудового обучения с программами физики, химии, биологии.

Очередная реформа школы, начатая в 1984 г., была свёрнута в конце 1980-х — начале 1990-х гг. в связи с начавшейся социальноэкономической перестройкой всего советского общества. Публикации материалов по профессиональной подготовке школьников в журнале практически прекратились. Отметим, что в 1988 г. тираж журнала был наибольшим за всё время его существования и составлял почти 220 000 экз.

Смена общественно-экономической формации, новые идеологические установки, появление частной собственности на средства производства, зарождение капиталистических отношений (сначала только в форме производственных кооперативов) требовали новых подходов к трудовой подготовке школьников.

В 1988–1989 гг. научным коллективом учёных и педагогов-практиков под руководством академика В.А. Полякова была разработана «Концепция трудовой подготовки подрастающего поколения и учащейся молодежи в системе непрерывного образования», которая была опубликована в журнале в 1988 г. Вплоть до 1991 г. ещё существовала КПСС и авторы концепции ссылаются на материалы Пленума ЦК КПСС, который состоялся в феврале

Любое распространение материалов журнала, в т.ч. архивных номеров, возможно только с письменного согласия редакции.

1988 г. и дал анализ состояния подготовки школьников к труду. В концепции говорилось: «Цель трудовой подготовки — сформировать устойчивые ориентации подрастающего поколения на трудовой образ жизни, высокую трудовую мораль, способность к профессиональной мобильности, творческой отношение к любой работе, …воспитать работника ответственного, инициативного, дисциплинированного, творчески мыслящего». Авторы концепции по-прежнему счита-ли, что что фундаментальными положениями, на которых базируются теория и практика трудовой подготовки, являются марксистко-ленинские идеи о политехническом образовании и соединении обучения с производительным трудом как могущественном средстве воспитания всесторонне и гармонично развитой личности, которые должны быть наполнены новым содержанием.

Новым и исключительно важным направлением в работе журнала в начале 1990-х гг. стала экономическая подготовка школьников, которая также была предусмотрена в Концепции. Необходимость такой подготовки тоже связана со становлением в России новой социально-экономической формации. Формирование экономической грамотности школьников, их подготовка к активному участию в экономической жизни общества, вплоть до предпринимательской деятельности стали вызовом нового времени. Это направление было представлено в журнале статьями таких известных специалистов как И.А.Сасова, В.А.Поляков, А.С.Прутченков, В.Д.Симоненко.

Принципиальной новый этап в развитии системы подготовки российских школьников к труду и соответственно в истории журнала начался в 1993 г., когда в школах вместо трудового обучения был введён предмет «Технология». Этому предшествовал целый ряд масштабных перемен в обществе. В 1991г. СССР как единое государство прекратил

своё существование, из его состава вышли все союзные республики, появилось независимое государство Российская Федерация (РФ). В 1992 г. был принят Закон РФ «Об образовании», который предоставил школам значительную свободу в выборе программ и методик обучения. Новое направление в истории журнала было открыто статьёй «О содержании нового учебного предмета «Технология» [4], в которой раскрывались особенности содержания нового предмета и предлагались его примерные программы по различным направлениям подготовки.

В тот период в российские школы после долгого перерыва (с 1930-х гг.) возвратился метод проектов, и журнал постоянно публиковал материалы, помогающие учителям освоить этот метод.

Нельзя не сказать, что 1990-е годы были очень трудными для журнала. Смена общественного строя в СССР, а позднее в РФ проходила болезненно для многих слоёв населения и многих сфер деятельности, в том числе и издательской. В тот период уменьшились тиражи журнала (до 40 тыс. экз. в 1994 г.), приходилось выпускать сдвоенные номера (совместно №№ 1–2, 3–4 и т.д.), заменить бумагу на более дешёвую, отказаться от красочной обложки.

Однако содержание журнала по-прежнему отражало самые актуальные вопросы подготовки школьников к труду, теперь уже в рамках предмета «Технология».

В 2001 г. состоялась первая Всероссийская олимпиада школьников по технологии, которая с тех пор проводится ежегодно. Журнал «Школа и производство» более 20 лет является информационным спонсором олимпиады, ежегодно посвящая весь шестой номер журнала олимпиадным материалам: заданиям, обсуждению результатов, подробному анализу ошибок, фоторепортажам с защиты проектов.

В 2000-х годах важные перемены были связаны с изменением статуса журнала. До

Любое распространение материалов журнала, в т.ч. архивных номеров, возможно только с письменного согласия редакции.

2003 г. издательство «Педагогика», в котором издавался журнал наряду с ещё 20-ю педагогическими журналами, было государственным. В 2003 г. издательство было акционировано сотрудниками и стало частным предприятием, изменив своё название на Общество с ограниченной ответственностью «Издательство "Школьная пресса"». В этом статусе издательство существует и по настоящее время.

Важным этапом в деятельности журнала и всего издательства стало создание в 2007 г. сайта www.schoolpress.ru, на котором журнал «Школа и производство» имеет собственную страницу.

Новым этапом в развитии общего образования в РФ, в том числе и технологического образования школьников стали 2010–2011 гг., когда были разработаны новые Федеральные государственные образовательные стандарты (ФГОС) начального, основного и среднего (полного) общего образования. В ФГОС впервые в истории отечественного образования требования к его результатам были сформулированы не в виде перечня знаний и умений по отдельным предметам, а обобщенно, в виде требований к общеучебным умениям и действиям, к развитию личности школьника.

Журнал опубликовал статьи разработчиков стандартов — академиков Российской академии образования М.В.Рыжакова, А.А.Кузнецова, в которых они разъясняли особенности новых стандартов. Были опубликованы также примерные программы по предмету «Технология», разработанные группой авторов в соответствии с требованиями новых стандартов.

В 2010 г. журнал был включён в перечень ведущих рецензируемых изданий РФ, рекомендованных Высшей аттестационной комиссией РФ для публикации результатов диссертационных исследований.

С 2011 г. журнал выходит с электронным приложением, которое до 2021 г. издавалось 2 раза в год на компакт-диске, в настоящее время публикуется на сайте.

Важную роль в работе журнала всегда играла редакционная коллегия, в которую входили ведущие учёные-педагоги в области трудовой подготовки и профессиональной ориентации молодежи: М.А.Жиделев, А.А.Кыверялг, В.А.Поляков, М.В.Скаткин, А.А. Васильев, О.Н. Кожина, И.А. Сасова, Д.А. Тхоржевский, В.Д. Симоненко, С.Н.Чистякова, а также известные педагогипрактики: И.Ф.Раздымалин, А.П.Михайлов, И.В.Белонин и др.

Редакторами отделов журналов много лет работали штатные сотрудники О.В.Балицер, Е.А.Дроздовская, Р.Н.Пушкина, В.С.Терёхин, В.Н.Фарафонтов.

## *Литература*

1. Аверичев Ю.П. Трудовая подготовка школьников в 1950–1980-х гг. // Школа и производство. 1996. № 1. С. 3–7.

2. Материалы Пленума Центрального Комитета КПСС, 17–18 февраля 1988 г. М.: Политиздат, 1988.

3. Трудовая подготовка школьников (вариант концепции) // Школа и производство. 1996. № 1. С. 5–10.

4. *Хотунцев Ю.Л., Симоненко В.Д., Ушаков М.А., Бердышев А.В., Кожина О.А., Орлов Б.И.* О содержании нового учебного предмета «Технология»// Школа и производство. 1993.№4. С. 6–11.

5. О государственных образовательных стандартах второго поколения рассказывают руководители Российской академии образования // Школа и производство. 2009. № 3. С. 3–6.

6. Примерные программы основного общего образования. Технология (проект). Пояснительная записка / /Школа и производство. 2010. № 1. С. 3–7.

## *Пичугина Г.В.,*

*д-р пед. наук., проф., вед. научн. сотр., Институт стратегии развития образования РАО, г. Москва info@instrao.ru*

Любое распространение материалов журнала, в т.ч. архивных номеров, возможно только с письменного согласия редакции.

## ПО сТРаНицаМ жуРНала «ШкОла и ПРОизВОдсТВО»

# В.М. БехтереВ о социально-трудоВом Воспитании школьникоВ

Имя выдающегося русского психиатра, невропатолога, физиолога и психолога В.М.Бехтерева (1857–1927) широко известно во всём мире. Однако немногие знают, что учёный на протяжении всей жизни занимался и педагогикой.

Через психологию В.М.Бехтереву удалось соединить медицину с педагогикой и поставить естествознание на службу формирования личности человека. Интерес В.М.Бехтерева к педагогике был связан с мечтой о переустройстве общественной жизни России и воспитании всесторонне развитого человека, глубоко преданного гражданским идеалам. Гармоничное развитие личности учёный рассматривал с позиций понимания природы человека как единого целого двух её сторон — телесной и духовной. Характеризуя жизнь как беспрерывное движение, В.М.Бехтерев обосновывает физиологическую необходимость трудовой деятельности, усматривает в труде мощный фактор развития человека. «Вся жизнь…должна быть наполнена трудом, — писал учёный, сначала для своего развития и образования, затем для своей семьи, для общества и для всего человечества…» (В.М.Бехтерев. Вопросы воспитания в возрасте первого детства, СПб, 1909. С. 22). Но труд не может полностью решить проблемы гармоничного развития личности. Человек — существо социальное, поэтому у В.М.Бехтерева рождается мысль о том, что развитие индивида обусловлено развитием всех других индивидов, с которыми он находится в общении. Он сформулировал идею социально-трудового воспитания: вместе с воспитанием должны быть усвоены не только основы морали, но и привычка к труду на социальных началах.

Только в системе социально-трудового воспитания умственное, физическое, нравственное и эстетическое воспитание может привести к гармоничному развитию человека, поскольку оно создаёт условия для преодоления противоречия между общей целью воспитания и индивидуальным развитием каждого ребёнка. Индивидуальные особенности ребёнка необходимо всемерно развивать, но это развитие должно быть направлено на общественную пользу, оно должно быть «социализировано». Основы социально-трудового воспитания В.М.Бехтерев рекомендовал закладывать уже в раннем возрасте, развивая в ребёнке стремление к взаимопомощи в совместном труде, воспитывая чувство долга. Школа, считал учёный, должна стать социально-трудовой общиной, в которой бы дети всё делали собственными силами, а старшие помогали младшим. «Школа собственно и должна приучать будущего человека к систематическому труду, она должна развивать дух инициативы и вселить любовь к труду, так чтобы он являлся потребностью жизни, и вместе с тем она должна привить ребёнку лучшие нравственные идеалы» (В.М.Бехтерев. Вопросы общественного воспитания. М., 1910, с. 39–40).

Формируя человека нового типа, социально-трудовое воспитание призвано, по мысли В.М.Бехтерева, способствовать массовому развитию народного героизма, проявление которого он увидел в коммунистических субботниках и восторженно писал об этом в 2019 г. в статье «Проблески будущего».

В результате систематически проводимого в семье, дошкольных учреждениях и школе социально-трудового воспитания отпадает необходимость, считал учёный, в правовых нормах, так как нормы нравственности станут «истинным социальным правом», влияющим на поведение каждого члена общества.

Любое распространение материалов журнала, в т.ч. архивных номеров, возможно только с письменного согласия редакции.

Воспитание героизма, или, как говорил В.М.Бехтерев, «культура социального героизма», — одна из основных задач школы и общественности. До сознания детей необходимо довести мысль о том, что общественная деятельность и борьба с природой обширное и благородное поле для проявления мужества и свершения подвигов. Культуре социального героизма он отводил большую роль в развитии и формировании характера детей, для чего рекомендовал проводить соответствующий подбор игр и детской литературы.

Можно констатировать, что идеи В.М.Бехтерева воплотились в советской педагогике. В разные её периоды были разработаны вос-

питательные системы, основанные на коллективном труде детей. Их описание можно найти в книге «Гуманистические воспитательные системы вчера и сегодня (в описаниях их авторов и исследователей)». — М.: Педагогическое общество России. — 1998. — 336 с.

Что касается педагогики XXI века, то сегодня можно заметить возрастающее внимание к таким проблемам как развитие коммуникативных навыков, умения работать в команде и непосредственно к трудовому воспитанию — всё это нашло своё отражение в новых ФГОС.

*Подготовлено* 

*по материалам статьи В.М. Мунипова Школа и производство, 1967, № 8, с. 61.*

## ШкОльНая ПаНОРаМа

# Областной тВорческий марафон «Время побеждать!»

Областной творческий марафон школьников «Время побеждать!» был проведён в Кемеровской области в 2020-2021 гг. Министерством образования и науки Кузбасса и ГАУ ДО «Областной центр дополнительного образования детей». Задачи марафона — поддержка и стимулирование творческой активности школьников; формирование у них позитивных ценностных ориентиров, повышение художественно-эмоциональной культуры; поиск новых форм демонстрации результатов художественной деятельности; обмен творческим опытом и укрепление связей между командами различных школ. К участию приглашались творческие команды школьников от 7 до 17 лет. С декабря 2020 г. по июнь 2021 г. в рамках Марафона проводились следующие мероприятия: заочная экскурсия «Спортивному движению — наше уважение!»; флешмоб «Стартуем вместе»; музыкальный плейлист «Вперед к победе»; театральный билборд «Мы выбираем спорт»; перекличка кричалок и речёвок «Лига чемпион»; виртуальная выставка ДПИ «Талисман удачи». Все мероприятия отражали спортивную тематику. Учащиеся нашей школы выбрали виртуальную выставку изделий ДПИ «Талисман удачи».

Индивидуальные работы рассматривались по трём возрастным группам: 7–10; 11–14 и 15–17 лет. На выставку предоставлялись цифровые фото изделий. Это могли быть игрушки, сувениры, открытки, макеты, выполненные в различных техниках ДПИ. Нашей школой были представлены следующие талисманы удачи (*фото работ см. на с. 34. цв. ил.*).: «Футболисты сборной» (фоамиран), К.Леонтьева, V кл. (рис. 1, 2); «Фигуристка» (вышивка крестом), А.Бондаренко, VI кл. (рис. 3.); «Волейболист» (лепка), А.Казанцева, VIII кл.(рис. 4); «Юный футболист» (вязание крючком), Е.Шилина, Х кл. (рис. 5); «Снеговик-лыжник» (фоамиран), Е.Бычкова, V кл. (рис. 6.).

Спортивные талисманы получились яркими, позитивными и эмоциональными, жюри их достойно оценило, среди участников есть победитель и призёры.

> *Лаздан М.Ю., учитель технологии, СОШ № 14, г. Прокопьевск, Кемеровская обл. shkola-14-prokop@yandex.ru*

Любое распространение материалов журнала, в т.ч. архивных номеров, возможно только с письменного согласия редакции.

# Из истории технологий

Декоративно-прикладное искусство адыгов было широко известно и высоко ценилось, особенно золотое шитьё одно из древних ремёсел на Кавказе, которое стало уникальным искусством благодаря особым технологиям и самобытному стилю адыгских мастериц. Праздничная одежда адыгов также отличалась богатством декора, выполненного в разнообразных техниках

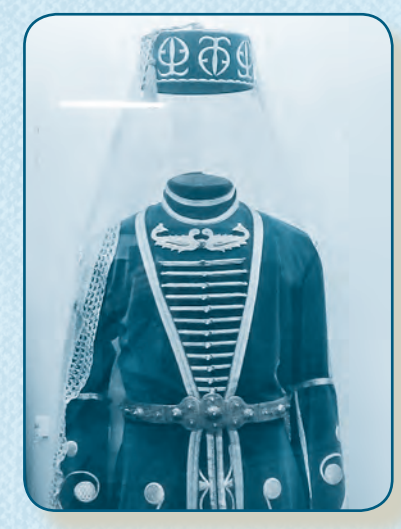

Женский праздничный костюм Женская праздничная обувь Заготовки для обуви

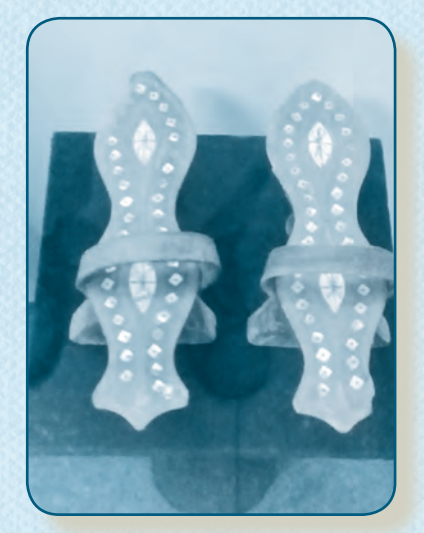

(дерево, кость, перламутр)

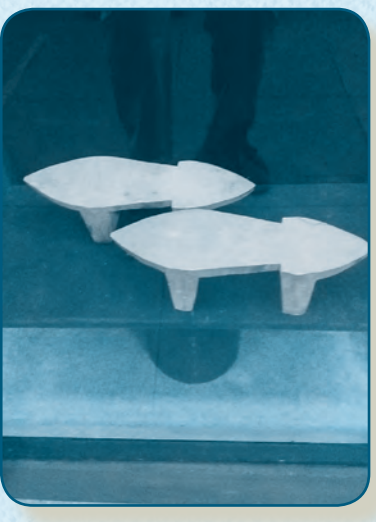

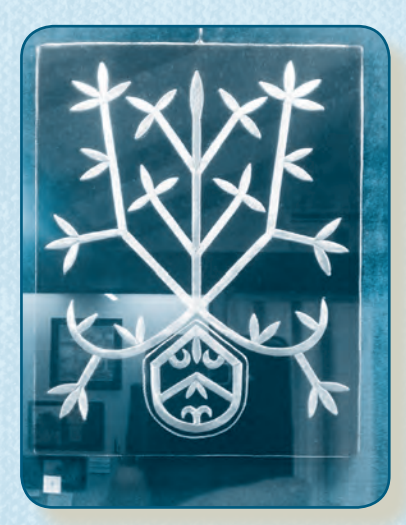

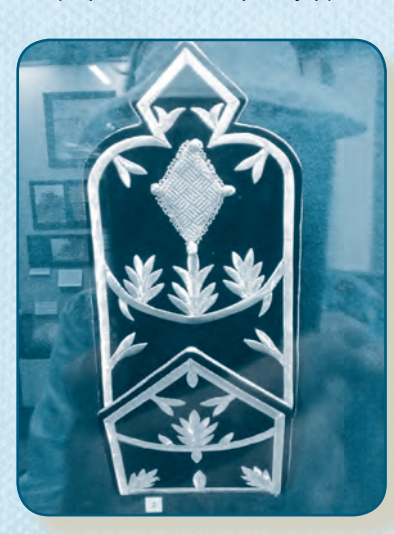

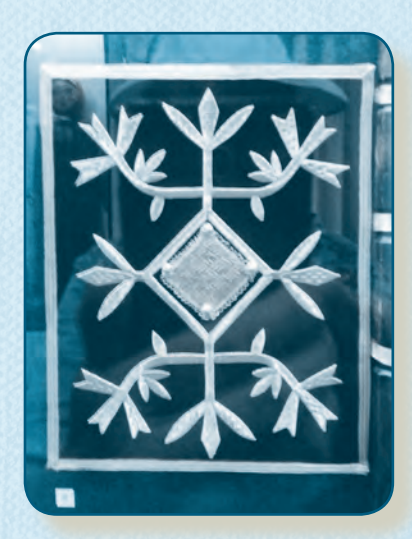

Панно для украшения интерьера (шитьё золотыми нитями по бархату)

*На фото представлены экспонаты из музея г. Сочи* 

# **Подписывайтесь на журнал «Школа и Производство»!**

Издается с 1957 года. Входит в перечень ВАК

Статьям журнала присваивается DOI

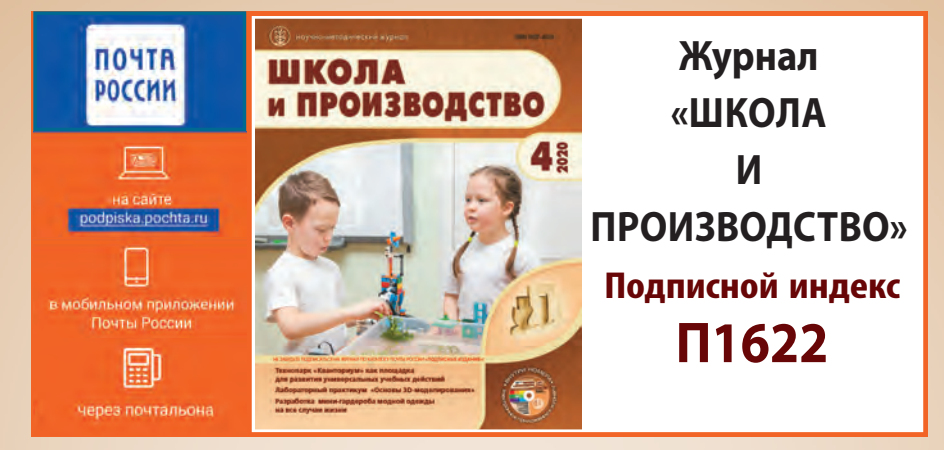

**Оформляйте подписку на ПЕЧАТНЫЕ ЖУРНАЛЫ издательства «Школьная Пресса:**

- **В любом почтовом отделении по каталогу** «Подписные издания. Почта России»
- **https://podpiska.pochta.ru/publisher/349226 О На сайте «Почта России»:**

**Открыть ссылку приложением «Камера»**

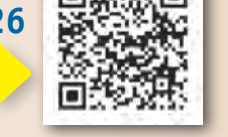

Подписные излания

**Bill Viril** 

- **Урал-Пресс: http://www.ural-press.ru**
- **На сайте издательства** SСHOOLPRESS.RU

**Оформляйте подписку на ЭЛЕКТРОННЫЕ ВЕРСИИ ПЕЧАТНЫХ ЖУРНАЛОВ:**

Вы можете подписаться на наши журналы через **электронно-библиотечные системы: • Ивис - ivis.ru • Руконт - rucont.ru • БиблиоШкола – biblioclub ru • Знаниум – znanium.com**

 **Подписка на электронные версии печатных журналов оформляется на сайте schoolpress.ru Скидка 500 руб. с каждого номера!**

**Электронная версия позволяет: получать журнал быстрее, сэкономить средства за подписку и доставку. Доставка журнала: pdf-файл – на e-mail подписчика.**

**Открыть ссылку приложением «Камера»**

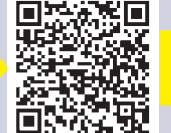

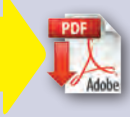

ВНИМАНИЕ! Вы можете купить **отдельную статью** и **любой номер журнала**  (в т.ч. за прошедшие годы) **в электронном виде** на сайте www.schoolpress.ru

Тел.: +7(495) 619-52-87, 619-83-80. E-mail: periodika@schoolpress.ru

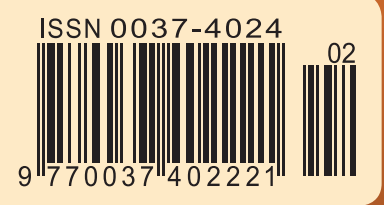

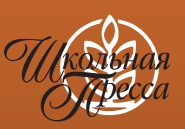

Подписной индекс **П1622 Школа и производство, 2022, № 2, 1–64**